Государственное автономное нетиповое образовательное учреждение Свердловской области «Дворец молодёжи» Детский технопарк «Кванториум г. Верхняя Пышма»

Принята на заседании научно-методического совета ГАНОУ СО «Дворец молодёжи» Протокол № 4 от 25.04.2024 г.

УТВЕРЖДАЮ: Директор ГАНОУ СО «Дворец молодёжи» \_\_\_\_\_\_\_\_\_\_\_\_\_\_\_ А. Н. Слизько Приказ № 524-д от 25.04.2024 г.

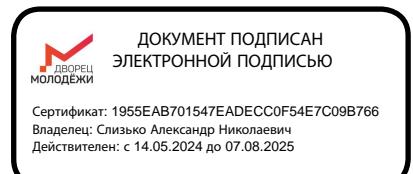

Дополнительная общеобразовательная общеразвивающая программа технической направленности

# **«Кванториум 1.0»**

*Стартовый уровень* Возраст обучающихся: 11 –17 лет Срок реализации: 1 год (144 часа)

СОГЛАСОВАНО: Начальник детского технопарка «Кванториум г. Верхняя Пышма» С. В. Михайлова «12» апреля 2024 г.

Авторы-составители: педагоги дополнительного образования: Барановская Е.В., Веревкин А.С., Зырянов С.Д., Вохмина Т.С., Вздорнов С. И., Иванков И.В., Емшанов К. О., Кунгурова Д.В., Монзин Н.А., Новичкова А.А., Пиджаков Д.С. Есаулкова А.Д., методист Никифорова К.В., методист

# СОДЕРЖАНИЕ

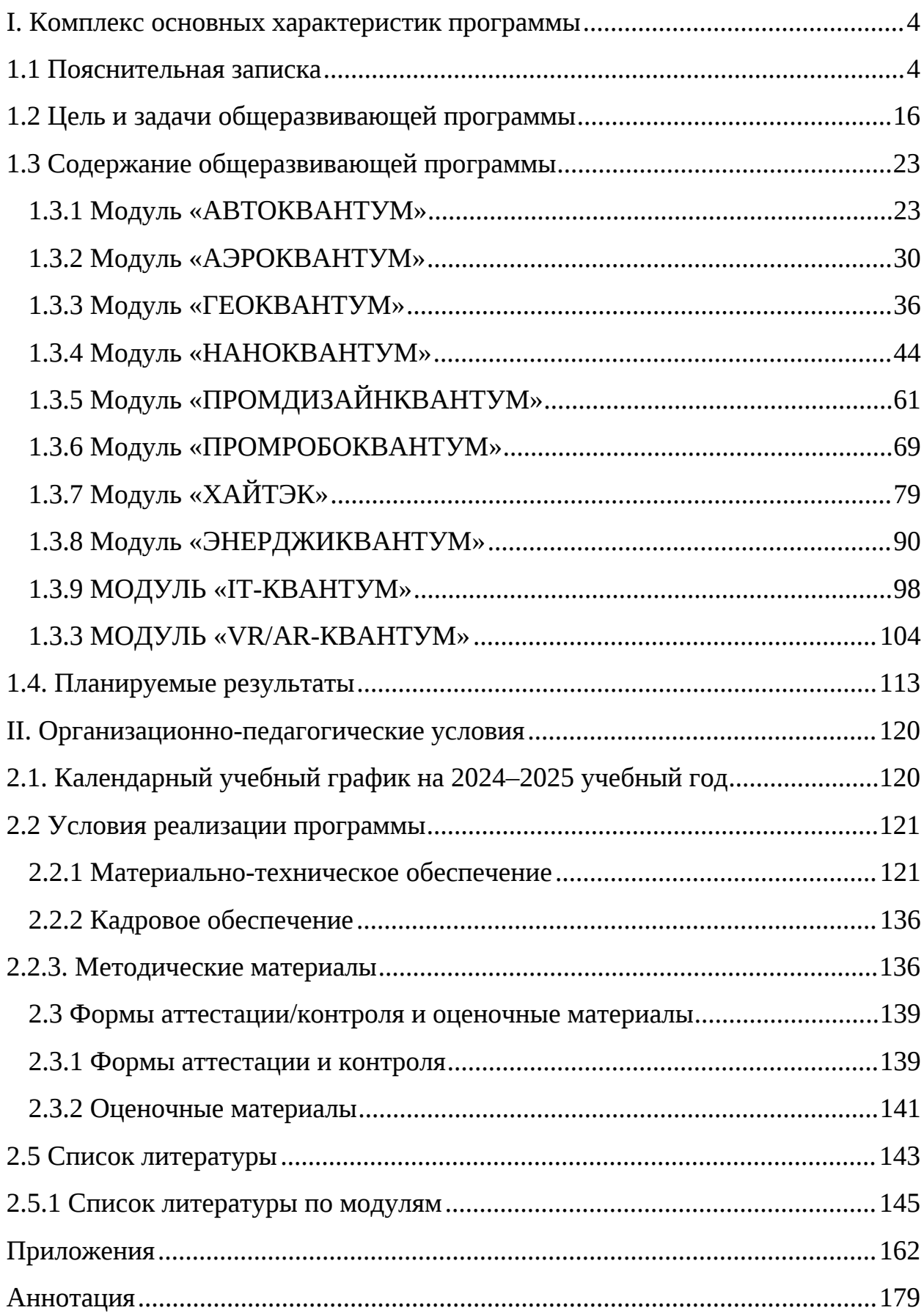

# <span id="page-2-1"></span><span id="page-2-0"></span>**I. Комплекс основных характеристик программы 1.1 Пояснительная записка**

Дополнительная общеобразовательная общеразвивающая программа «Кванториум 1.0» даёт возможность на практике познакомиться с ведущими инженерными направлениями, приобрести опыт разработки реальных проектов на высокотехнологичном и современном оборудовании, соответствующих ключевому направлению инновационного развития Российской Федерации. Рост научно-технического прогресса подталкивает делать упор на приобретение навыков проектной деятельности, изучение и практическое применение знаний наукоёмких технологий, развитие всех сфер научно-технического творчества и инженерных наук.

В современном мире стремительно развиваются технологии, и уже невозможно представить жизнь без использования компьютеров, смартфонов, интернета и других достижений технического прогресса. Поэтому очень важно подготовить молодое поколение к жизни в условиях быстро меняющегося мира, дать им возможность получить качественное образование и навыки, необходимые для успешной карьеры в будущем.

Дополнительная общеобразовательная общеразвивающая программа «Кванториум 1.0» имеет *техническую направленность* и ориентирована на изучение передовых технологий в области механики и конструирования, мехатроники, программирования и применение автоматизации устройств в различных областях рынка промышленности, электроники, авиаи автомобилестроения, современной энергетики, ноносистем и компьютерных технологий. а также на развитие универсальных компетенций обучающихся. Программа способствует развитию интереса у детей к инженернотехническим и информационным технологиям, научно-исследовательской и конструкторской деятельности.

*Актуальность программы* основывается на потребности общества в технически грамотных специалистах в области инженерии и необходимости повышения мотивации к выбору инженерных профессий и создание системы

непрерывной подготовки будущих квалифицированных инженерных кадров. Программа разработана с учётом современных тенденций развития образования и технологий и полностью отвечает социальному заказу по подготовке квалифицированных кадров в области инженерии и соответствует современным направлениям научно-технологического развития Российской Федерации.

Программа «Кванториум 1.0» представляет собой совокупность междисциплинарных занятий, интегрирующих в себе науку, технологию, инженерное дело, конструирование, программирование, техническое творчество и основанных на активном обучении детей. Всё это способствует формированию у обучающихся целостного представления о мире техники, устройстве конструкций, механизмов и машин, их месте в окружающем мире, знакомит с актуальными тенденциями развития в области науки и техники, с перспективными сферами российской науки и инженерии. Кроме того, реализация данного направления помогает развитию коммуникативных навыков у обучающихся за счёт активного взаимодействия детей в ходе групповой проектной деятельности.

Программа «Кванториум 1.0» основывается на активном обучении и способствует формированию у обучающихся целостного представления о мире техники, устройстве сложных конструкций и механизмов, знакомит с актуальными тенденциями развития в промышленных отраслях, с перспективными сферами российской науки и инженерии.

Кроме того, реализация данной образовательной стратегии дает обучающимся возможность развивать креативное мышление, находить самостоятельные индивидуальные решения, а полученные знания и умения применять в жизни, реализуя их в проектной работе и отражая в междисциплинарном взаимодействии. В структуру программы включены теоретические материалы и практические задания, направленные на формирование информационной культуры, компьютерной грамотности,

навыков использования цифровых технологий для решения учебных и практических задач.

При рассмотрении долгосрочных перспектив, то знания и умения, приобретенные в результате освоения модуля, могут быть использованы обучающимися при сдаче ВПР, ОГЭ, ЕГЭ, в участии в олимпиадах инженернотехнической направленности, а также при обучении на первых курсах в ВУЗах.

Основанием для проектирования и реализации данной общеобразовательная общеразвивающей программы служит *перечень следующих нормативных правовых актов и государственных программных документов:*

 Федеральный закон от 24 июля 1998 года № 124-ФЗ «Об основных гарантиях прав ребёнка в Российской Федерации» (с изменениями на 28 апреля 2023 года);

 Федеральный закон от 29 декабря 2012 года № 273-ФЗ «Об образовании в Российской Федерации» (с изменениями на 25 декабря 2023 года);

 Распоряжение Правительства Российской Федерации от 31.03.2022 №678-р «О Концепции развития дополнительного образования детей до 2030 года»;

 Распоряжение Правительства Российской Федерации от 29.05.2015 № 996-р «Об утверждении Стратегии развития воспитания в Российской Федерации на период до 2025 года»;

 Приказ Министерства Просвещения Российской Федерации от 27.07.2022 № 629 «Об утверждении Порядка организации и осуществления образовательной деятельности по дополнительным общеобразовательным программам»;

 Приказ Министерства Просвещения Российской Федерации от 03.09.2019 №467 «Об утверждении Целевой модели развития региональных систем дополнительного образования детей»;

 Приказ Министерства труда и социальной защиты Российской Федерации от 22.09.2021 № 652н «Об утверждении профессионального стандарта «Педагог дополнительного образования детей и взрослых»;

 Постановление Главного государственного санитарного врача Российской Федерации от 28.09.2020 № 28 «Об утверждении санитарных правил СП 2.4.3648–20 «Санитарно-эпидемиологические требования к организациям воспитания и обучения, отдыха и оздоровления детей и молодежи»;

 Письмо Министерства образования и науки Российской Федерации от 18.11.2015 № 09–3242 «О направлении информации» (вместе с «Методическими рекомендациями по проектированию дополнительных общеразвивающих программ (включая разноуровневые программы)»);

 Распоряжение Правительства Свердловской области № 646-РП от 26.10.2018 «О создании в Свердловской области целевой модели развития региональной системы дополнительного образования детей;

 Приказ Министерства общего и профессионального образования Свердловской области от 30.03.2018 г. № 162-Д «Об утверждении Концепции развития образования на территории Свердловской области на период до 2035 года».

 Положение о дополнительных общеобразовательных общеразвивающих программах ГАНОУ СО «Дворец молодежи», утвержденное приказом от 14.05.2020 №269-д.

*Отличительной особенностью* дополнительной общеобразовательной общеразвивающей программы «Кванториум 1.0» является использование проектной деятельности в качестве основной образовательной технологии, возможность реализации, детскими командами, реальных инженернотехнических проектов, а также организация образовательного процесса, исходя из интересов и способностей обучающихся, что возможно благодаря разновозрастному, модульному принципу представления содержания

и построения учебных планов. По содержанию модули делятся на предметные, непосредственно связанные с областью знаний, включающие следующие направления *основных модулей*:

### *«Автоквантум»*

Модуль представляет собой комплексный подход к изучению современного автомобильного транспорта, способствует формированию системного представления о транспорте и его составных частях, рассматривает взаимодействие человека и машины, возможности автоматизации транспортных средств. В рамках модуля обучающиеся смогут не просто изучить устройство автомобиля и правила дорожного движения, научиться планировать пути и прокладывать маршруты, организовывать процессы и управлять ими, но и смогут также приобрести навыки в 3Dмоделировании и прототипировании, научатся самостоятельно разрабатывать, собирать и настраивать сложные инженерно-технические конструкции.

#### *«Аэроквантум»*

В процессе освоения модуля обучающиеся получат начальные знания в области инженерной деятельности, а именно проектирование, сборка и анализ беспилотных авиационных систем и беспилотных летательных аппаратов. Познакомятся с требованиями к авиа-инженерии, путем освоения технологий в области конструирования, мехатроники, электроники, робототехники, программирования, компьютерных и лазерных технологий.

#### *«Геоквантум»*

В процессе освоения модуля обучающиеся получат знания в сфере геоинформационных технологий, получат уникальные компетенции по работе с пространственными данными. Научатся работать в геосервисах, смогут лучше ориентироваться на местности и создавать свои собственные маршруты, а также освоят основы пилотирования беспилотных летательных аппаратов.

### *«Наноквантум»*

В процессе освоения модуля обучающиеся изучат не только химические элементы, их свойства и реакции с другими веществами, также отрабатывается решения химических задач и реакций, умение работать с современным лабораторным оборудованием, получат знания о наноматериалах и наносистемах, которые окружают нас в повседневной жизни, быту, промышленности, природе и т.д., физических основах, об основных отличительных особенностях материалов, находящихся в наносостоянии, методах получения нанопорошков, нанослоёв и наноразмерных систем ,освоят технику приготовления микропрепаратов и их изучения., а так же приобщатся к исследовательской, изобретательской, научной и инженерной деятельности.

#### *«Промдизайнквантум»*

В процессе освоения модуля обучающиеся получат знания в сфере дизайна, познакомятся с принципами работы графических редакторов, с основами эскизирования и макетирования, узнают историю становления промышленного дизайна, изучат этапы разработки концепт-идеи, основные этапы проектирования, моделирования и презентации объекта. Познакомятся с программами Adobe Photoshop, Abode Illustrator, Corel Draw, Blender 3D и PowerPoint.

#### *«Промробоквантум»*

В процессе освоения модуля обучающиеся получат знания в сфере робототехники, познакомятся с принципами работы автоматизированных систем на производстве, приобретут навыки работы в соответствии с профессиональными требованиями робототехнической отрасли, освоят конструктивные особенности различных моделей, сооружений и механизмов получат опыт конструирования электронных схем и устройств на их основе.

#### *«Хайтэк»*

В процессе освоения модуля обучающиеся получат знания об основах инженерии и изобретательства, сформируют навыки проектирования в САПР и создании 3D-моделей, узнают о классических технологиях обработки

материала, научатся работать с простым ручным инструментом, на лазерном и аддитивном оборудовании.

## *«Энерджиквантум»*

В процессе освоения модуля обучающиеся получат знания в области электротехники и основных и альтернативных источниках электроэнергетики, работать с микроконтроллерами на базе «ARDUINO». Получат опыт в конструировании электрических схем и устройств на их основе, паять и работать с электрокомпонентами и источниками тока. Освоят принцип работы энергоснабжения и принципы работы источников тока и специальными понятиями, и терминами в данной области.

#### *«IT-квантум»*

В процессе освоения модуля обучающиеся получат знания в сфере информационных технологий, получат навыки работы с конструкторами программных решений, познакомятся с основами создания сайтов, приложений и игр.

#### *«VR/AR-квантум»*

В процессе освоения модуля обучающиеся получат навыки работы с приложениями Microsoft Office, Adobe CC (Photoshop), технологиями виртуальной и дополненной реальности, а именно в Vuforia, PanoQuiz, Unity, моделирования трехмерных и двумерных объектов в Blender и Krita, создания приложений в unity. А также научится работать в интегрированной среде разработки Microsoft Visual studio (Unity). Освоив модуль, у обучающихся сформируются компетенции, позволяющие самостоятельно создавать проектные команды по разработке приложений различного уровня сложности и направленности.

*Педагогическая целесообразность программы «Кванториум 1.0»* заключается в том, что в современных условиях техническое образование становится необходимостью, поскольку настоящий этап развития общества характеризуется интенсивным внедрением во все сферы человеческой деятельности новых наукоёмких технологий. Поэтому раннее привлечение

детей к техническому творчеству является актуальным и полностью отвечает интересам детей этой возрастной группы.

Если же говорить о более долгосрочных перспективах, то знания и умения, приобретенные в результате освоения курса, могут быть использованы обучающимися при участии в олимпиадах и соревнованиях технической и инженерной направленности, а также при обучении на начальных курсах в учреждениях среднего профессионального и высшего образования.

Обучающимся, успешно освоившим основной модуль программы «Кванториум 1.0» стартового уровня, рекомендуется продолжить обучение по программе «Кванториум 2.0» базового уровня.

#### *Адресат программы*

Дополнительная общеобразовательная общеразвивающая программа «Кванториум 1.0» предназначена обучающихся в возрасте 11–17 лет, проявляющих интерес к проектной деятельности и областям знаний технической направленности.

Группы формируются по возрасту: 11–13 и 14–17 лет.

Количество обучающихся в группе – 10–14 человек.

Состав групп постоянный.

Условия набора – свободный: уникальный контингент.

Место проведения занятий: г. Верхняя Пышма, Успенский проспект, 2Г.

Стоит отметить, что все образовательные модули рассчитаны для обучающихся в возрасте 11–17 лет и делятся на группы таким образом (11–13 и 14–17), только исходя из психологических и возрастных особенностей детей. Содержание модуля при этом остаётся одинаковым. Варьироваться могут: используемое для занятий оборудование, уровни сложности заданий, применяемые методы и приемы обучения в образовательном процессе.

*Возрастные особенности группы*

Выделенные возрастные периоды при формировании групп 11–13 лет основываются на психологических особенностях младшего подросткового

возраста и 14–17 лет соответственно базируются на психологических особенностях развития старшего подросткового возраста.

Младший подростковый возраст (11–13 лет) – это период повешенной активности, стремления к деятельности, значительного роста энергии.

Особенностью данных возрастных групп является начало бурного психофизиологического развития – изменение пропорций тела и силы мышц, гормональная перестройка организма. Общение со сверстниками пронизывает все сферы жизнедеятельности подростка, активно развиваются дружественные связи. Возникает чувство «взрослости» – переориентация с детских - юношеских норм на взрослые: желание получить умения и качества взрослого человека, стремление делать нечто полезное. Главной характеристикой «Мы-образа» подростка является его включённость в группы сверстников. Так же, именно этот период является благоприятным для формирования новых, зрелых форм учебной мотивации – учение приобретает личностный смысл («учусь для себя»).

В старшем подростковом возрасте (14–17 лет) наступает ключевой момент в личностном развитии, связанный со становлением дифференцированной и осознанной «Я-концепции», как системы внутренне согласованных представлений о себе, сопряженной с идентификацией со сверстниками и с ровесниками. Формирование «Я-концепции» – это результат рефлексии, самопознания, сформированного идеализированного образа значимого «другого», в качестве которого для подростка чаще всего выступает более старший сверстник.

Благодаря рефлексии подросток начинает осознавать себя в разных ролях, требующих разнообразных способностей и качеств личности, поэтому представление о себе из смутного и генерализованного становится всё более чётким и структурированным.

## *Режим занятий*

Продолжительность одного академического часа – 40 минут. Перерыв между учебными занятиями – 10 минут.

Общее количество часов в неделю – 4 часа.

Занятия проводятся 2 раза в неделю по 2 часа.

*Объем общеобразовательной общеразвивающей программы* составляет 144 часа. Форма организации образовательной деятельности – групповая.

*Срок освоения общеобразовательной общеразвивающей программы* определяется содержанием программы и составляет 1 год.

## *Особенности организации образовательного процесса*

По уровню освоения программа является общеразвивающей, одноуровневой (стартовый), модульной.

*«Стартовый уровень»* предполагает использование и реализацию общедоступных и универсальных форм организации материала, минимальную сложность предлагаемого для освоения содержания общеразвивающей программы.

Модульные программы – программы, построенные на модульном принципе представления содержания и построения учебных планов, включающие в себя относительно самостоятельные дидактические единицы. Каждый модуль является независимым курсом и может быть реализован отдельно от других. Обучающийся может быть принят на любой модуль обучения, соответствующий его возрасту, а также при наличии вакантных мест в учебной группе.

*Формы обучения:* очная; очно с применением электронного обучения и дистанционных образовательных технологий (Закон № 273-Ф3, гл.2, ст.17, п.2.).

При реализации программы с применением дистанционных технологий или электронного обучения используются имеющиеся технические возможности, а также создаются условия, при которых организуется дистанционное обучение. Для взаимодействия педагогов и обучающихся занятия проводятся в формате онлайн конференций или видеоуроков. Учебные материалы для групп размещаются в сети Интернет на различных

цифровых платформах. Выбор платформы определяется педагогом исходя из поставленных задач.

*Формы подведения итогов* реализации общеразвивающей программы: беседа, семинар, мастер-класс, презентация, практическое занятие, открытое занятие, тест, цифровой тест, опрос, анкетирование, контрольные задания, аудио- и видеофайлы, фотографии, сканированные файлы, защита кейсов и итоговых проектов. Итоговый контроль при обучении с помощью ДОТ (дистанционных образовательных технологий) можно проводить как очно, так и дистанционно согласно приказу Министерства образования и науки РФ от 06.05.2005 № 137 «Об использовании дистанционных образовательных технологий».

*Виды занятий* общеразвивающей программы (в зависимости от целей занятия и его темы): беседа, лекция, мастер-класс, практическое занятия, открытое занятие, тест, цифровой тест, фотографии, самостоятельная работа, практическая работа, лабораторная работа.

По типу организации взаимодействия педагога с обучающимися используются личностно ориентированные технологии, технологии сотрудничества.

Реализация программы предполагает использование здоровье сберегающих технологий. Специальных медицинских противопоказаний к занятиям техническим творчеством не существует, но родителям и педагогу необходимо с особым вниманием отнестись к детям, относящимся к группе риска по зрению, так как на занятиях значительное время они пользуются компьютером и другой современной техникой, требующей зрительной концентрации и напряжения органов зрения. Педагогами проводится предварительная беседа с родителями, в которой акцентируется внимание на обозначенную проблему.

Здоровьесберегающая деятельность реализуется через создание безопасных материально-технических условий; включением в занятие динамических пауз, периодической смены деятельности обучающихся;

контролем педагога за соблюдением обучающимися правил работы за персональным компьютером и высокотехнологичным оборудованием; создание благоприятного психологического климата в учебной группе.

# <span id="page-14-0"></span>**1.2 Цель и задачи общеразвивающей программы**

*Целью программы* является формирование инженерно-технических компетенций обучающихся, посредством практико-ориентированной исследовательской, изобретательской и конструкторской деятельности.

## *Задачи:*

*Обучающие (по модулям):*

#### *«Автоквантум»*

 способствовать развитию знаний, умений и навыков технического конструирования и моделирования в области транспорта и транспортных систем путем погружения обучающихся в транспортную проблематику;

 систематизировать и обобщить знания в области автомобильной техники, логистики, взаимодействия различных видов транспорта, строительства и эксплуатации автомобильных дорог;

 познакомить с устройством, принципом работы, а также с методами проектирования различных механизмов и основных узлов и систем современного автомобиля, правилами дорожного движения;

 сформировать навыки чтения и построения чертежей деталей различных механизмов, а также навыки работы с испытательным и измерительным оборудованием.

#### *«Аэроквантум»*

− сформировать техническую грамотность и навыки владения технической терминологией беспилотных авиационных систем и беспилотных летательных аппаратов;

− познакомить с принципами работы электронной схемы, с элементами паяльной станции;

− сформировать представления о видах современных БВС и полетных контроллеров для разных систем, принципах их настройки и установки;

− сформировать навыки полетов на симуляторе и БВС на пульте дистанционного управления;

− сформировать первичные навыки программирования (С++, Python) с целью реализации различных задач и осуществления автономных полетов;

− сформировать первичные навыки 3D-моделирования.

#### *«Геоквантум»*

дать первоначальные знания в области геопространственных технологий, космической съемки, аэросъемки, систем позиционирования и картографирования;

− обучить приемам сбора, анализа и представления больших объемов различных пространственных данных;

− обучить создавать 3D-модели объектов местности различными способами (автоматизировано и вручную);

− обучить создавать высококачественные сферические панорамы и виртуальные туры, тематические карты;

− обучить ориентироваться на местности и в пространстве;

− обучить работать в симуляторе беспилотных летательных аппаратов и выполнять качественный полёт с дрона;

− сформировать общенаучные и прикладные навыки работы с пространственными данными;

− обучить использовать мобильные устройства для сбора данных.

#### *«Наноквантум»*

 сформировать навыки правил безопасного пользования инструментами и оборудованием, представление о составе и строении веществ и разницей между молекулами и атомами и навык работы с таблицей Менделеева;

 сформировать представление о химических реакциях, их типах и признаках протекания и навык их выполнения;

 сформировать представление о строении микроскопа, выработать работу за аппаратом и способы определения размера частицы и изготавливать микропрепараты;

 сформировать представления об отличительных особенностях наночастиц, о методах и приборах их характеризации;

 сформировать представление о проектной деятельности, выработать у обучающихся мотивацию к созданию проектов и его проработке.

# *«Промдизайнквантум»*

познакомить с историей становления промышленного дизайна;

 познакомить с навыками системного подхода к процессу разработки концепт-идеи, создания продукта;

 познакомить с основами макетирования, с использованием программы Corel Draw;

 познакомить с основными профессиональными понятиями и терминологией дизайна, с законами формообразования и композиции;

 сформировать навыки создания удобных и понятных презентаций в программе Power Point;

 сформировать первичные навыки 3D-моделирования в программе Blender 3D;

 сформировать первичные навыки бумажного эскизирования и цифрового эскизирования в программе Adobe Photoshop, с последующей проектной версткой в программе Abode Illustrator.

### *«Промробоквантум»*

познакомить со специальными понятиями и терминами;

 сформировать знания об основных компонентах наборов Lego Mindstorms EV3, Arduino;

 обучить принципам работы робототехнических элементов и устройств;

 сформировать навыки моделирования, конструирования реально действующих моделей робототехнических устройств при помощи специальных элементов по разработанной схеме или по собственному замыслу;

 сформировать навыки программирования реально действующих моделей робототехнических устройств по средствам программного блока и программного обеспечения;

 познакомить с принципами проектирования, функционирования, программирования и эксплуатации робототехнических комплексов, применяемых в промышленности;

 сформировать навыки конструирования и программирования моделей робототехнических устройств, применяемых в промышленности.

# *«Хайтэк»*

− познакомить обучающихся со специальными понятиями и терминами;

знать и понимать основы теории решения изобретательских задач и инженерии;

− сформировать знания основ черчения;

− сформировать навыки работы в текстовых и графических редакторах;

− обучить навыкам проектирования в САПР и созданию 3D-моделей;

− сформировать навыки безопасной работы с ручным инструментом;

− сформировать навыки безопасной работы на аддитивном и лазерном оборудовании;

### *«Энерджиквантум»*

− познакомить с альтернативными источниками электроэнергии, современными методами их использования, проблемами и перспективами развития альтернативной энергетики;

сформировать понимание преобразования и передачи электроэнергии;

− сформировать навыки работы с солнечной панелью, ветрогенератором, водородным топливным элементом, солевым топливным элементом;

− сформировать навыки работы с различными инструментами, материалами и оборудованием.

− обучить правилам безопасного пользования инструментами и оборудованием;

− сформировать навыки чтения чертежей и работы со схемами.

### *Модуль «IT-квантум»*

 познакомить обучающихся со специальными понятиями и терминами;

обучить стандартным навыкам создания прототипов в Figma;

обучить навыкам работы в конструкторе сайтов Tilda;

сформировать навыки геймдизайна;

обучить навыкам работы в конструкторе игр GameMaker;

 сформировать знания о процессе разработки программных продуктов;

обучить навыкам работы в конструкторе приложений Bubble.

#### *Модуль «VR/AR-квантум»*

познакомить с основными терминами и понятиями;

познакомить с основами работы с Visual studio;

познакомить с основами разработки на Unity иVuforia;

 познакомить с основными отличиями и спецификой дополненной, виртуальной и смешанной реальности;

познакомить с работой в графическом редакторе Krita;

 сформировать навыки владения базовым инструментарием профильного программного обеспечения;

обучить навыкам работы на VR/AR-оборудовании;

обучить навыкам работы в Microsoft office

обучить навыкам работы с приложениями Adobe CC(Photoshop);

обучить навыкам работы с камерой 360°;

обучить навыкам работы с панорамами в PanoQuiz;

 обучить навыкам работы с 3D-моделирования, 3D-сканером и 3Dпринтером;

 обучить навыкам установки приложений на VR/AR-оборудовании, устранения возникающих ошибок;

обучить навыкам сборки, калибровки VR/AR-устройства;

сформировать навыки разработки AR-приложений на Unity и Vuforia;

сформировать навыки разработки 3D моделей в Blender;

сформировать навыки разработки игр на Unity;

сформировать навыки съемки и монтажа, фото и видео 360°.

*Развивающие:*

− развивать трудовые умения и навыки: планирование рабочей деятельности по реализации замысла, предвидение результата и его достижения, внесение корректировок в первоначальный замысел;

− формировать навыки работы с различными источниками информации, умение самостоятельно искать, извлекать и отбирать необходимую информацию;

− познакомить с правилами индивидуального и коллективного безопасного поведения при работе с компьютерной техникой, санитарногигиеническими нормами;

− формировать навык изложения мысли в четкой логической последовательности, отстаивания точки зрения, анализа ситуации и самостоятельного поиска ответов, путем логических рассуждений;

− развивать умение планирования создания продукта от идеи до действующего прототипа / макета, с учетом выстраивания межпредметных связей в области математики, физики, мехатроники.

*Воспитательные:*

− способствовать развитию умения отстаивать свою точку зрения при учёте мнений других обучающихся;

− формировать целостное мировоззрение, соответствующее современному уровню развития науки и общественной практики;

− способствовать воспитанию уважительного и доброжелательного отношения к другому человеку, с альтернативным мнением и деятельностью;

− формировать ценности здорового и безопасного образа жизни;

− формировать основы экологической культуры, соответствующей современному уровню экологического мышления.

# <span id="page-21-0"></span>**1.3 Содержание общеразвивающей программы**

# <span id="page-21-1"></span>**1.3.1 Модуль «АВТОКВАНТУМ»**

# **Учебный план (11-17 лет)**

Таблица 1

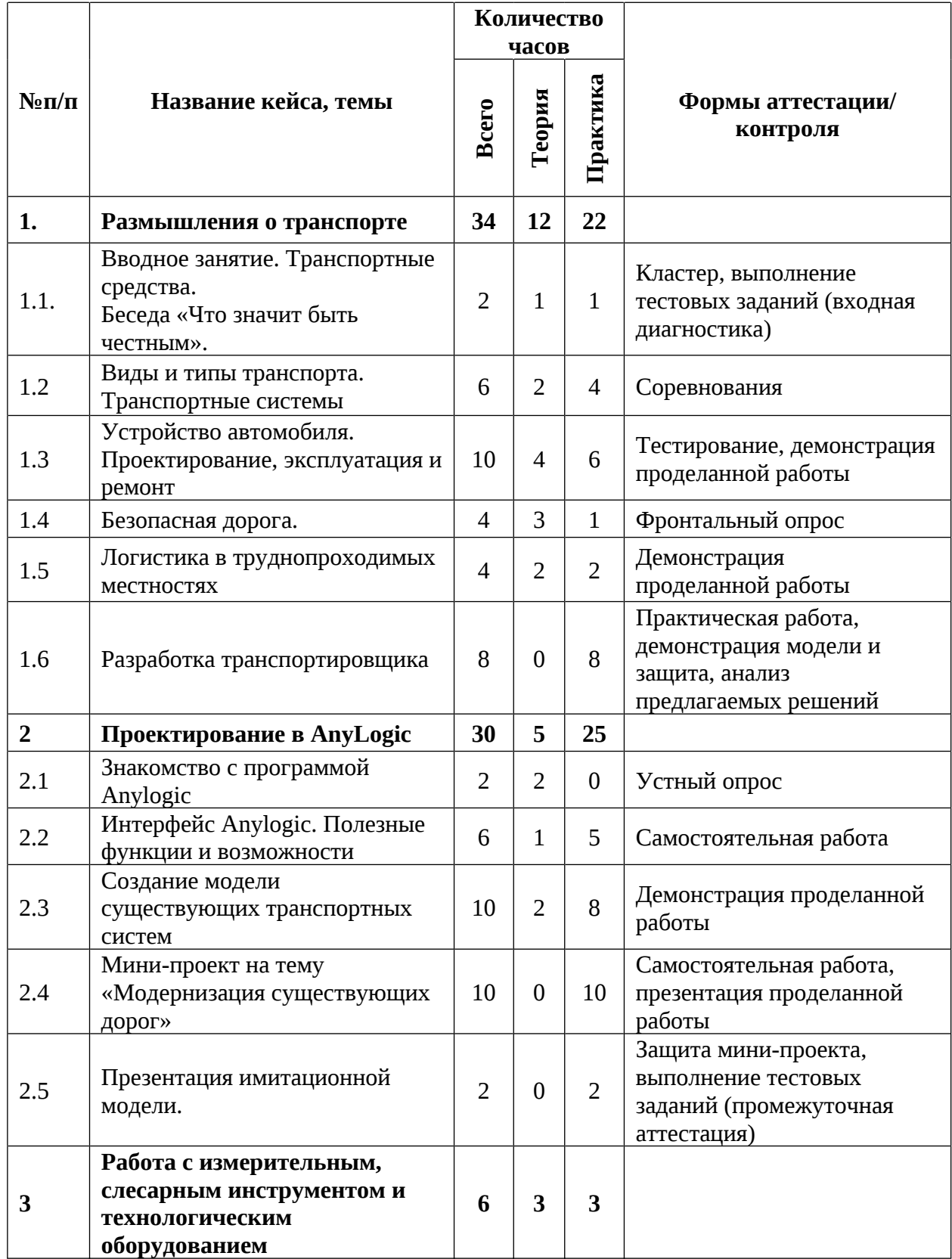

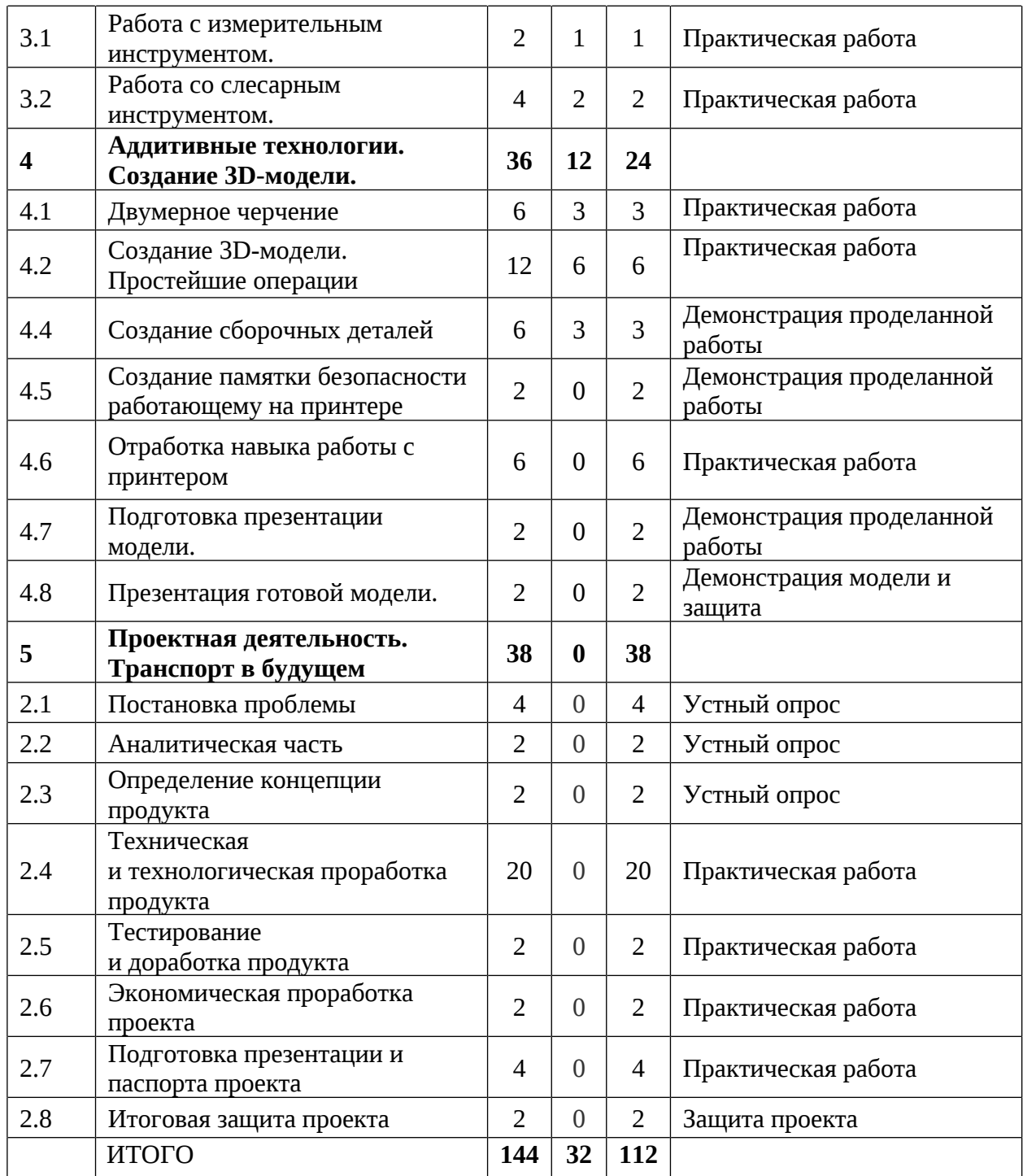

# **Содержание учебного плана**

# **1. Размышления о транспорте**

# **1.1 Транспортные средства. Теоретические и практические основы движения автомобиля**

Теория: Правила внутреннего распорядка, соблюдение санитарно – гигиенических норм. Инструктаж по технике безопасности. Организация рабочего места. Антикоррупционное просвещение. Транспортные средства. История развития транспортных средств.

Практика: Выполнение тестовых заданий (входная диагностика).

## **1.2. Виды и типы транспорта. Транспортные системы**

Теория: Виды транспорта. Транспортные коридоры. Дорожные сети. Подвижной состав наземного транспорта. Ретроспектива транспорта. Роль транспорта в жизни общества.

Практика: Построение транспортной модели на LEGO. Минисоревнования на лучшую траекторию движения.

# **1.3. Устройство автомобиля. Проектирование, эксплуатация и ремонт**

Теория: Автомобиль и его компоненты: шасси, колеса, подвеска, тормозная система. Схемы силовых установок: двигатель внутреннего сгорания, электродвигатель, гибридная силовая установка. Источники энергии для электродвигателей: аккумуляторы, синтез водорода как источник электроэнергии. Трансмиссия. Технологические процессы автомобильного производства. Эргономика автомобиля. Модификация автомобилей. Технические характеристики автомобиля. Материалы и технологии, используемые при производстве современных транспортных средств.

Практика: Работа с моделями конструкторов LEGO, тестирование по эргономике автомобиля, Работа со стендами. Кейс «Какой автомобиль лучше?». Требуется осуществить выбор автомобиля на основе потребностей потребителя по параметрам: бюджет, кузов, двигатель, тип трансмиссии.

### **1.4 Безопасная дорога**

Теория: Нормативно-правовые документы в автомобилестроении. ГОСТ. Международных конвенции автомобильного транспорта. Правила дорожного движения. Дорожные знаки

Практика: Оценка сложности практической реализации безопасных дорог на примерах, составление плана реализации безопасной инфраструктуры в «умном городе».

# **1.5 Логистика в труднодоступных местностях**

Теория: Типы местности. Логистика. Особенности перевозки грузов. Транспортные средства, используемые в труднодоступной местности. Интермодальная перевозка Транспортная мобильность населения.

Практика: Проработка идей для решения кейса посредством выбора вида транспорта для решения задачи транспортировки груза. Составление плана доставки груза в заданную точку с использованием различных видов транспорта различными вариантами маршрутов.

# **1.6 Разработка транспортировщика**

Практика: Разработка прототипа собственного транспортного средства для перевозки грузов в труднодоступной местности, в сложных дорожных условиях. Презентация проделанной работы.

# **2 Проектирование в AnyLogic**

# **2.1 Знакомство с программой Anylogic**

Теория: Моделирование как научный метод. Имитационное моделирование. Программа AnyLogic: цели и задачи, преимущества и ограничения. Возможностями программы.

# **2.2 Интерфейс Anylogic. Полезные функции и возможности**

Теория: Интерфейс AnyLogic. Рабочая область. Панель инструментов. Библиотеки компонентов. Принципы работы с программой AnyLogic.

Практика: Создание модели, которая будет представлять процесс производства автомобилей на заводе по заданным параметрам. Модель должна включать следующие этапы: 1. Поступление сырья на завод. 2. Производство деталей. 3.Сборка автомобиля из деталей. 4.Тестирование готового автомобиля. 5. Отправка автомобиля на склад.

# **2.3 Создание модели существующих транспортных систем**

Теория: знакомство и выбор существующей транспортной развязки

Практика: Создание имитационной модели транспортной развязки и симуляция транспортного потока; модели участка дорожной сети, модели пешеходного движения, модели логистики (ГИС карты) в программе AnyLogic

# **2.4. Мини-проект на тему «Модернизация существующих дорог»**

Практика: Модернизация выбранной транспортной развязки и симуляция транспортного потока, сравнение результатов, выводы.

### **2.6 Презентация имитационной модели**

Практика: Защита мини-проектов «Дорожное движение», «Пешеходное движение», «Логистика». Выполнение тестовых заданий (промежуточная аттестация).

**3. Работа с измерительным, слесарным инструментом и технологическим оборудованием**

#### **3.1. Работа с измерительным инструментом**

Теория: Измерительный инструмент: штангенциркуль, линейка, рулетка, угловая плитка. Области применения различных измерительных инструментов. Руководство по технической эксплуатации.

Практика: Практическая работа с точными измерительными инструментами. Снятие размеров с заготовки по ГОСТ (индивидуальная работа)

#### **3.2. Работа со слесарным инструментом.**

Теория: Слесарный инструмент. Области применения различных слесарных инструментов. Руководство по технической эксплуатации. Техника безопасности при работе со слесарным инструментом.

Практика: Разборка и сборка агрегата автомобиля

#### **4. Аддитивные технологии. Создание 3D-модели**

# **4.1 Двумерное черчение**

Теория: Средства двумерного черчения. Двухмерное проектирование Вариантное проектирование. Принципиальное проектирование. Метод генерирования.

Практика: Практическая работа Черчение заготовок в масштабе по методу генерирования вариаций одного и того же объекта (создать несколько вариантов одной и той же фигуры, изменяя её размеры и форму).

# **4.2 Создание 3D-модели. Простейшие операции**

Теория: Функции и возможности программы **«**Компас-3D» Фрагмент. Деталь. Эскиз. Инструменты: Выдавливание вращение, лофт. Принципы построения 3D-модели.

Практика: Создание 3D-модели заготовленной детали, создание примитивов (простых 3D-моделей): куб, сфера, цилиндр и т.д.

# **4.3 Создание сборочных деталей**

Теория: Принципы создания сборочных деталей

Практика: Практическая работа по разработке и изготовлению условной детали (узла) для автомобиля с учетом разработанной концепции (вес, габариты и т.д.) Создание чертежа условной детали (узла).

# **4.4 Создание памятки безопасности работающему на принтере**

Практика: Создание свода правил по технике безопасности при работе с 3D принтером, а также руководства по его эксплуатации

## **4.5 Отработка навыка работы с принтером**

Практика: Подготовка собственной модели для печати. Печать спроектированных 3D моделей, обслуживание 3D принтера. Проведение тестовой работы для оценки промежуточных результатов освоения программы.

# **4.6 Подготовка презентации своей модели**

Практика: доработка деталей модели, сборка спроектированного механизма.

# **4.7 Презентация модели.**

Практика: презентация спроектированного механизма и демонстрация его работы.

## **5. Проектная деятельность. Транспорт в будущем**

#### **5.1 Постановка проблемы**

Практика: Основы проектной деятельности, мотивация на командную работу. Погружение в проблемную область и формализация конкретной проблемы или актуальной задачи.

# **5.2 Аналитическая часть**

Практика: Анализ существующих решений в рассматриваемой проблемной области, формирование ограничений проекта.

# **5.3 Определение концепции продукта**

Практика: Основы технологии SMART и SCRUM. Целеполагание, формирование концепции решения. Создание системы контроля (внутреннего и внешнего) над проектом.

# **5.4 Техническая и технологическая проработка**

Практика: Эскизный проект, технический проект, технологическая проработка: изготовление, сборка, отладка, экспертиза, оценка эффективности, оптимизация объектов и процессов.

# **5.5 Тестирование и доработка продукта**

Практика: Тестирование в реальных условиях, юстировка, внешняя независимая оценка.

# **5.6 Экономическая проработка проекта**

Практика: Определение затрат на проектирование, обоснование экономической целесообразности, объема и сроков реализации проекта.

# **5.7 Подготовка презентации и паспорта проекта**

Практика: Составление технической документации проекта. Подготовка презентации и защитного слова.

# **2.8 Итоговая защита проекта**

Практика: Внешняя независимая оценка, презентация и защита проекта, определение перспектив проекта, рефлексия. Выполнение заданий итогового тестирования Итоговая аттестация.

# <span id="page-28-0"></span>**1.3.2 Модуль «АЭРОКВАНТУМ»**

# **Учебный план (11-17 лет)**

Таблица 2

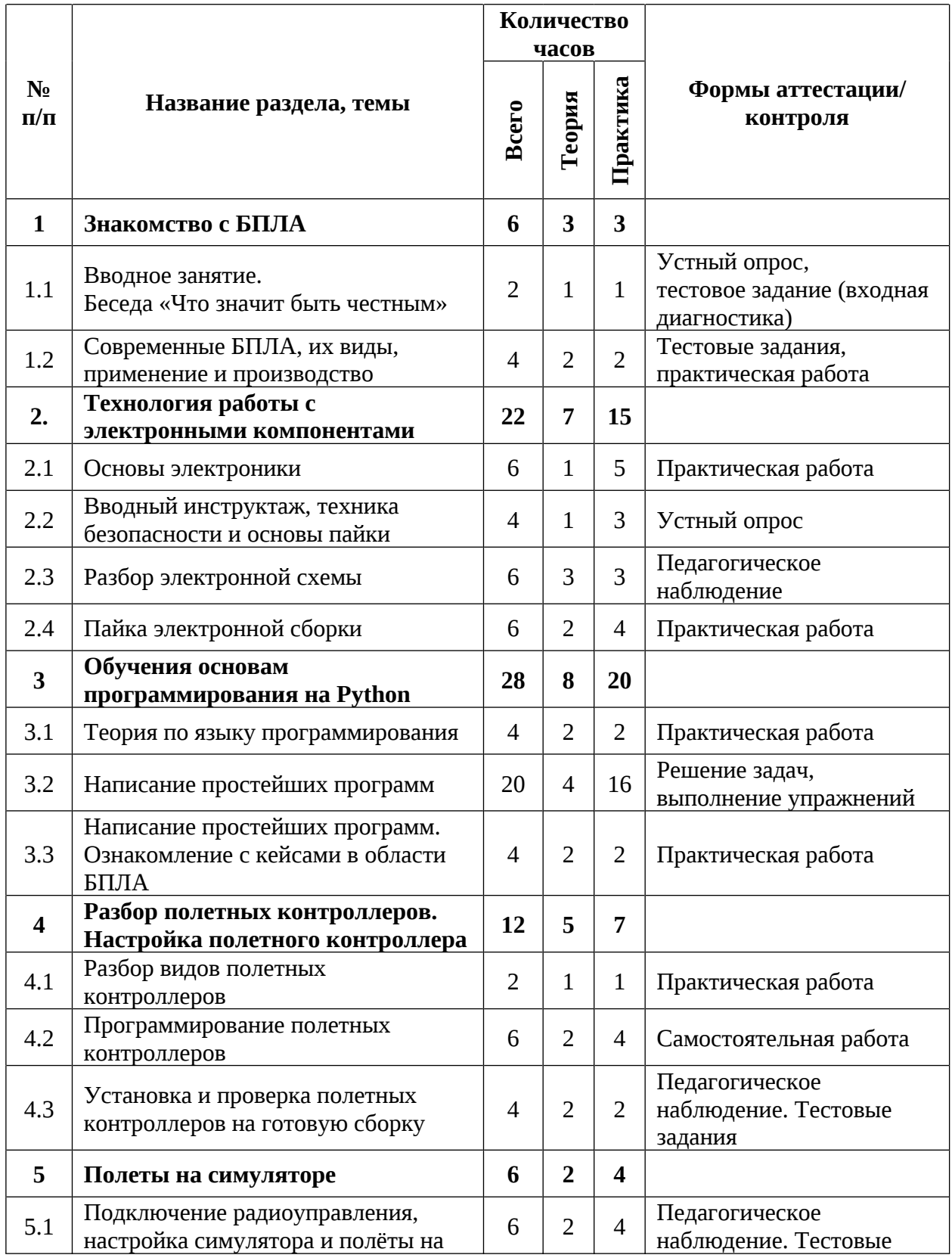

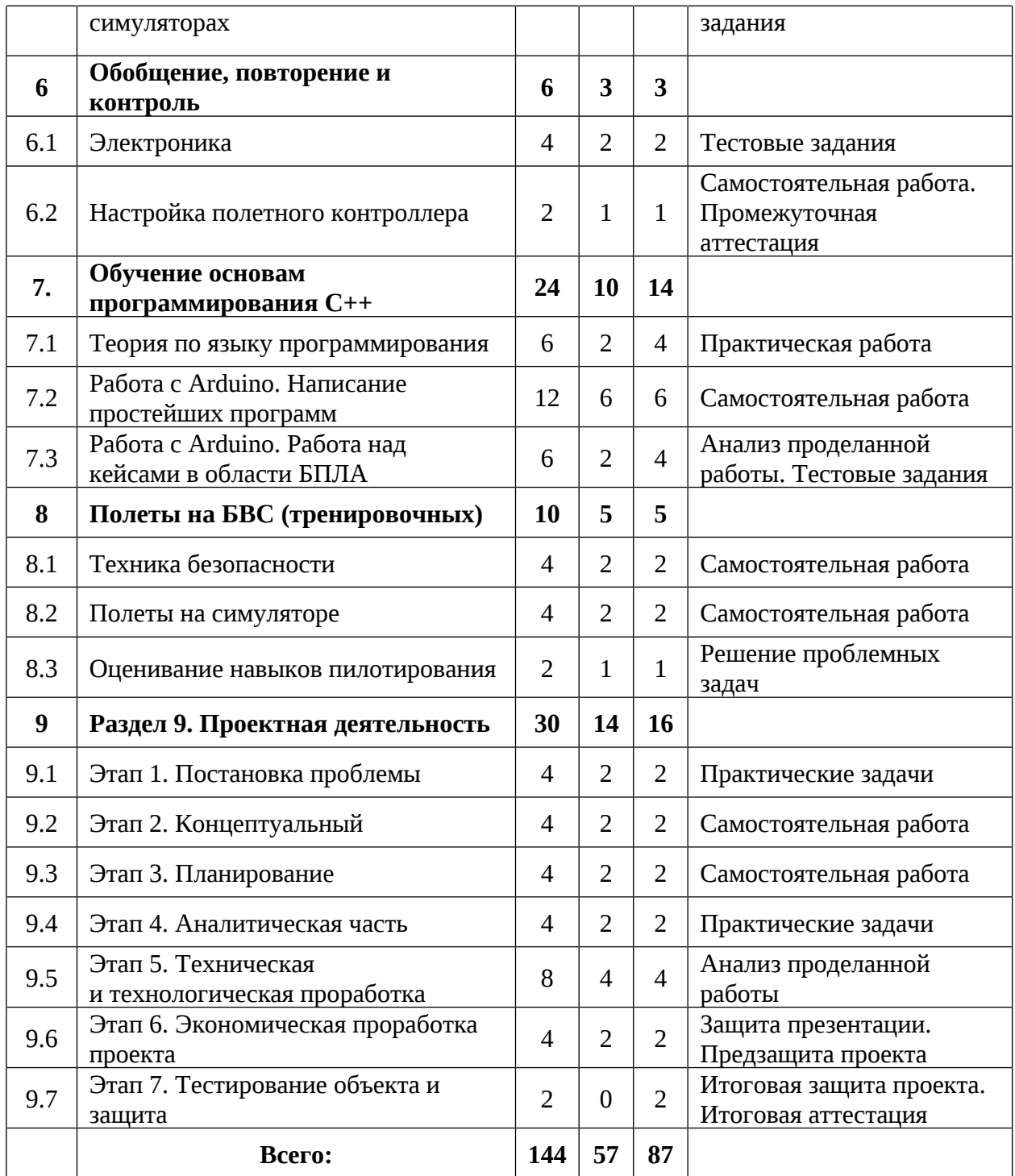

# **Содержание учебного плана**

# **1. Знакомство с БПЛА**

# **1.1 Вводное занятие. Беседа «Что значит быть честным»**

Теория: Инструктаж по технике безопасности. Ознакомительная экскурсия по аудитории. Знакомство с оборудованием. Сбор и корректировка ожиданий обучающихся. Антикоррупционное просвещение.

Практика: Выполнение тестовых заданий (входная диагностика).

# **1.2Современные БПЛА, их виды, применение и производство**

Теория: Современные беспилотные летательные аппараты. Виды, применение и производство.

Практика: Тестовые и практические задачи о знании БПЛА.

# 1. **Технология работы с электронными компонентами**

# **2.1 Основы электроники**

Теория: Понятия электрический ток, проводник, диэлектрик, закон Ома, параллельное и последовательное соединение, резистор. Типы резисторов.

Практика: Практические задания на создание электроцепей.

# **2.2 Вводный инструктаж, техника безопасности и основы пайки**

Теория: Инструктаж по технике безопасности. Основы пайки.

Практика: Практические задания на паяние электроцепей.

# **2.3 Разбор электронной схемы**

Теория: Чтение электронных схем, обозначения.

Практика: Практические задания на создание электроцепей.

# **2.4 Пайка электронной сборки**

Теория: Удаление старого припоя, наведение порядка, повторение основ пайки.

Практика: Практические задания на паяние электроцепей. Тестовое задание по изученному блоку.

# **2. Обучения основам программирования на Python**

# **3.1 Теория по языку программирования**

Теория: Терминология в языке программирования Python. Функция вывода.

Практика: Практические задания на написание простейших программ.

# **3.2 Написание простейших программ**

Теория: Синтаксис. Типы данных, конверсия типов. Переменная. Условный оператор if. Циклы While и for. Встроенные функции. Списки.

Практика: Практические задания на написание простейших программ.

# **3.3 Написание простейших программ. Ознакомление с кейсами в области БПЛА**

Теория: Использование Python при программировании автономных полётов

Практика: Решение кейсов из области программирования БПЛА.

**3. Разбор полетных контроллеров. Настройка полетного контроллера**

#### **4.1 Разбор видов полетных контроллеров**

Теория: Виды полётных котроллеров. Примеры использования.

Практика: Тестовые и практические задачи о знании полётных контроллеров

#### **4.2 Программирование полетных контроллеров**

Теория: Программирование полетных контроллеров.

Практика: Практические задания на программирование полётных контроллеров.

#### **4.3 Установка и проверка полетных контроллеров на готовую сборку**

Теория: Правила подключения полётных контроллеров. Техника безопасности при работе с паяльной станцией.

Практика: Установка и проверка полётных контроллеров на макете БВС мультироторного типа. Тестовое задание по изученному блоку.

### 4. **Полеты на симуляторе**

# **5.1 Подключение радиоуправления, настройка симулятора и полёты на симуляторах**

Теория: Подключение пульта ДУ к симулятору. Настройка симулятора. Принцип управления БВС мультироторного типа.

Практика: Практические полёты на симуляторе. Итоговый полет.

# **5. Обобщение, повторение и контроль**

### **6.1 Электроника**

Теория: Основы электроники.

Практика: Тестовый опрос.

# **6.2 Настройка полётного контроллера**

Теория: Правила подключения и настройки полётного контроллера.

Практика: Практические задания на проверку правильности подключения полётных контроллеров. Тестовое задание по изученному блоку.

# **6. Обучение основам программирования С++**

## **7.1 Теория по языку программирования**

Теория: Терминология в языке программирования С++. Функция вывода.

Практика: Практическое задание на написание простейших программ.

## **7.2 Работа с Arduino. Написание простейших программ**

Теория: Понятие «макетная плата». Правила подключения платы Arduino. Синтаксис. Типы данных, конверсия типов. Переменная. Условный оператор if. Циклы while и for. Встроенные функции. Массивы.

Практика: Практические задания на написание простейших программ.

# **7.3 Работа с Arduino. Работа над кейсами в области БПЛА**

Теория: Использование платы Arduino в БВС различной направленности.

Практика: Программирование электронных схем из рассматриваемых примеров.

# **8. Полеты на БВС (тренировочных)**

# **8.1. Техника безопасности**

Теория: Правила эксплуатации дрона на земле. Правила управления дроном.

Практика: Создание памятки безопасности работающему с дроном.

# **8.2. Полеты на симуляторе**

Теория: Инструктаж по технике безопасности при работе с БАС. Разбор основных опасных ситуаций при работе с БАС. Работа над ошибками, с проработкой опасных ситуаций. Поиск оптимальных решений с минимизированием рисков в опасных ситуациях.

Практика: Отработка навыков пилотирования в симуляторе.

# **8.3. Оценивание навыков пилотирования**

Теория: Ретроспективный анализ полетов.

Практика: Демонстрация навыков пилотирования на тренировочных БВС.

### **9. Проектная деятельность**

#### **9.1. Этап 1. Постановка проблемы**

Теория: Основные правила при постановке проблемы проекта. Взаимосвязь проблемы, цели проекта и решаемых задач.

Практика: Формулировка постановки проблемы проекта, цели и задач.

#### **9.2. Этап 2. Новаторская идея**

Теория: Определение «новаторская идея». Создание креативной идеи. Источники и основания инновационных идей.

Практика: Методы поиска инновационных идей для проектов.

#### **9.3. Этап 3. Планирование**

Теория: Понятие планирования. Структура работы. Цель и задачи проекта. Структура и этапы составления плана управления проектом.

Практика: Создание и разработка плана работы над проектом. Выполнение теоретической части. Выставление гипотезы.

## **9.4. Этап 4. Аналитическая часть**

Теория: Цель аналитической части проекта. Структура аналитической части проекта. Объект и предмет исследования.

Практика: Выполнение теоретической части.

# **9.5. Этап 5. Техническая и технологическая проработка проекта**

Теория: Разработка деталей дрона. Инструкция по проектированию эскиза, схемы, чертежи. Эксплуатация объекта.

Практика: Проработка эскиза, схемы, чертежа итогового продукта проекта.

# **9.6. Этап 6. Экономическая проработка проекта**

Теория: Модель экономической составляющей проекта. Основные аспекты.

Практика: Определение затрат на проектирование и изготовление продукта. Создание презентации и предзащита проекта.

# **9.7. Этап 7. Тестирование объекта и защита.**

Практика: Тестирование объекта и защита проекта. Итоговая аттестация

# <span id="page-34-0"></span>**1.3.3 Модуль «ГЕОКВАНТУМ»**

# **Учебный план (11-17 лет)**

Таблица 3

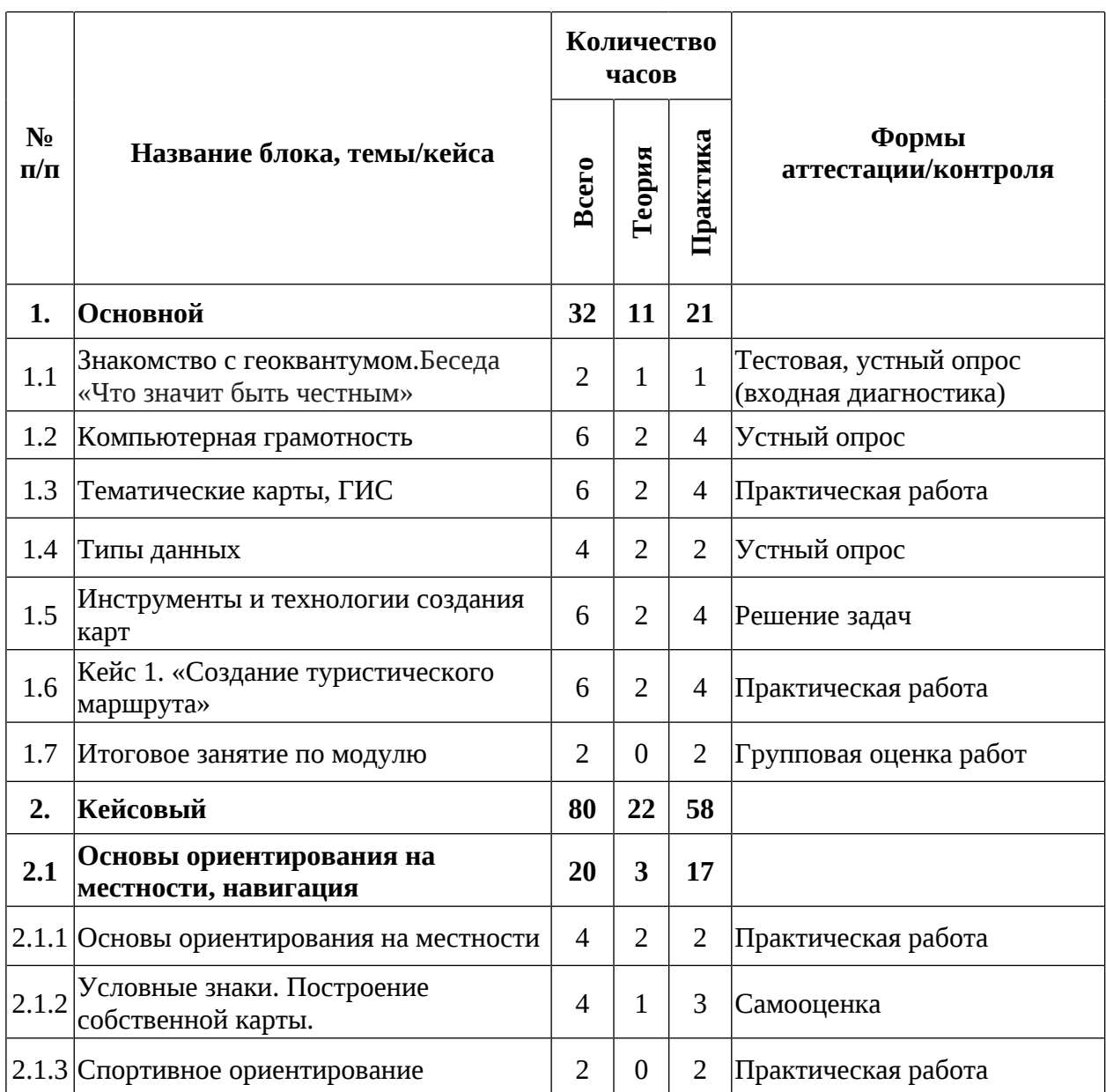

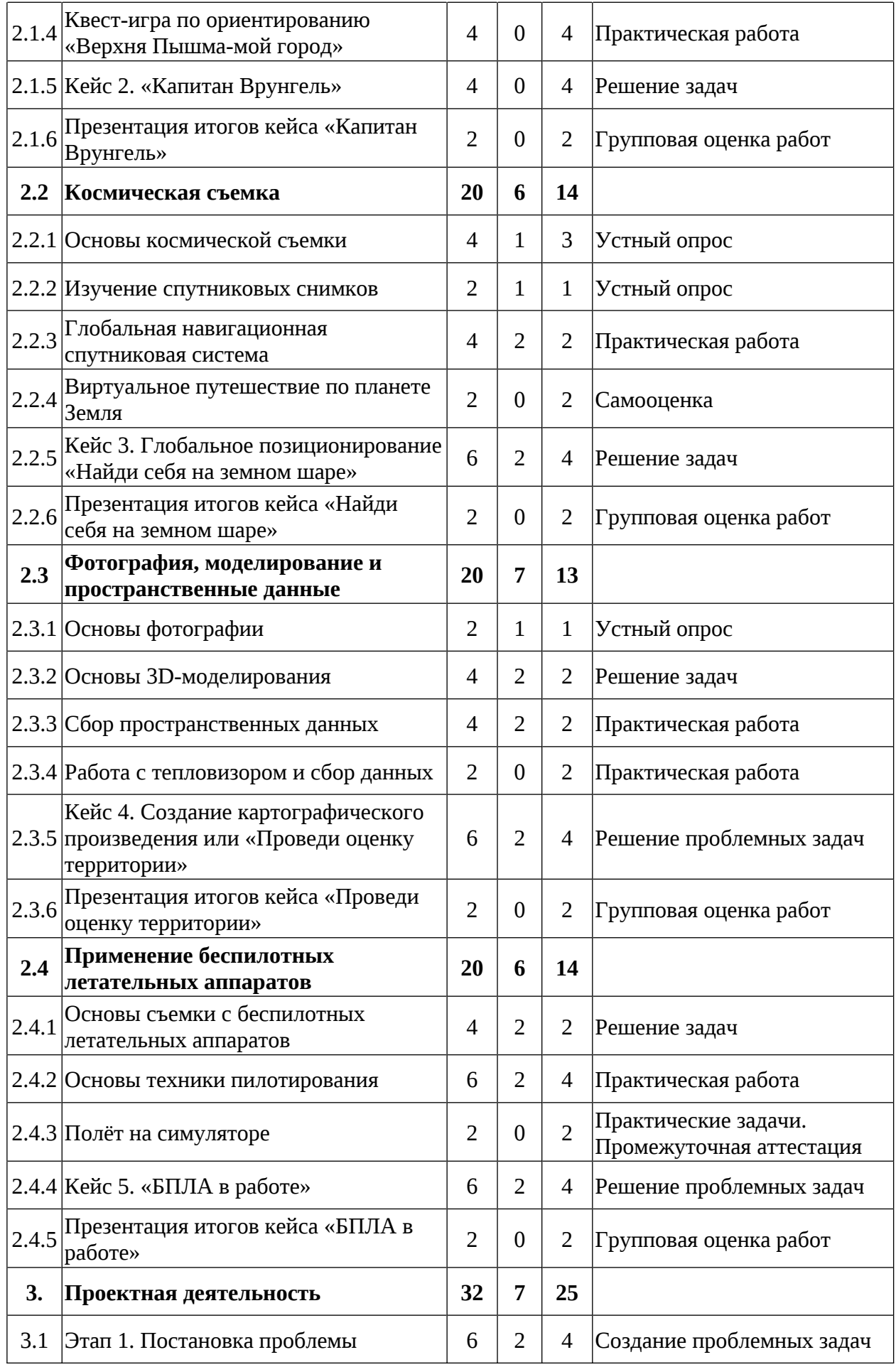
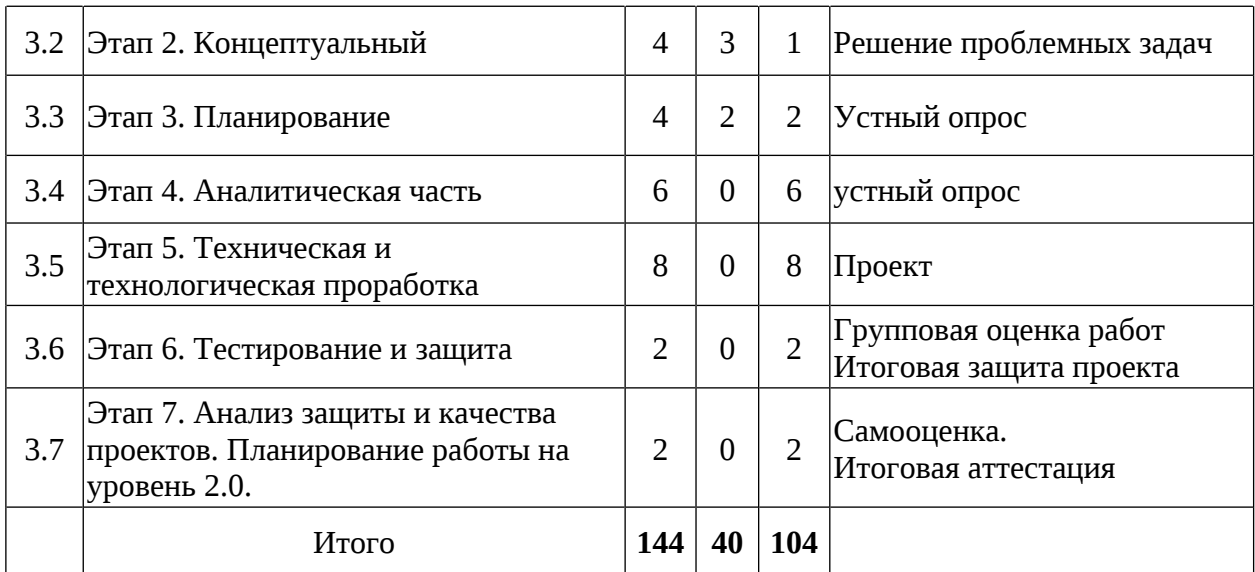

## **Содержание учебного плана**

#### **1. Основной**

## **1.1 Знакомство с геоквантумом. Беседа «Что значит быть честным»**

Теория: Общие понятия географии. Понятие широты и долготы, умение снять координаты с карты, знакомство с картами. Знакомство. Инструктаж по технике безопасности. Антикоррупционное просвещение.

Практика: Экскурсия по детскому технопарку Кванториум. Входная диагностика- тестирование и устный опрос.

#### **1.2 Компьютерная грамотность**

Теория: Пакет Microsoft Office.

Практика: Отработка базового функционала.

### **1.3 Тематические карты, ГИС**

Теория: Введение в геоинформатику. Что такое карта? Изучение современных электронных карт. Классификации карт и проекции. Основы геоинформационных систем.

Практика: Игра в Пазл Меркатора. Работа с онлайн геосервисами (карта пожаров, осадков. Интерактивная карта спутников и т.д). Создание электронной карты. Оформление легенды карты.

## **1.4 Типы данных**

Теория: Отличие атрибутивных и пространственных данных в ГИС.

Практика: Создание своей карты с использованием не менее трёх видов пространственных данных (точка, линия, полигон).

## **1.5 Инструменты и технологии создания карт**

Теория: Основы создания современных карт инструментами ГИС и данных дистанционного зондирования Земли.

Практика: Оцифровка и создание собственной интерактивной карты. Изучение сервисов-редакторов: Конструктор карт Яндекс, Гугл Земля, Гугл редактор.

## **1.6 Кейс 1. «Создание туристического маршрута»**

Теория: Сервис Гугл земля. Возможности, интерфейс.

Практика: Знакомство с потребностями заказчика (популярная личность на выбор) и чем его можно заинтересовать. Составление карты эмпатии. Изучение основ работы с цветовыми схемами и картографическим дизайном. Создание собственной карты с маршрутом и точками интереса.

### **1.7 Итоговое занятие по модулю**

Практика: Представление результатов работы над кейсом.

## **2. Кейсовый**

## **2.1 Основы ориентирования на местности, навигация**

### **2.1.1 Основы ориентирования на местности**

Теория: Стороны света. Работа с компасом. Способы нахождения себя на местности.

Практика: Работа с мобильными картами. Построение маршрута и поиск своего местоположения.

### **2.1.2 Условные знаки. Построение собственной карты.**

Теория: Условные знаки и масштаба местности.

Практика: Зарисовка карты на любом носителе с использованием условных знаков.

#### **2.1.3 Спортивное ориентирование**

Практика: Игра в симуляторе спортивного ориентирования. Зачёт по времени.

#### **2.1.4 Квест-игра по ориентированию «Верхняя Пышма-мой город»**

Практика: Виртуальная прогулка по Пышме и её достопримечательности. Обзор редакторов карт. Нахождение точек на карте Верхней Пышмы. Создание контрольных меток. Определение этапов квеста. Склейка всех этапов и меток на одну карту. Создание квеста в гугл редакторе карт.

#### **2.1.5 Кейс 2. «Капитан Врунгель»**

Практика: Просмотр мультфильма «Приключения капитана Врунгеля». Практическая работа с картой: отметить объекты, территории и явления, упоминаемые в мультфильме и определить, какие факты в рассказах известного путешественника капитана Врунгеля являются правдивыми, а какие вымышленными.

## **2.1.6 Презентация итогов кейса «Капитан Врунгель»**

Практика: Демонстрация найденных мест на карте путешествия и лживых фактов из мультфильма по итогам кейса.

#### **2.2 Космическая съемка**

#### **2.2.1 Основы космической съемки**

Теория: Основы космической съемки. Характеристики космических аппаратов. Правила обработки космических снимков. Принципы дистанционного зондирования Земли из космоса.

Практика: Обработка космических снимков в онлайн сервисах. Ответ на вопрос «Что я могу увидеть со спутника?».

#### **2.2.2 Изучение спутниковых снимков**

Теория: Использования спутниковых снимков.

Практика: Просмотр спутниковых снимков с ГИС порталов и поиск проблем разного рода (дорожных, экологических, сельскохозяйственных). Выявление причин и устранение этих проблем в виде генерации идей.

## **2.2.3 Глобальная навигационная спутниковая система**

Теория: Основы систем глобального позиционирования (GPS, системы навигации).Области применения Глобальной навигационной спутниковой системы, принципы работы.

Практика: Применение GPS-приемника для точного определения координат своего местонахождения.

## **2.2.4 Виртуальное путешествие по планете Земля**

Практика: Правила работы с VR очками. Путешествие по Google Earth VR.

# **2.2.5 Кейс 3. Глобальное позиционирование «Найди себя на земном шаре»**

Теория: Повторение материала «Космическая съёмка».

Практика: Распечатка спутниковых снимков местоположений домов обучающихся, накладка их друг на друга, поиск мест пересечения. Дешифрирование итогового снимка.

## **2.2.6 Презентация итогов кейса «Найди себя на земном шаре»**

Практика: Презентация и защита кейса 3.

## **2.3 Фотография, моделирование и пространственные данные**

## **2.3.1 Основы фотографии**

Теория: Основные характеристики фотографии. Понятие панорамы и виртуального тура.

Практика: Просмотр 3D (стерео) панорам. Съемка 3D панорамы и ее монтаж.

## **2.3.2 Основы 3D-моделирования**

Теория: Методы построения 3х-мерных моделей.

Практика: Моделирование в Тинкеркад.

### **2.3.3 Сбор пространственных данных**

Теория: Мобильные ГИС- приложения. Принципы функционирования и передачи информации в веб-ГИС.

Практика: Полевой сбор данных.

## **2.3.4 Работа с тепловизором и сбор данных**

Практика: Знакомство с тепловизором, инструктаж по работе. Сбор данных в аудитории.

# **2.3.5 Кейс 4. Создание картографического произведения или «Проведи оценку территории»**

Теория: Понятие картографии. Определение понятий план, карта.

Практика: Создание интерактивной карты территории, исходя из локальных проблем города.

# **2.3.6 Презентация итогов кейса «Проведи оценку территории»** Практика: Ответы на вопросы. Вопросы на понимание темы.

## **2.4 Применение БПЛА**

## **2.4.1 Основы съемки с БПЛА**

Теория: Устройство и принципы функционирования БПЛА. Основные компоненты устройства и принципы их действия. Сферы применения БПЛА.

Практика: Защита презентации на тему «Зачем нужны БПЛА?».

## **2.4.2 Основы техники пилотирования**

Теория: Основы техники безопасного управления БПЛА.

Практика: Тренировки в симуляторе полетов DJI Simulator: зависание, движение по маршруту, поиск объектов.

## **2.4.3 Полёт на симуляторе.**

Практика: Зачётный полёт, выполнение заданий промежуточной аттестации. Промежуточная аттестация

## **2.4.4 Кейс 5. «БПЛА в работе»**

Теория: Повторение материала «Применение БПЛА», ответы на вопросы.

Практика: Создание сцены «Сфера применения БПЛА» в Тинкеркад.

## **2.4.5 Презентация итогов кейса «БПЛА в работе»**

Практика: Представление результатов. Оценивание работ.

### **3. Проектная деятельность**

#### **3.1 Этап 1. Постановка проблемы**

Теория: Основы проектной деятельности, мотивация на командную работу.

Практика: Погружение в проблемную область и формулировка конкретной проблемы или актуальной задачи.

#### **3.2 Этап 2. Концептуальный**

Теория: Основы технологии SMART.

Практика: Целеполагание, формирование концепции решения проблемы проекта.

#### **3.3 Этап 3. Планирование**

Теория: Основы роботы по технологии SCRUM.

Практика: Создание системы контроля (внутреннего и внешнего) над проектом.

## **3.4 Этап 4. Аналитическая часть**

Практика: Анализ существующих решений в рассматриваемой проблемной области, формирование ограничений проекта.

## **3.5 Этап 5. Техническая и технологическая проработка**

Практика: Эскизный проект, технический проект, рабочий проект, технологическая подготовка, изготовление, сборка, отладка, экспертиза, оценка эффективности, оптимизация объектов и процессов.

#### **3.6 Этап 6. Тестирование и защита**

Практика: Тестирование в реальных условиях, юстировка, внешняя независимая оценка, защита проекта, определение перспектив проекта. Итоговая аттестация.

# **3.7 Этап 7. Анализ защиты и качества проектов. Планирование работы на уровень 2.0**

Практика: Планирование работы на уровень 2.0. Экспертиза, оценка эффективности, оптимизация объектов и процессов. Планирование. Рефлексия.

# **1.3.4 Модуль «НАНОКВАНТУМ»**

# **Учебный план (11-13 лет)**

Таблица 4

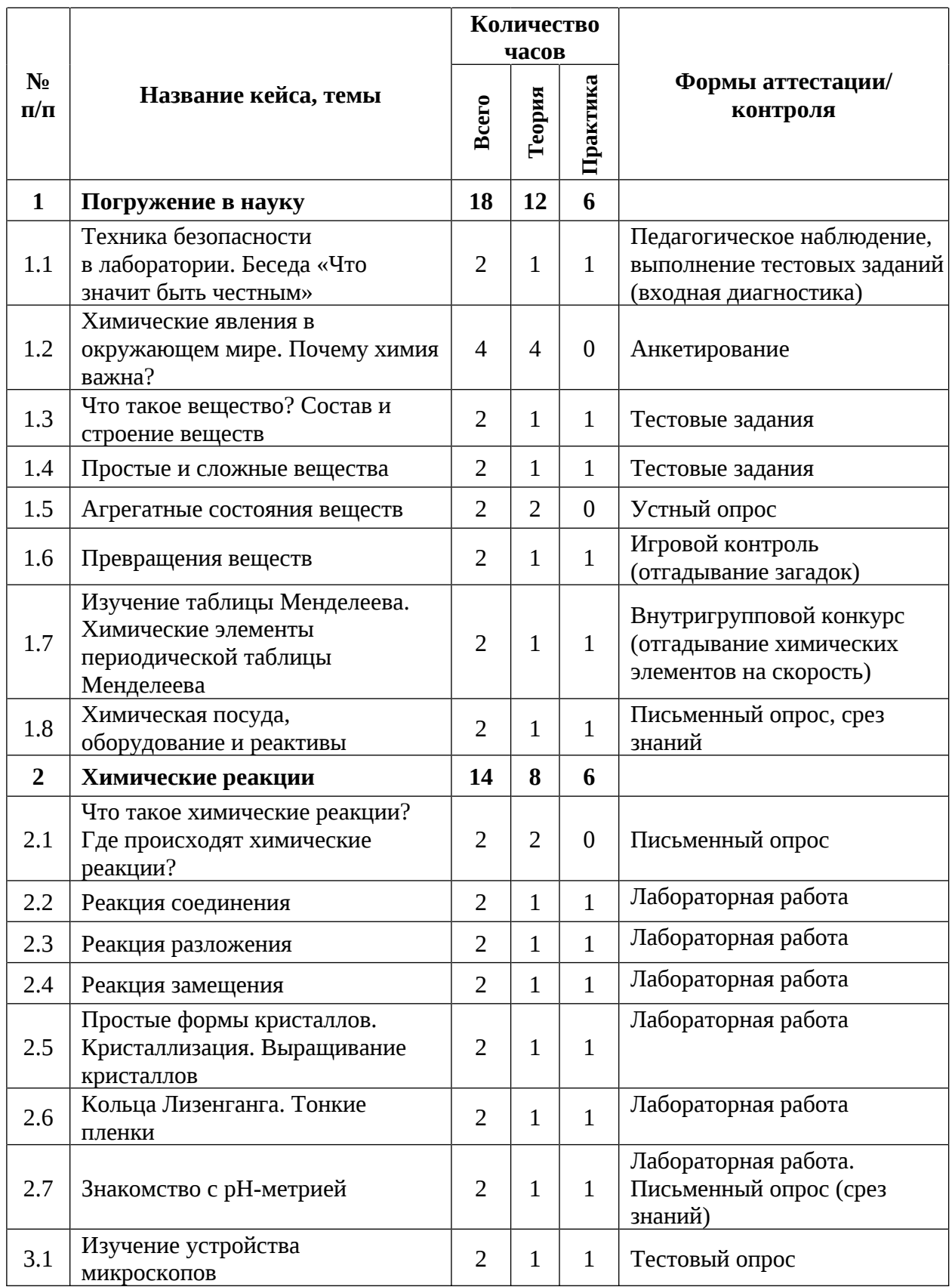

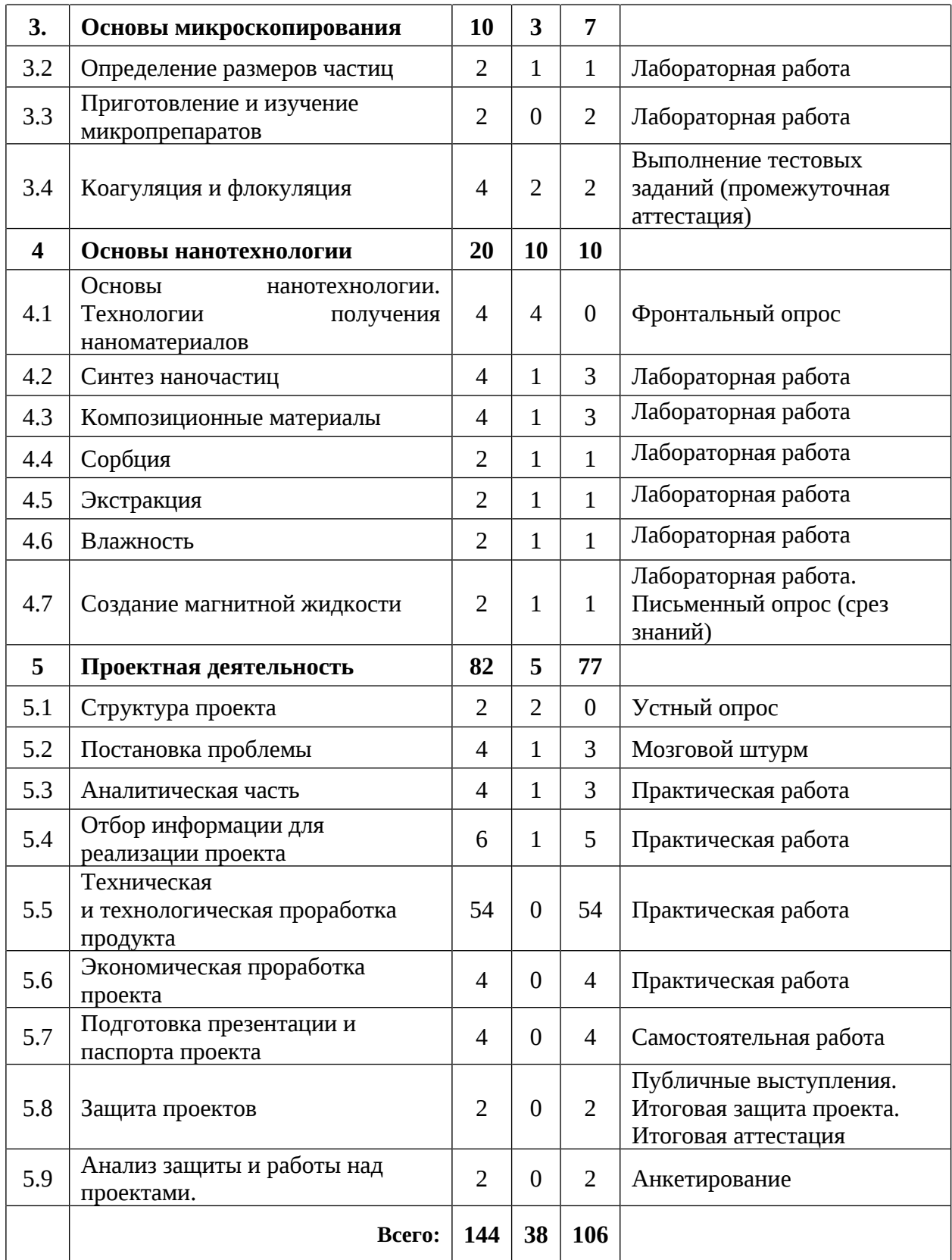

#### **Содержание учебного плана 11-13 лет**

#### **1. Погружение в науку**

## **1.1 Техника безопасности в лаборатории. Беседа «Что значит быть честным?»**

Теория: Изучение правил поведения и техники безопасности в химической лаборатории. Антикоррупционное просвещение.

Практика: Выполнение тестовых заданий (входная диагностика).

#### **1.2 Химические явления в окружающем мире. Почему химия важна?**

Теория: Химия как наука о природе и происходящих явлениях. Физические и химические явления в окружающем мире. Сферы жизни человека, связанные с химией.

Практика: Квест по запоминанию терминов: атом, молекула, химический элемент, простое вещество, сложное вещество, смесь, оксид, кислота, основание, соль. Подготовка мини-презентаций на одну из предложенных тем: «Окружающая среда и современное химическое производство», «Экологические проблемы», «Круговорот веществ в природе», «Экологические символы на товарах».

#### **1.3 Что такое вещество? Состав и свойства веществ**

Теория: Понятие «вещество», «тела», строение и свойства различных веществ.

Практика: Составление таблицы о составе и свойствах веществ. Создание моделей молекул веществ из конструктора и пластилина.

#### **1.4 Простые и сложные вещества**

Теория: Простые и сложные вещества и их свойства. Растворы. Растворение как физико-химический процесс. Свойства веществ. Растворимость. Формы существования элементов в природе.

Практика: Выполнение заданий на усвоение понятий «простое вещество», «сложное вещество». Упражнения на отработку навыка отличать простое от сложного посредством сбора молекулы вещества по его формуле из карточки при помощи цветного конструктора «Instruction manual» или пластилина.

#### **1.5 Агрегатные состояния вещества**

Теория: Агрегатные состояния веществ и их свойства. Переход вещества из одного агрегатного состояния в другое.

#### **1.6 Превращения веществ**

Теория: Виды превращения веществ и условия их протекания.

Практика: Проведение лабораторных опытов по изучению превращений веществ: кипение и конденсация воды, плавление металла и пластика в сушильном шкафу.

## **1.7 Изучение таблицы Менделеева. Химические элементы периодической таблицы Менделеева**

Теория: Таблица Менделеева. Названия элементов и их соединений. Свойства химических элементов.

Практика: Закрепление материала в игровом формате на симуляторе «Химический тир», настольных карточек с символом химического элемента и его названия.

#### **1.8 Химическая посуда, оборудование и реактивы**

Теория: Классификация лабораторной посуды. Знакомство с оборудованием. Техника безопасности при работе с посудой.

Практика: Освоение правил техники безопасности при работе с химическими реактивами и лабораторными установками в игровом формате (проведение квиза). Проведение практической работы по выработке навыков работ с химической посудой, реактивами и оборудованием (технические весы, нагревательная плитка, магнитная мешалка, сушильный шкаф).

### **2 Химические реакции**

# **2.1 Что такое химические реакции? Где происходят химические реакции?**

Теория: Химические реакции. Виды химических реакций и условия их протекания. Примеры химических реакций, происходящих в природе и в быту. Их объяснение при помощи химических формул. Таблица растворимости солей, оснований и кислот.

#### **2.2 Реакция соединения**

Теория: Реакция соединения и условия ее протекания. Примеры реакций соединения из жизни.

Практика: составление химического уравнения по данному типу реакции и ее реализация в лабораторной работе.

#### **2.3 Реакция разложения**

Теория: Реакция разложения и условия ее протекания. Примеры реакций разложения из жизни.

Практика: составление химического уравнения по данному типу реакции и ее реализация в лабораторной работе.

#### **2.4 Реакция замещения**

Теория: Реакция замещения и условия ее протекания. Примеры реакций замещения из жизни.

Практика: Составление химического уравнения по данному типу реакции и ее реализация в лабораторной работе.

# **2.5 Простые формы кристаллов. Кристаллизация. Выращивание кристаллов.**

Теория: Основные типы симметрии кристаллов. Призмы. Пирамиды и бипирамиды. Усеченные многогранники. Звездчатые многогранники. Знакомство с процессом кристаллизации, изучение свойств: полиморфизм, аллотропия и др. Дефекты, возникающие при росте кристаллов.

Практика: Выращивание кристаллов из растворов солей медного купороса, красной кровяной соли, алюмокалиевых квасцов, хлорида натрия, сахарозы, железоаммонийных квасцов.

#### **2.6 Кольца Лизенганга. Тонкие плёнки**

Теория: Знакомство с термином «Кольца Лизенганга» и их применение в науке.

Практика: Приготовление сред для роста колец Лизенганга при помощи желатина, 25 % водного раствора аммиака, 3-5 % растворов солей MgSO4,

FeCl2 и K2Cr2O7. Проведение опытов по выращиванию тонких мембран, таких как клетка Траубе и др.

#### **2.7 Знакомство с pH-метрией**

Теория: pH. Колориметрическое определение рН по универсальной индикаторной бумаге. Электрометрическое определение рН с помощью рН-метра.

Практика: Определение раствора среды вещества с помощью индикаторов: фенолфталеин, метиловый оранжевый, универсальная индикаторная бумага.

#### **3 Основы микроскопирования**

## **3.1 Изучение устройства микроскопов**

Теория: Микроскопический метод исследования структуры и свойств материалов. Оптический, металлографический, инвертированный и сканирующий зондовый микроскоп, его строение и функции.

Практика: Освоение работы за оптическим, металлографическим, инвертированным и СЗМ микроскопами с применением его дополнительных функций.

#### **3.2 Определение размеров частиц**

Теория: Единицы измерения и способы определения размеров частиц.

Практика: Проведение ситового и седиментационного анализов размеров частиц. Просмотр готовых образцов под микроскопом и определение их размеров в программе ToupView.

#### **3.3 Приготовление и изучение микропрепаратов**

Теория: Технология изготовления образцов микропрепаратов. Технология изготовления микропрепаратов.

Практика: Лабораторная работа по подготовке образцов (листья растений, кожица лука, мазок дрожжей) для изготовления временных микропрепаратов и их изучение на микроскопе.

#### **3.4 Коагуляция и флокуляция**

Теория: Свойства коагуляции и флокуляции. Виды коагулянтов и флокулянтов, влияние их концентрации на степень очистки воды.

Практика: Проведение лабораторной работы на определение влияния концентрации коагулянта (сульфат алюминия, сульфат железа, хлорид железа (II), диоксид кремния) и флокулянта (Аквафлок 2512, изопропиловый спирт) на скорость осаждения частиц. Выполнение тестовых заданий (промежуточная аттестация).

#### **4. Основы нанотехнологии**

#### **4.1 Основы нанотехнологии. Технологии получения наноматериалов**

Теория: Основы нанотехнологии. Наносостояние. Примеры нанотехнологии в природе. Дисперсные системы. Эффект Тиндаля. Методы получения наноразмерных объектов.

#### **4.2 Синтез наночастиц**

Теория: Синтез наночастиц и их применение на практике.

Практика: Синтез гидрозоля гидроксида железа контролируемым гидролизом. Получение гидрозолей высокомолекулярных соединений. Пирофорные металлы. Синтез силикагеля золь-гель методом.

#### **4.3 Композиционные материалы**

Теория: Композиционные материалы. Их типы.

Практика: Создание композиционных материалов: приготовление фоточувствительных чернил на основе триоксалатоферрата (III) калия, Приготовление фоточувствительных чернил на основе щавелевомолибденовой кислоты.

#### **4.4 Сорбция**

Теория: Свойства гидрогелей. Понятия «абсорбция» и «адсорбция».

Практика: Проведение исследовательской работы на установление сорбционной способности различных веществ

#### **4.5 Экстракция**

Теория: Процесс экстракции.

Практика: Проведение экстракции йода с помощью бензина (переход частиц йода с водного раствора в бензиновый).

## **4.6 Влажность**

Теория: Влажность сред и объектов. Кристаллогидраты.

Практика: Определение влажности образцов: гравиметрический анализ 7-водного медного купороса.

## **4.7 Создание магнитной жидкости**

Теория: Методы синтеза магнитных частиц. Применение в очистке воды от нефтепродуктов.

Практика: Создание магнитной жидкости с использованием реактивов (хлорид железа, гидроксид натрия, водный аммиак) и неодимовых магнитов.

## **5. Проектная деятельность**

## **5.1 Структура проекта**

Теория: Структура проекта. Постановка и проблемы. Цель и задачи. Актуальность проекта. Методы поиска и отбора информации.

## **5.2 Постановка проблемы**

Теория: Жизненный цикл проекта. Основы проектного мышления. Методы управления проектами.

Практика: Выбор темы проектов и определение задач.

## **5.3 Аналитическая часть**

Теория: Методы анализа информации и разбор этапов проекта.

Практика: Анализ полученной информации и применение ее для проектов. Разбор проекта на этапы и установление сроков выполнения проекта.

### **5.4 Отбор информации для реализации проекта**

Теория: Виды источников информации: научные статьи, учебники, сайты, видео пособия*.*

Практика: Проведение отбора информации из различных видов источников информации.

## **5.5 Техническая и технологическая проработка продукта**

Практика: сбор необходимых материалов и оборудования, составление схемы-плана проведения практической работы. Доработка продукта и исправление.

## **5.6 Экономическая проработка проекта**

Практика: расчет себестоимости материалов для реализации проекта.

5.7 Подготовка презентации и паспорта проекта

Практика: оформление информации по теме проекта в форме презентации и паспорта проекта.

## **5.8 Защита проектов**

Практика: Подготовка стендов и презентаций, публичные выступления, ответы на вопросы. Итоговая аттестация

## **5.9 Анализ защиты и работы над проектами.**

Практика: проведение анализа проделанной работы по реализации проекта на каждом его этапе и оценки по защите проекта.

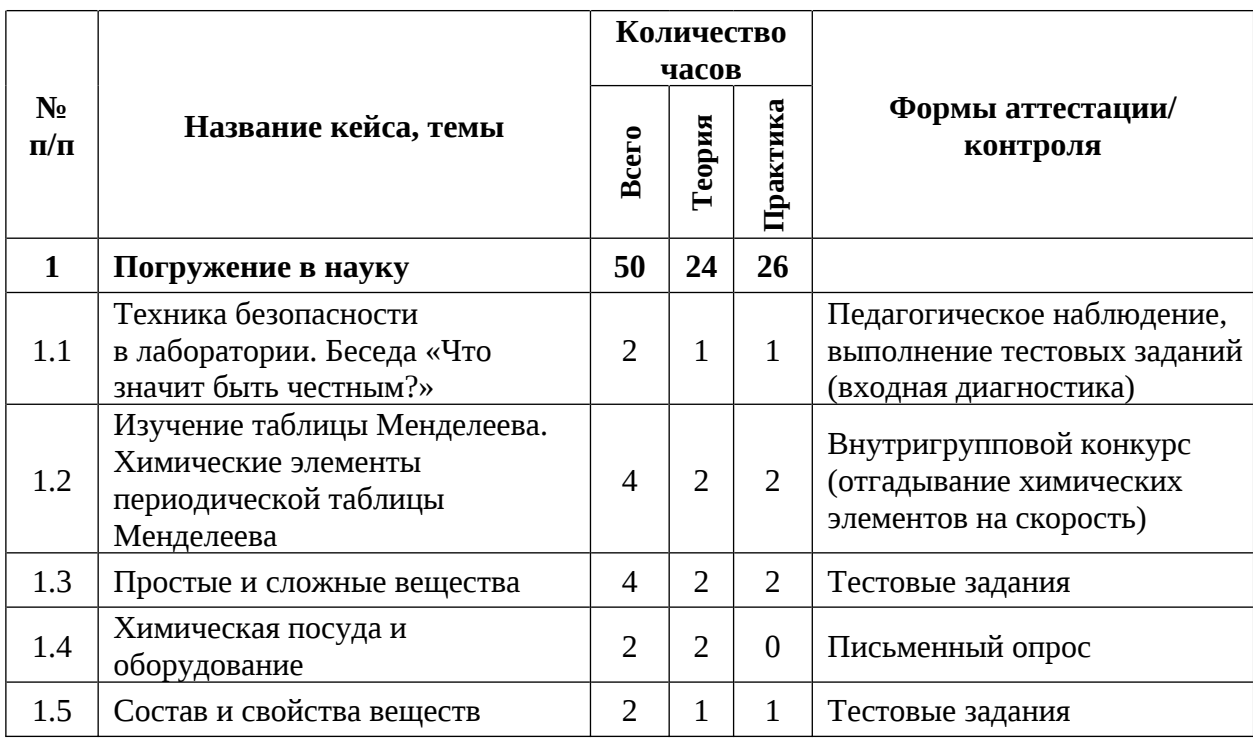

**Учебный план (14-17 лет)**

Таблица 5

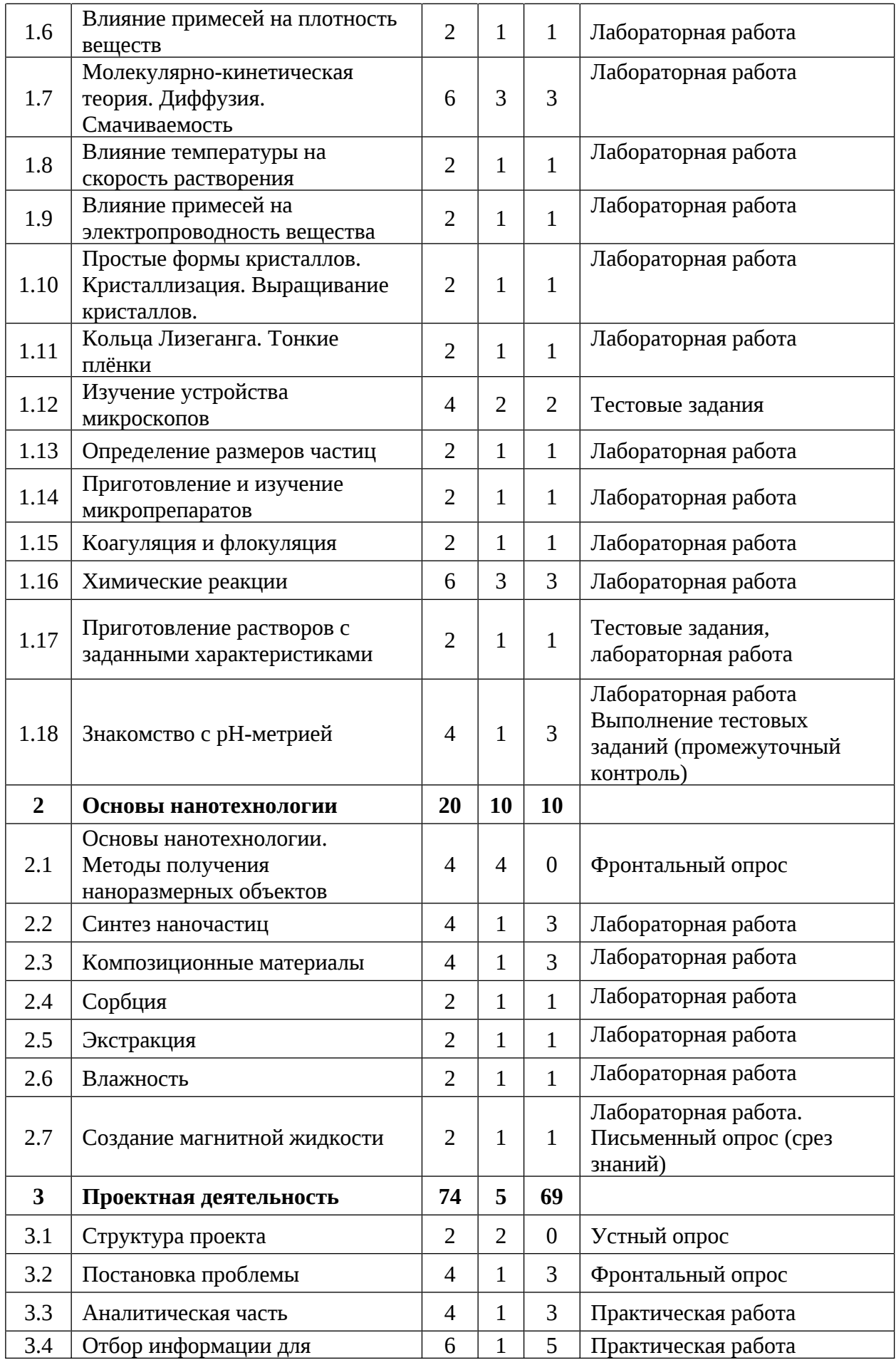

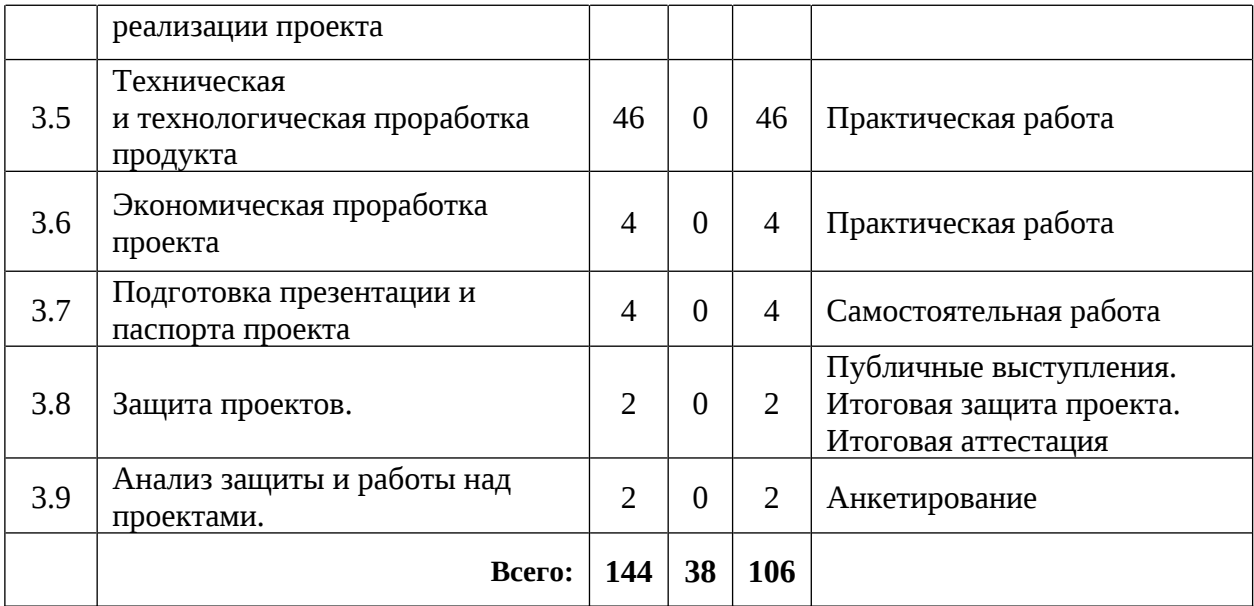

#### **Содержание учебного плана**

## **1. Погружение в науку**

# **1.1 Техника безопасности в лаборатории. Беседа «Что значит быть честным?»**

Теория: Правила поведения и техники безопасности в химической лаборатории. Антикоррупционное просвещение.

Практика: Выполнение тестовых заданий (входная диагностика).

# **1.2 Изучение таблицы Менделеева. Химические элементы периодической таблицы Менделеева**

Теория: Таблица Менделеева. Названия элементов и их соединений. Свойства химических элементов.

Практика: Закрепление материала в игровом формате на симуляторе «Химический тир», настольных карточек с символом химического элемента и его названия. Работа с таблицей: нахождение химического элемента по его координатам (период, группа, подгруппа) в таблице Менделеева.

#### **1.3 Простые и сложные вещества**

Теория: Простые и сложные вещества и их свойств.

Практика: ознакомление с простыми и сложными веществамиосновными формами существования элементов в природе; выполнение заданий на усвоение понятий «простое вещество», «сложное вещество».

#### **1.4 Химическая посуда и оборудование**

Теория: Классификация лабораторной посуды. Знакомство с оборудованием. Техника безопасности при работе с посудой.

Практика: Освоение правил техники безопасности при работе с химическими реактивами и лабораторными установками в игровом формате (проведение квиза). Проведение практической работы по выработке навыков работ с химической посудой, реактивами и оборудованием (технические весы, нагревательная плитка, магнитная мешалка, сушильный шкаф, центрифуга, источник питания, штатив).

#### **1.5 Состав и свойства веществ**

Теория: Вещество. Строение и свойства различных веществ.

Практика: Составление таблицы о составе и свойствах веществ. Создание моделей молекул веществ из конструктора «instruction manual» и пластилина.

#### **1.6 Влияние примесей на плотность веществ**

Теория: Плотность. Влияние примесей на плотность вещества. Приборы для измерения плотности вещества.

Практика: Создание серии модельных растворов из поваренной соли и изучение влияния примесей на плотность этих растворов с помощью ареометров. Составление графика зависимости концентрации примеси в растворе от его плотности и работа с графиком.

#### **1.7 Молекулярно-кинетическая теория. Диффузия. Смачиваемость**

Теория: Молекулярно-кинетическая теория, диффузия, смачиваемость и их значение в жизни человека и науке.

Практика: Изучение элементов молекулярно-кинетической теории. Изучение модели процесса диффузии при помощи растворов йода и индикаторной смеси на основе раствора крахмала и фенолфталеина. Эффект лотоса при помощи анализа листков растений. Определение краевого угла смачивания поверхности в программе ImageJ. Влияние поверхностноактивных веществ на смачиваемость поверхностей.

#### **1.8 Влияние температуры на скорость растворения**

Теория: Тепловые явления. Температура. Принцип теплового баланса.

Практика: Создание серии модельных растворов воды разной температуры и изучение влияния температуры на скорость растворения кристаллов перманганата калия в воде. Составление графика зависимости температуры на скорость растворения вещества и работа с графиком.

#### **1.9 Влияние примесей на электропроводность вещества**

Теория: Статическое электричество.

Практика: Проведение исследований о влиянии примесей на электропроводность при помощи графита и мультиметра. Изучение электропроводности веществ (медная и стальная пластины, дерево, фарфор, бумага, ткань, резина, вода). Составление графика и работа с ним.

**1.10 Простые формы кристаллов. Кристаллизация. Выращивание кристаллов.**

Теория: Типы симметрии кристаллов. Призмы. Пирамиды и бипирамиды. Усеченные многогранники. Звездчатые многогранники. Процесс кристаллизации, изучение свойств: полиморфизм, аллотропия и др. Дефекты, возникающие при росте кристаллов.

Практика: Выращивание кристаллов из растворов солей медного купороса, красной кровяной соли, алюмокалиевых квасцов, хлорида натрия, сахарозы, железоаммонийных квасцов.

#### **1.11 Кольца Лизеганга. Тонкие пленки**

Теория: Кольца Лизенганга и их применение в науке.

Практика: Приготовление сред для роста колец Лизенганга при помощи желатина, 25 % водного раствора аммиака, 3-5 % растворов солей MgSO4, FeCl2 и K2Cr2O7. Проведение опытов по выращиванию тонких мембран, таких как клетка Траубе и др.

#### **1.12 Изучение устройства микроскопов**

Теория: Микроскопический метод исследования структуры и свойств материалов. Оптический, металлографический, инвертированный и сканирующий зондовый микроскоп, его строение и функции.

Практика: Освоение работы за оптическим, металлографическим, инвертированным и СЗМ микроскопами с применением его дополнительных функций.

#### **1.13 Определение размеров частиц**

Теория: Единицы измерения и способы определения размеров частиц.

Практика: Проведение ситового и седиментационного анализов размеров частиц. Просмотр готовых образцов под микроскопом и определение их размеров в программе ToupView и ImageJ.

#### **1.14 Приготовление и изучение микропрепаратов**

Теория: Технология изготовления образцов микропрепаратов. Технология изготовления микропрепаратов.

Практика: Лабораторная работа по подготовке образцов (листья растений, кожица лука, мазок дрожжей) для изготовления временных микропрепаратов и их изучение на микроскопе.

#### **1.15 Коагуляция и флокуляция**

Теория: Коагуляция и флокуляция. Свойства коагуляции и флокуляции. Виды коагулянтов и флокулянтов, влияние их концентрации на степень очистки воды.

Практика: Проведение лабораторной работы на определение влияния концентрации коагулянта (сульфат алюминия, сульфат железа, хлорид железа (II), диоксид кремния) и флокулянта (Аквафлок 2512, изопропиловый спирт) на скорость осаждения частиц.

#### **1.16 Химические реакции**

Теория: Понятие «химические реакции», их виды и условия протекания, примеры химических реакций, происходящих в природе и в быту. Работа

с таблицей растворимости солей, оснований и кислот. Реакции соединения, разложения, замещения и обмена, и условия их протекания.

Практика: составление химического уравнения по всем типам химических реакций и ее реализация в лабораторной работе.

### **1.17 Приготовление растворов с заданными характеристиками**

Теория: Способы выражения концентрации вещества, формулы и варианты решения задач на нахождение концентрации.

Практика: Решение задач на различные способы выражения концентрации. Приготовление растворов с заданными характеристиками.

#### **1.18 Знакомство с pH-метрией**

Теория: pH. Колориметрическое определение рН по универсальной индикаторной бумаге. Электрометрическое определение рН с помощью рН-метра.

Практика: Определение раствора среды вещества с помощью индикаторов: фенолфталеин, метиловый оранжевый, универсальная индикаторная бумага. Выполнение тестовых заданий (промежуточная аттестация).

#### **2. Основы нанотехнологии**

## **2.1. Основы нанотехнологии. Методы получения наноразмерных объектов**

Теория: Основы нанотехнологии. Наносостояние. Примеры нанотехнологии в природе. Дисперсные системы. Эффект Тиндаля..

## **2.2. Синтез наночастиц**

Теория: Синтез наночастиц и их применение на практике.

Практика: Синтез гидрозоля гидроксида железа контролируемым гидролизом. Получение гидрозолей высокомолекулярных соединений. Пирофорные металлы. Синтез силикагеля золь-гель методом.

#### **2.3. Композиционные материалы**

Теория: Поиск информации о композиционных материалах.

Практика: Создание композиционных материалов: приготовление

фоточувствительных чернил на основе триоксалатоферрата (III) калия, Приготовление фоточувствительных чернил на основе щавелевомолибденовой кислоты.

## **2.4. Сорбция**

Теория: Свойства гидрогелей. Понятия «абсорбция» и «адсорбция».

Практика: Проведение исследовательской работы на установление сорбционной способности различных веществ: адсорбция активированным углем красящих веществ, адсорбция ватными дисками паров пахучих веществ, абсорбция гидрогелиевыми шариками.

## **2.5. Экстракция**

Теория: Процесс экстракции.

Практика: Проведение экстракции йода с помощью бензина (переход частиц йода с водного раствора в бензиновый).

## **2.6. Влажность**

Теория: Влажность сред и объектов. Кристаллогидраты.

Практика: Определение влажности образцов: гравиметрический анализ 7-водного медного купороса.

## **2.7. Создание магнитной жидкости**

Теория: Магнитные частицы. Методы синтеза магнитных частиц. Применение в очистке воды от нефтепродуктов.

Практика: Создание магнитной жидкости с использованием реактивов (хлорид железа, гидроксид натрия, водный аммиак) и неодимовых магнитов.

## **3. Проектная деятельность**

### **3.1 Структура проекта**

Теория: Структура проекта. Постановка и проблемы. Цель и задачи. Актуальность проекта. Методы поиска и отбора информации.

### **3.2 Постановка проблемы**

Теория: Жизненный цикл проекта. Основы проектного мышления. Методы управления проектами.

Практика: Выбор темы проектов и определение задач.

#### **3.3 Аналитическая часть**

Теория: Методы анализа информации и разбор этапов проекта.

Практика: Анализ полученной информации и применение ее для проектов. Разбор проекта на этапы и установление сроков выполнения проекта.

## **3.4 Отбор информации для реализации проекта**

Теория: Виды источников информации: научные статьи, учебники, сайты, видео пособия*.*

Практика: Проведение отбора информации из различных видов источников информации.

#### **3.5 Техническая и технологическая проработка продукта**

Практика: сбор необходимых материалов и оборудования, составление схемы-плана проведения практической работы. Доработка продукта и исправление.

#### **3.6 Экономическая проработка проекта**

Практика: расчет себестоимости материалов для реализации проекта.

## **3.7 Подготовка презентации и паспорта проекта**

Практика: оформление информации по теме проекта в форме презентации и паспорта проекта.

#### **3.8 Защита проектов**

Практика: Подготовка стендов и презентаций, публичные выступления, ответы на вопросы. Итоговая аттестация

#### **3.9 Анализ защиты и работы над проектами.**

Практика: проведение анализа проделанной работы по реализации проекта на каждом его этапе и оценки по защите проекта.

# **1.3.5 Модуль «ПРОМДИЗАЙНКВАНТУМ»**

# **Учебный план (11-17 лет)**

Таблица 6

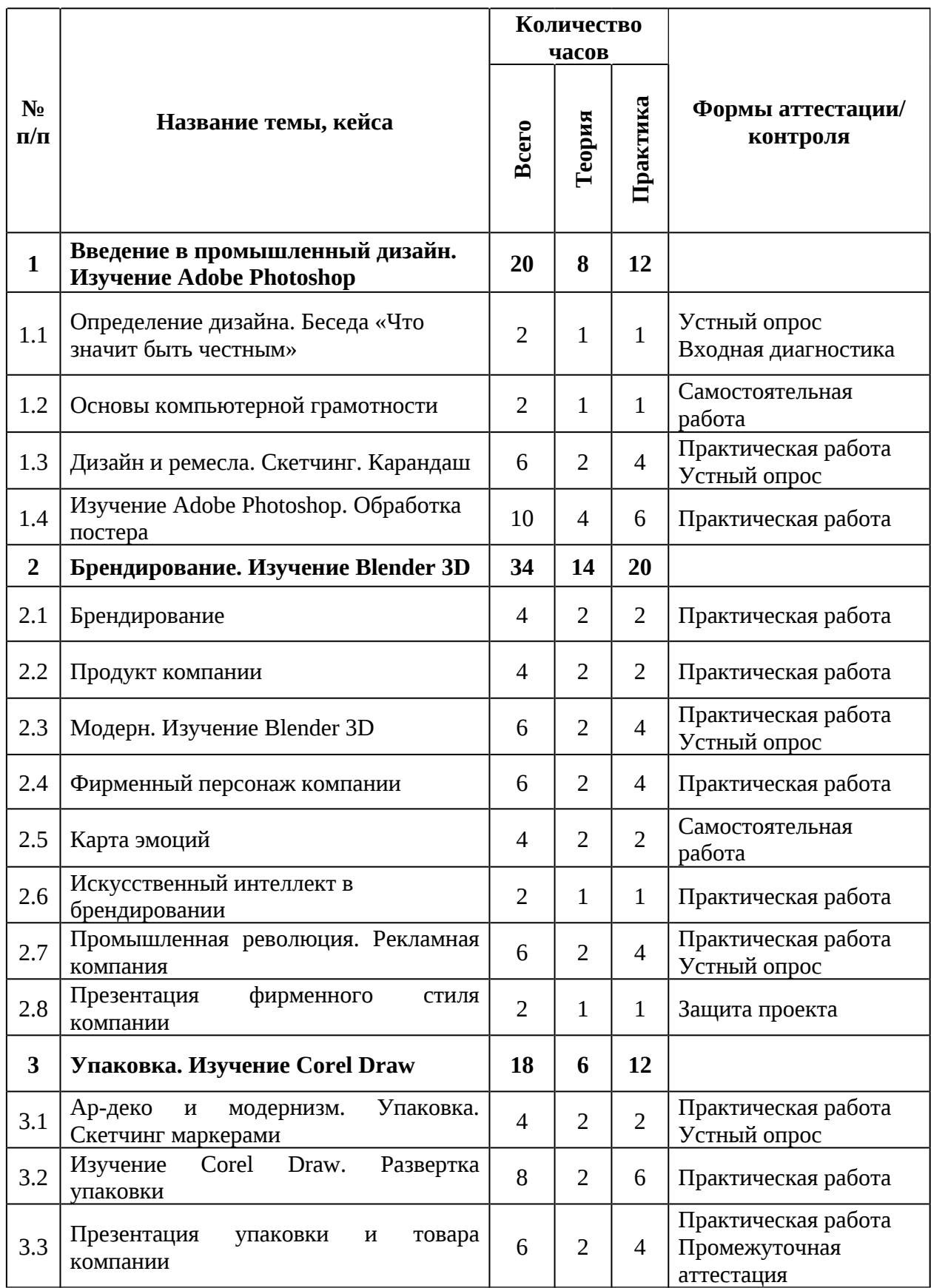

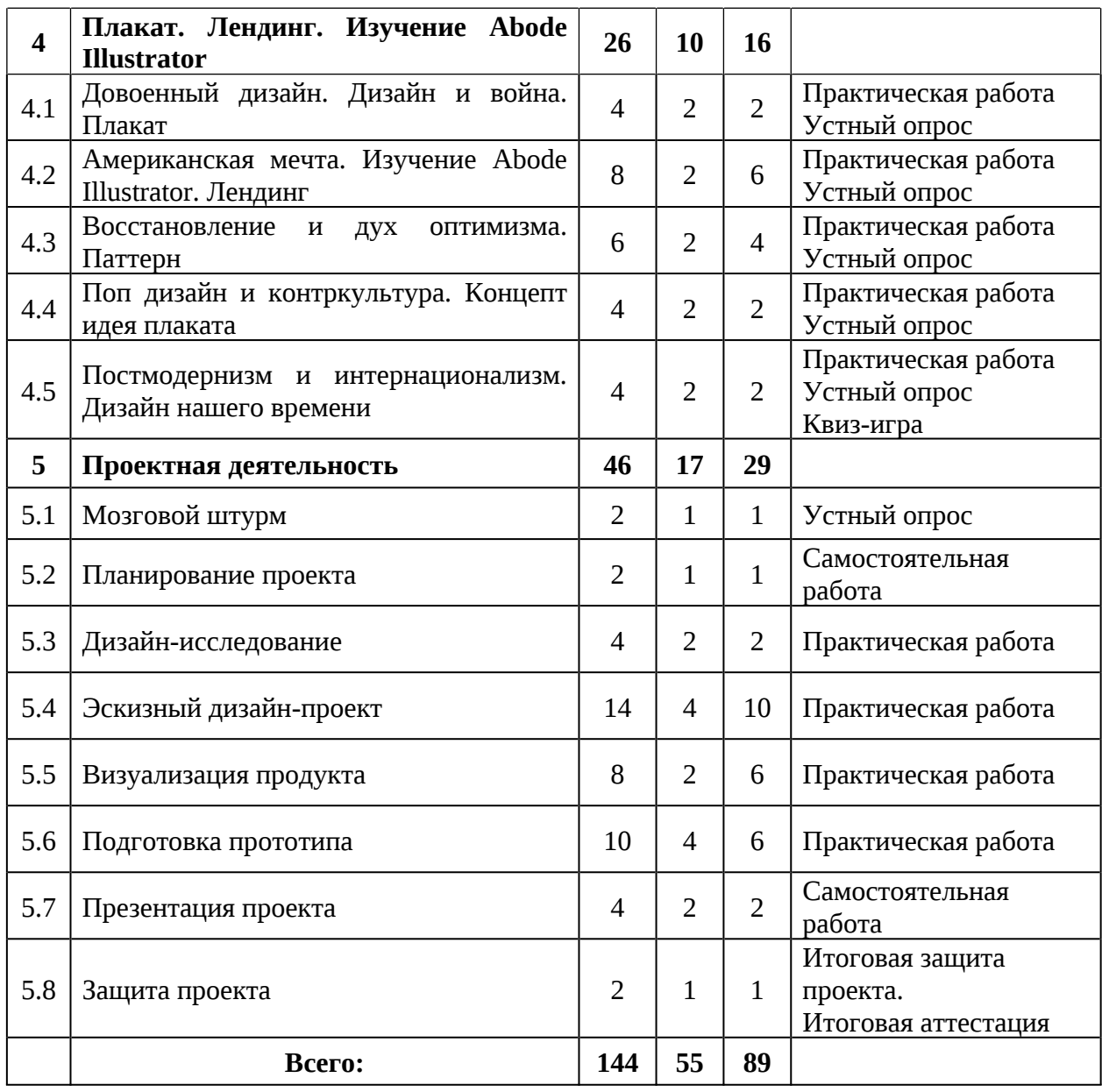

#### **Содержание учебного плана (11-17 лет)**

## **1. Введение в промышленный дизайн. Изучение Adobe Photoshop**

## **1.1 Определение дизайна. Беседа «Что значит быть честным»**

Теория: Определение дизайна. Основополагающие факторы возникновения дизайна. Организация занятий и основные требования к обучающемуся. Знакомство с педагогом, с аудиторией, основными инструментами. Вводный инструктаж по охране труда, технике безопасности и правилам поведения в кабинете. Беседа по антикоррупционной безопасности.

Практика: Выполнение практического задания (входная диагностика). Первое знакомство с инструментами эскизирования на примере рисунка своего имени и фамилии. Разнообразие произвольных техник выполнения.

## **1.2 Основы компьютерной грамотности**

Теория: Основа работы с ПК. Основные способы взаимодействия с файлами. Работа в поисковой системе браузера.

Практика: Тренировка быстрой печати. Отправка сообщения по почте. Поиск информации и создание презентации, визуальных досок.

## **1.3 Дизайн и ремесла. Скетчинг. Карандаш**

Теория: Историческая справка «Дизайн и ремесла»: расширение знаний о предметах, облегчающих труд человека в быту. Сравнительный анализ простых и цветных карандашей в эскизировании. Техники работы с простым карандашом.

Практика: Эскизный карандашный набросок. Эскизное упражнение «От камня к топору». Упражнения на постановку рук.

## **1.4 Изучение Adobe Photoshop. Обработка постера**

Теория: Основные возможности программы Adobe Photoshop. Настройки поля и окон. Правила обработки фотографий и их перенос в линейный рисунок. Удаление фона у изображения, обработка контуров. Возможности инструментов маска и наложение.

Практика: Создание рабочей среды. Первый эскиз мышкой, стилусом и пером. Упражнения на постановку рук. Создание постера в программе Adobe Photoshop по историческому блоку «Дизайн и ремесла», сохранение и печать изображения.

#### **2. Брендирование. Изучение Blender 3D**

#### **2.1. Брендирование**

Теория: Брендирование. Потребности целевой аудитории.

Практика: Разработка идентификационной системы бренда в программе Adobe Photoshop: логотип, цвет, шрифт, иллюстрации, графические элементы. Размещение бренда на мокапах.

#### **2.2. Продукт компании**

Теория: Взаимосвязь целевой аудитории и разрабатываемых продуктов компании (товаров и услуг). Процесс разработки продукта: поиск идей, определение продукта, разработка прототипа, проектное решение, тестирование, коммерциализация.

Практика: Прототипирование продукта вымышленной компании.

#### **2.3 Модерн. Изучение Blender 3D**

Теория: Историческая справка «Модерн»: развитие первых стилей дизайна в Англии. Основные возможности программы Blender 3D. Настройка полей и окон.

Практика: Эскизирование чайников Кристофера Дрессера. Создание чайника в программе Blender 3D.

### **2.4 Фирменный персонаж компании**

Теория: Определение понятия «фирменный персонаж». Задачи и преимущества маскота. Классификация персонажей. Процесс создания: аналитика, генерация идей, отрисовка, применение в брендированной продукции.

Практика: Создание фирменного персонажа компании, изображение его на брендированной продукции с использованием программ Adobe Photoshop и Blender 3D.

#### **2.5 Карта эмоций**

Теория: Карта эмоции. Взаимосвязь PR компаний с позитивными и негативными эмоциями. Возможные способы применения фирменного персонажа в продукции и социальных сетях.

Практика: Иллюстрирование эмоций персонажа и ситуативных кадров с фирменным персонажем, с использованием эскизирования и программы Adobe Photoshop.

#### **2.6 Искусственный интеллект в брендировании**

Теория: Способы генерации контента с использованием искусственного интеллекта.

Практика: Создание визуального образа из запроса, для дополнения линейки брендированной продукции разрабатываемой компании.

#### **2.7 Промышленная революция. Рекламная компания**

Теория: Историческая справка «Промышленная революция»: переход от развития ремесла к развитию технологий, его влияние на человека, быт и предметы вокруг него. Особенности наружной рекламы. История рекламы. Технология создания постера в технике коллажирования.

Практика: Создание постера в технике коллажирования в программе Adobe Photoshop. Создание рекламных креативов с использованием онлайн площадок.

#### **2.8 Презентация фирменного стиля компании**

Теория: Запуск рекламной компании при выпуске новой линейки продукции. Фирменный стиль: название, цвет, шрифт, логотип, персонаж, эмоции персонажа или его действия, продукция компании, внутренняя и наружная реклама, брендированная продукция (мерч). Правила верстки презентации в Power Point.

Практика: Защита мини-проекта по брендированию компании, с использованием Power Point.

#### **3. Упаковка. Изучение Corel Draw**

#### **3.1 Ар-деко и модернизм. Упаковка. Скетчинг маркерами**

Теория: Историческая справка «Ар-деко и модернизм»: развитие искусства. Упаковка. Потребность рынка. Целевая аудитория. Основные плюсы и минусы работы с маркерами.

Практика: Тренировка заливки маркеров. Градиентная растяжка. Разработка эскизов упаковки. Развертка 6 сторон.

### **3.2 Изучение Corel Draw. Развертка упаковки**

Теория: Основные возможности программы Corel Draw. Горячие клавиши и настройка окон. Особенности создания развертки упаковки, в программе Corel Draw. Искусственный интеллект, как источник генерации идей.

Практика: Разработка чертежа упаковки, с использованием Adobe Photoshop и Corel Draw. Перенос цифровой упаковки на реальный макет.

#### **3.3 Презентация упаковки и товара компании**

Теория: Рекламная компания упаковки. Фирменный стиль: название, цвет, шрифт, логотип, продукция компании в упаковке, брендированная продукция (мерч).

Практика: Защита мини-проекта по созданию упаковки, с использованием Power Point. Выполнение практического задания для промежуточной аттестации.

#### **4. Плакат. Лендинг. Изучение Abode Illustrator**

#### **4.1 Довоенный дизайн. Дизайн и война. Плакат**

Теория: Историческая справка «Довоенный дизайн. Дизайн и война»: уникальные навыки дизайнеров и конструкторов в военном производстве. Развитие дизайна в Европе и в Америке. Важность миротворческой миссии дизайна. Плакат, афиша, листовка, как способ распространения информации. История создания и развития. Размещение информации на плакатах. Акцент, контраст и композиция.

Практика: Создание копии плаката довоенного и военного времени. Создание мокапов для размещения рекламы.

#### **4.2 Американская мечта. Изучение Abode Illustrator. Лендинг**

Теория: Историческая справка «Американская мечта»: Развитие ретрофутуризма и «американской мечты». Основные возможности программы Abode Illustrator. Горячие клавиши и настройки окон. Структура главной страницы сайта. Разбор элементов сайта по группам. Отличия векторной и растровой графики.

Практика: Создание фавиконки, шапки сайта. Разработка иконок с использованием программы Abode Illustrator.

#### **4.3 Восстановление и дух оптимизма. Паттерн**

Теория: Историческая справка «Восстановление и дух оптимизма»: восстановление мира при помощи дизайна. Сложные технические решения. Зарождение скандинавского и органичного дизайна. Функционализм Дитера Рамса. Определение «паттерн». История развития и техники создания паттернов. Способы применения. Использование искусственного интеллекта для создания изображений и генерации паттернов.

Практика: Создание паттерна с использования Adobe Photoshop, Abode Illustrator и искусственного интеллекта.

#### **4.4 Поп дизайн и контркультура. Концепт идея плаката**

Теория: Историческая справка «Поп дизайн и контркультура»: влияние искусства на дизайн. Анализ создания концепт идей плакатов.

Практика: Графическое упражнение «Сетка Пита Мондриана». Упражнение «Мягкие формы». Создание копии плаката/упаковки. Проектирование стенда, для размещения плакатов.

### **4.5 Постмодернизм и интернационализм. Дизайн нашего времени**

Теория: Историческая справка «Постмодернизм и интернационализм», «Дизайн нашего времени». Борьба художников с практичностью и безликим дизайном. Развитие групп «Мемфис» и «Studio 65». Повышение значимости технологий и отстранение от формализма.

Практика: Создание обложки журнала. Квиз-игра по истории развития дизайна.

#### **5. Проектная деятельность**

#### **5.1 Мозговой штурм**

Теория: Основные методы определения направления и выбор темы проекта. Практикум на тему «Как слышать других и начать говорить самому?».

Практика: Обсуждение возможных вариантов и выбор темы проекта.

#### **5.2 Планирование проекта**

Теория: Основные этапы проекта. Временной график работы над проектом. Применение основ тайм-менеджмента.

Практика: Соотнесение этапов работы проекта с временными показателями.

#### **5.3 Дизайн-исследование**

Теория: Анализ аналоговых решений выбранной продукции, анализ потребителя.

Практика: Проведение анализа рынка

## **5.4 Эскизный дизайн-проект**

Теория: Эскизирование продукции. Пример рекламных компаний по запуску продукта, с использованием чистовых эскизов вместо 3Dвизуализации.

Практика: Создание эскизной части проекта. Создание фотореалистичных изображение продукта.

#### **5.5 Визуализация продукта**

Теория: Макетирование и 3D-моделирование объекта проекта.

Практика: Разработка макета и 3D-модели разрабатываемого объекта.

#### **5.6 Подготовка прототипа**

Теория: Подготовка модели к подходящей методике прототипирования. Основные инструменты. Лазерная резка. Технология печати 3D-модели.

Практика: Подготовка разрабатываемой модели к прототипированию.

## **5.7 Презентация проекта**

Теория: Понятие модульной сетки. Упрощение презентации, для привлечения внимания зрителя. Основные приемы по удержанию внимания.

Практика: Создание востребованного стиля в презентации.

#### **5.8 Защита проекта**

Теория: Выстраивание грамотного рассказа о проекте для сторонней аудитории. Интонация. Дикция. Сложные формулировки. Жестикуляция и вовлеченность в проект.

Практика: Итоговая защита проектов. Выполнение тестового задания (итоговая аттестация).

# **1.3.6 Модуль «ПРОМРОБОКВАНТУМ»**

# **Учебный план (11-17 лет)**

Таблица 7

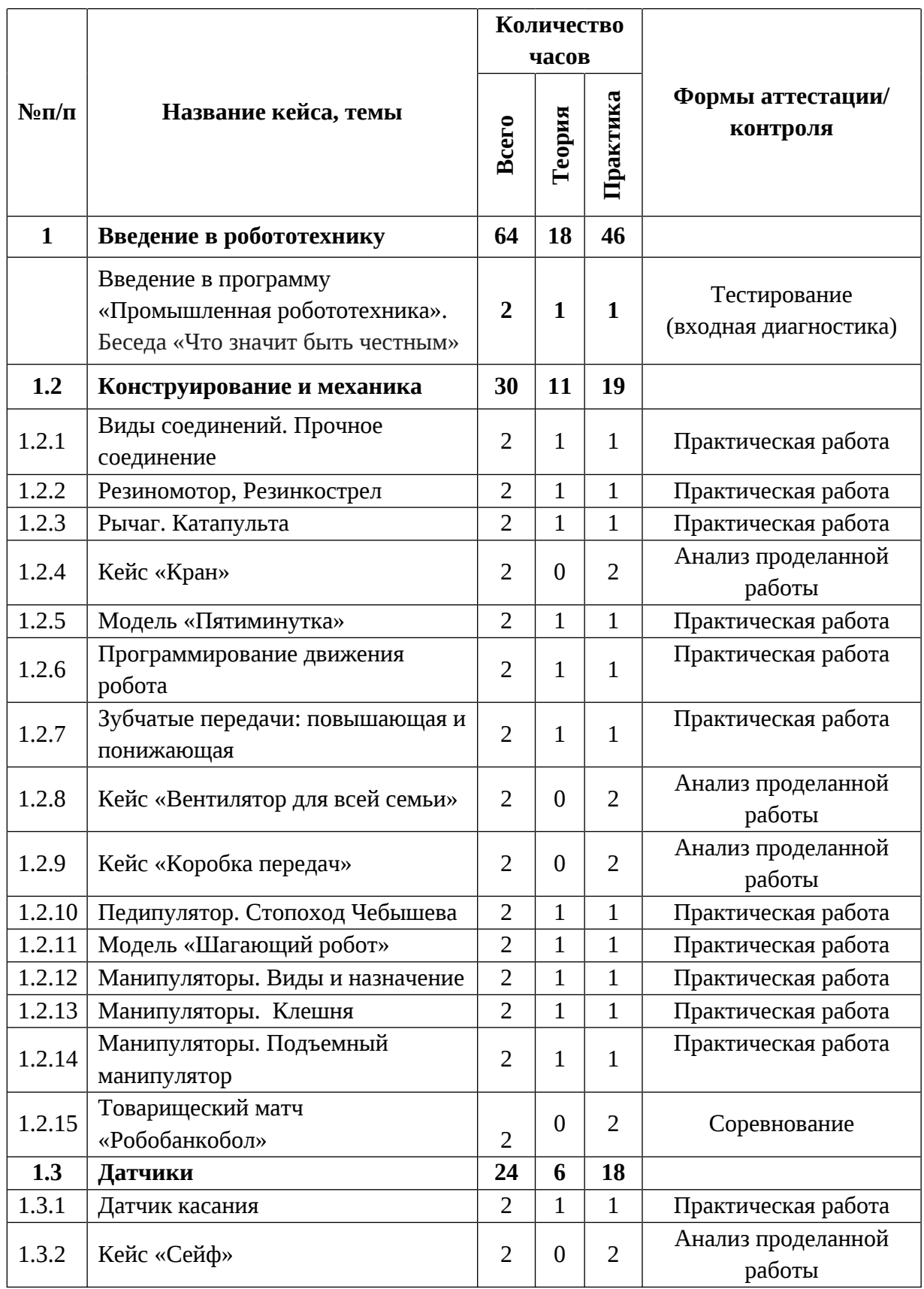

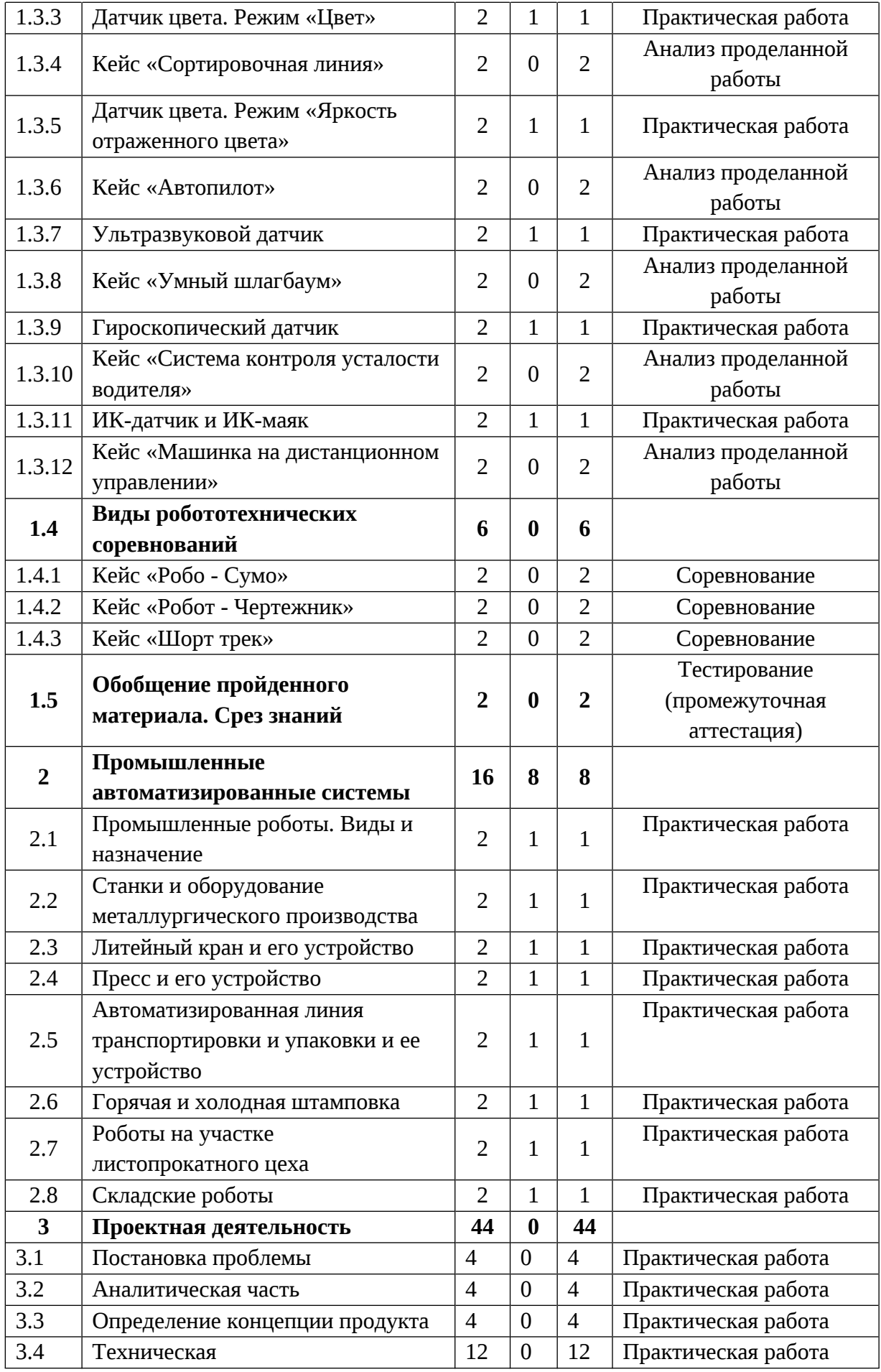

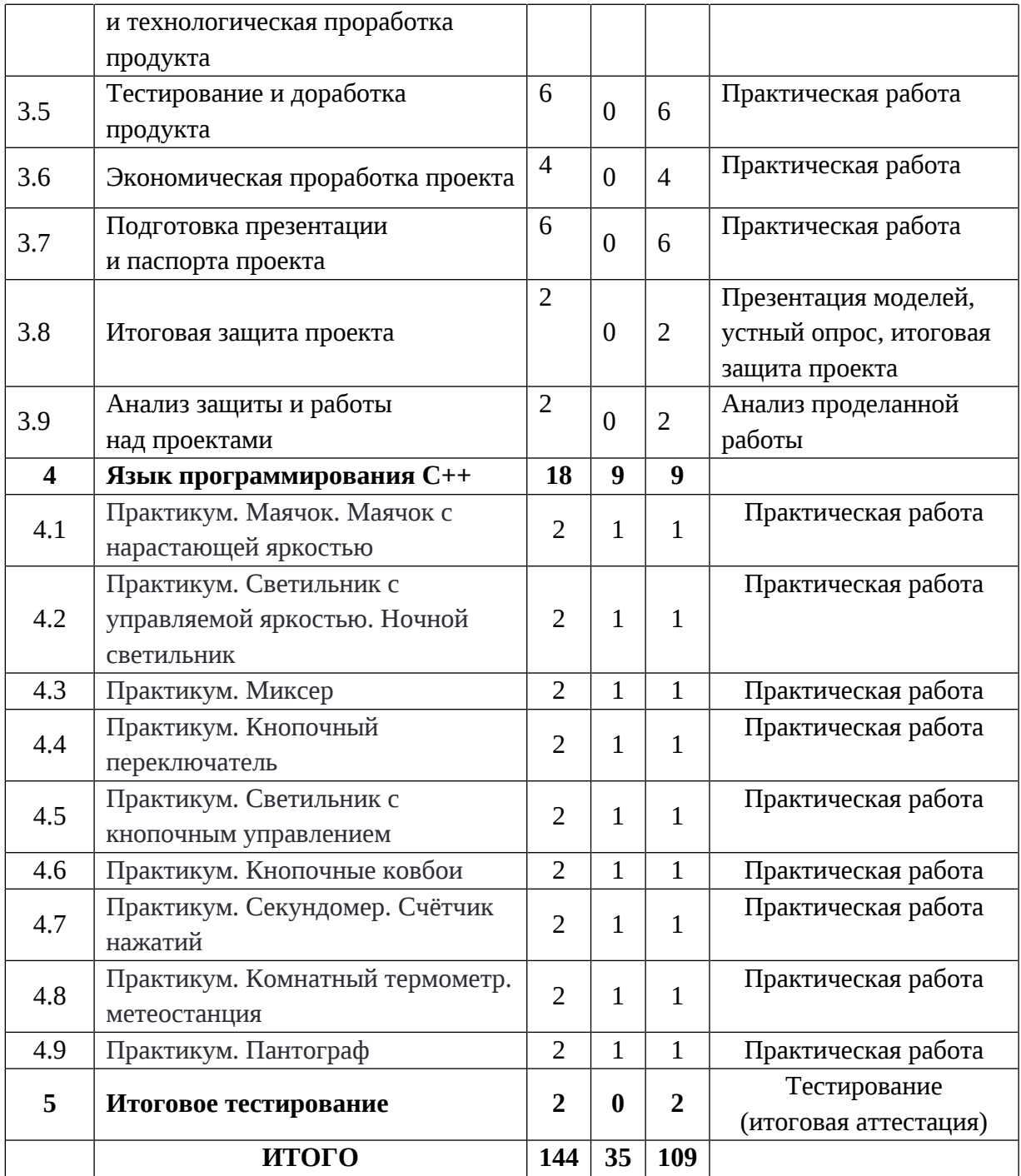

## **Содержание учебного плана (11-17 лет)**

### **1. Введение в робототехнику**

#### **1.1 Введение в программу «Промышленная робототехника».**

Теория: История создания робототехники. Инструктаж по технике безопасности. Антикоррупционное просвещение.

Практика: Знакомство с набором Lego Mindstorms EV3. Входная диагностика. Входное тестирование.

## **1.2 Конструирование и механика**

#### **1.2.1 Виды соединений. Прочное соединение**

Теория: Понятие эффективное соединение. Виды соединения деталей: подвижные и неподвижные соединения.

Практика: Конструирование удочки, манипулятора. Практическая работа.

#### **1.2.2 Резиномотор, Резинкострел**

Теория: Понятие резиномотор, сила натяжения, сечение жгута.

Практика: Конструирование резинкострела и машины на резиномоторе. Практическая работа.

#### **1.2.3 Рычаг. Катапульта**

Теория: История появления рычага. Отличие рычага 1,2,3 рода.

Практика: Конструирование катапульты. Практическая работа.

#### **1.2.4 Кейс «Кран»**

Практика: Конструирование модели мостового крана. Анализ проделанной работы.

#### **1.2.5 Модель «Пятиминутка»**

Теория: Робот-«тележка», его конструкция. Понятие аналог. Возможности программирования на блоке.

Практика: Конструирование робота - «тележки» по предложенной схеме. Программирование. Практическая работа.

## **1.2.6 Программирование движения робота**

Теория: Средства программирования робота EV3: пк и блок управления. Знакомство с интерфейсом программы «Lego mindstorms». Основы блочного программирования.

Практика: Программирование движения робота. Практическая работа.

## **1.2.7 Зубчатые передачи: повышающая и понижающая**

Теория: Виды зубчатых передач: повышающая, понижающая, коронная, червячная.

Практика: Конструирование робота на повышающей и понижающей передаче. Практическая работа.

## **1.2.8 Кейс «Вентилятор для всей семьи»**

Практика: Конструирование вентилятора. Анализ проделанной работы.

## **1.2.9 Кейс «Коробка передач»**

Практика: Конструирование коробки передач. Анализ проделанной работы.

## **1.2.10 Педипулятор. Стопоход Чебышева**

Теория: Понятие «педипулятор». История возникновения шагающих роботов.

Практика: Конструирование стопоходящего механизма. Практическая работа.

## **1.2.11 Модель «Шагающий робот»**

Теория: Виды шагающих роботов и их назначение в современном мире.

Практика: Конструирование по схеме модели «Шагающий робот». Практическая работа.

## **1.2.12 Манипуляторы. Виды и назначение**

Теория: Понятие манипулятор. Виды манипуляторов и их применение.

Практика: Конструирование простого манипулятора. Практическая работа.

## **1.2.13 Манипуляторы. Клешня**

Теория: Устройство игрового автомат с игрушками.
Практика: Конструирование по схеме модели «Манипулятор - клешня». Практическая работа.

## **1.2.14 Манипуляторы. Подъемный манипулятор**

Теория: Конструкция подъёмного манипулятора.

Практика: Конструирование по схеме модели «Подъемный манипулятор».

Форма подведения итогов: Практическая работа.

## **1.2.15 Товарищеский матч «Робобанкобол»**

Практика: Проведение товарищеского матча «Робобанкобол».

Форма подведения итогов: Соревнование.

## **1.3 Датчики**

## **1.3.1 Датчик касания**

Теория: Устройство датчика касания. Отличие кнопки и потенциометра.

Практика: Конструирование и программирование робота с датчиком касания.

Форма подведения итогов: Практическая работа.

# **1.3.2 Кейс «Сейф»**

Практика: Конструирование и программирование «Сейфа».

Форма подведения итогов: Анализ проделанной работы.

### **1.3.3 Датчик цвета. Режим «Цвет»**

Теория: Устройство датчика цвета. Особенности программирования в режиме «Цвет».

Практика: Конструирование и программирование робота с датчиком цвета. Практическая работа

# **1.3.4 Кейс «Сортировочная линия»**

Практика. Конструирование и программирование сортировочной линии. Анализ проделанной работы.

# **1.3.5 Датчик цвета. Режим «Яркость отраженного цвета»**

Теория: Устройство датчика цвета. Особенности программирования в режиме «Яркость отраженного цвета».

Практика: Конструирование и программирование робота с датчиком цвета. Практическая работа.

#### **1.3.6 Кейс «Автопилот»**

Практика: Конструирование и программирование системы автопилотирования. Анализ проделанной работы.

#### **1.3.7 Ультразвуковой датчик**

Теория: Устройство ультразвукового датчика. Эхолокация в природе.

Практика: Конструирование и программирование робота с ультразвуковым датчиком. Практическая работа.

#### **1.3.8 Кейс «Умный шлагбаум»**

Практика: Конструирование и программирование шлагбаума. Анализ проделанной работы.

#### **1.3.9 Гироскопический датчик**

Теория: Устройство гироскопического датчика. Применение гироскопа в военной и гражданской сфере.

Практика: Конструирование и программирование робота с гироскопом. Практическая работа.

#### **1.3.10 Кейс «Система контроля усталости водителя»**

Практика: Конструирование и программирование система контроля усталости водителя. Анализ проделанной работы.

#### **1.3.11 ИК-датчик и ИК-маяк**

Теория: Устройство ик-датчика и маяка.

Практика: Конструирование и программирование робота с ик датчиком. Практическая работа.

#### **1.3.12 Кейс «Машинка на дистанционном управлении»**

Практика: Конструирование и программирование машинки на дистанционном управлении. Анализ проделанной работы.

## **1.4 Виды робототехнических соревнований**

### **1.4.1 Кейс «Робо - Сумо»**

Практика: Проведение соревнований «Робо-Сумо».

# **1.4.2 Кейс «Робот - Чертежник»**

Практика: Проведение соревнований «Чертежник».

## **1.4.3 Кейс «Шорт трек»**

Практика: Проведение соревнований «Шорт-трек».

## **1.5 Обобщение пройденного материала. Срез знаний**

Практика: Выполнение тестовых заданий (промежуточная аттестация).

## **2 Промышленные автоматизированные системы**

### **2.1 Промышленные роботы. Виды и назначение**

Теория: Промышленные роботы. Виды и назначение.

Практика: Конструирование промышленного трехосевого манипулятора. Практическая работа.

## **2.2 Станки и оборудование металлургического производства**

Теория: Металлургические предприятия Свердловской области. Станки и оборудование металлургического производства.

Практика: Конструирование и программирование автоматизированных систем. Практическая работа.

# **2.3 Литейный кран и его устройство**

Теория: Литейный кран и его устройство.

Практика: Конструирование и программирование модели литейного крана. Практическая работа.

### **2.4 Пресс и его устройство**

Теория: Пресс и его устройство.

Практика: Конструирование и программирование модели промышленного пресса. Практическая работа.

# **2.5 Автоматизированная линия транспортировки и упаковки и ее устройство**

Теория: Автоматизированная линия транспортировки и упаковки и ее устройство.

Практика: Конструирование и программирование автоматизированной линии транспортировки и упаковки. Практическая работа.

## **2.6 Горячая и холодная штамповка**

Теория: Технология штамповки. Горячая и холодная штамповка.

Практика. Конструирование и программирование автоматизированной линии штамповки. Практическая работа.

# **2.7 Роботы на участке листопрокатного цеха**

Теория: Роботы на участке листопрокатного цеха.

Практика: Конструирование и программирование робота на участке листопрокатного цеха. Практическая работа.

# **2.8 Складские роботы**

Теория: Складские роботы.

Практика: Конструирование и программирование складского робота. Практическая работа.

# **3. Проектная деятельность**

## **3.1 Постановка проблемы**

Практика: Поиск идеи для задания конкурса. Практическая работа.

## **3.2 Аналитическая часть**

Практика: Анализ аналогов. Методы исследовательской деятельности. Практическая работа.

# **3.3 Определение концепции продукта**

Практика: Разработка концепции.

# **3.4 Техническая и технологическая проработка продукта**

Практика: Материалы для реализации проекта их преимущества и недостатки. Конструирование устройства.

# **3.5 Тестирование и доработка продукта**

Практика: Сборка и программирование проекта.

# **3.6 Экономическая проработка проекта**

Практика: Определение затрат на проектирование, обоснование экономической целесообразности, объема и сроков реализации проекта.

# **3.7 Подготовка презентации и паспорта проекта**

Практика: Подготовка проектной документации.

# **3.8 Итоговая защита проекта**

Практика: Защита проекта. Презентация моделей, устный опрос.

# **3.9 Анализ защиты и работы над проектами**

Практика: Анализ защиты и работы над проектами.

# **4 Язык программирования С++**

# **4.1 Практикум: Маячок. Маячок с нарастающей яркостью**

Теория: Электрокомпоненты и их программирование.

Практика: Сборка и программирование маячка.

# **4.2 Практикум: Светильник с управляемой яркостью. Ночной светильник**

Теория: Электрокомпоненты и их программирование.

Практика: Сборка и программирование светильника.

# **4.3 Практикум: Миксер**

Теория: Электрокомпоненты и их программирование.

Практика: Сборка и программирование миксера.

# **4.4 Практикум: Кнопочный переключатель**

Теория: Электрокомпоненты и их программирование.

Практика: Сборка и программирование кнопочного переключателя.

Форма подведения итогов: Практическая работа.

# **4.5 Практикум: Светильник с кнопочным управлением**

Теория: Электрокомпоненты и их программирование.

Практика: Сборка и программирование светильника с кнопочным управлением.

# **4.6 Практикум: Кнопочные ковбои**

Теория: Электрокомпоненты и их программирование.

Практика: Сборка и программирование светильника с кнопочным управлением. Кнопочных ковбоев.

Форма подведения итогов: Практическая работа.

# **4.7 Практикум: Секундомер. Счётчик нажатий**

Теория: **Электро**компоненты и их программирование.

Практика: Сборка и программирование секундомера и счетчика нажатий.

Форма подведения итогов: Практическая работа.

## **4.8 Практикум: Комнатный термометр. Метеостанция**

Теория: **Электро**компоненты и их программирование.

Практика: Сборка и программирование термистора и домашней метеостанции.

Форма подведения итогов: Практическая работа.

## **4.9 Практикум: Пантограф**

Теория: **Электро**компоненты и их программирование.

Практика: Сборка и программирование пантографа.

Форма подведения итогов: Практическая работа.

#### **5 Итоговое тестирование**

Практика: Конструирование и программирование робота для соревнования (итоговая аттестация).

Форма подведения итогов: Итоговое тестирование.

# **1.3.7 Модуль «ХАЙТЭК»**

Таблица 8

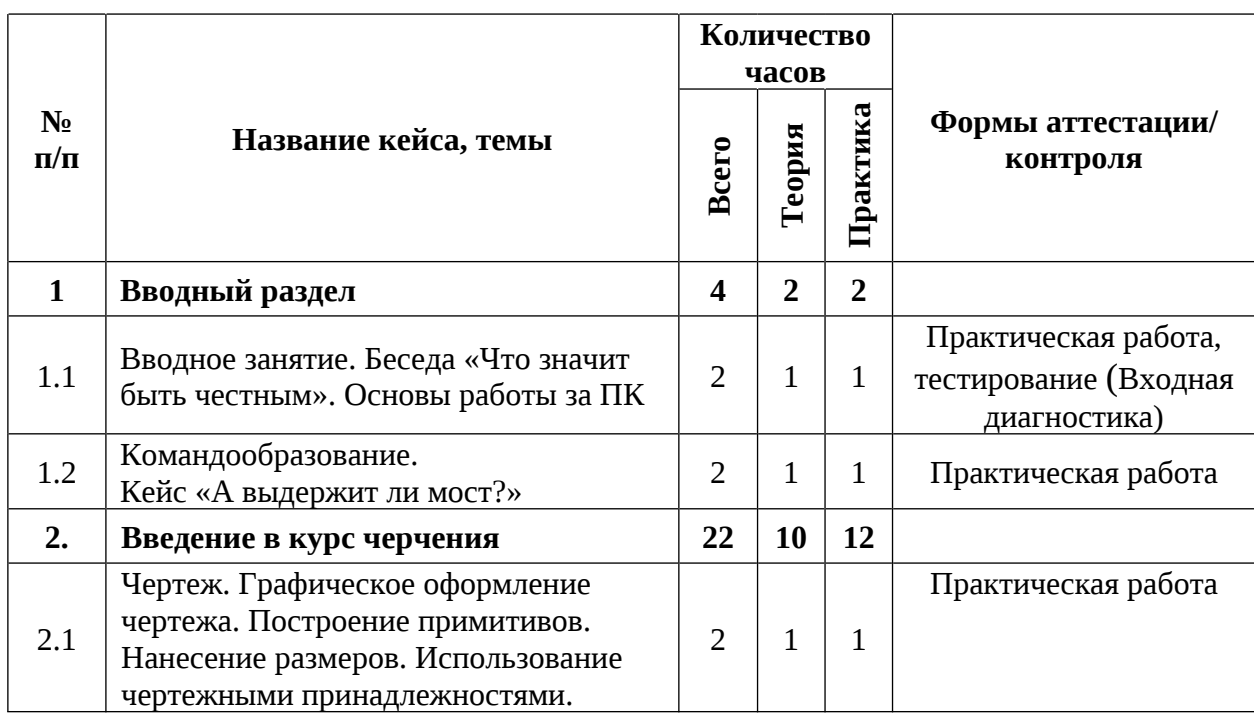

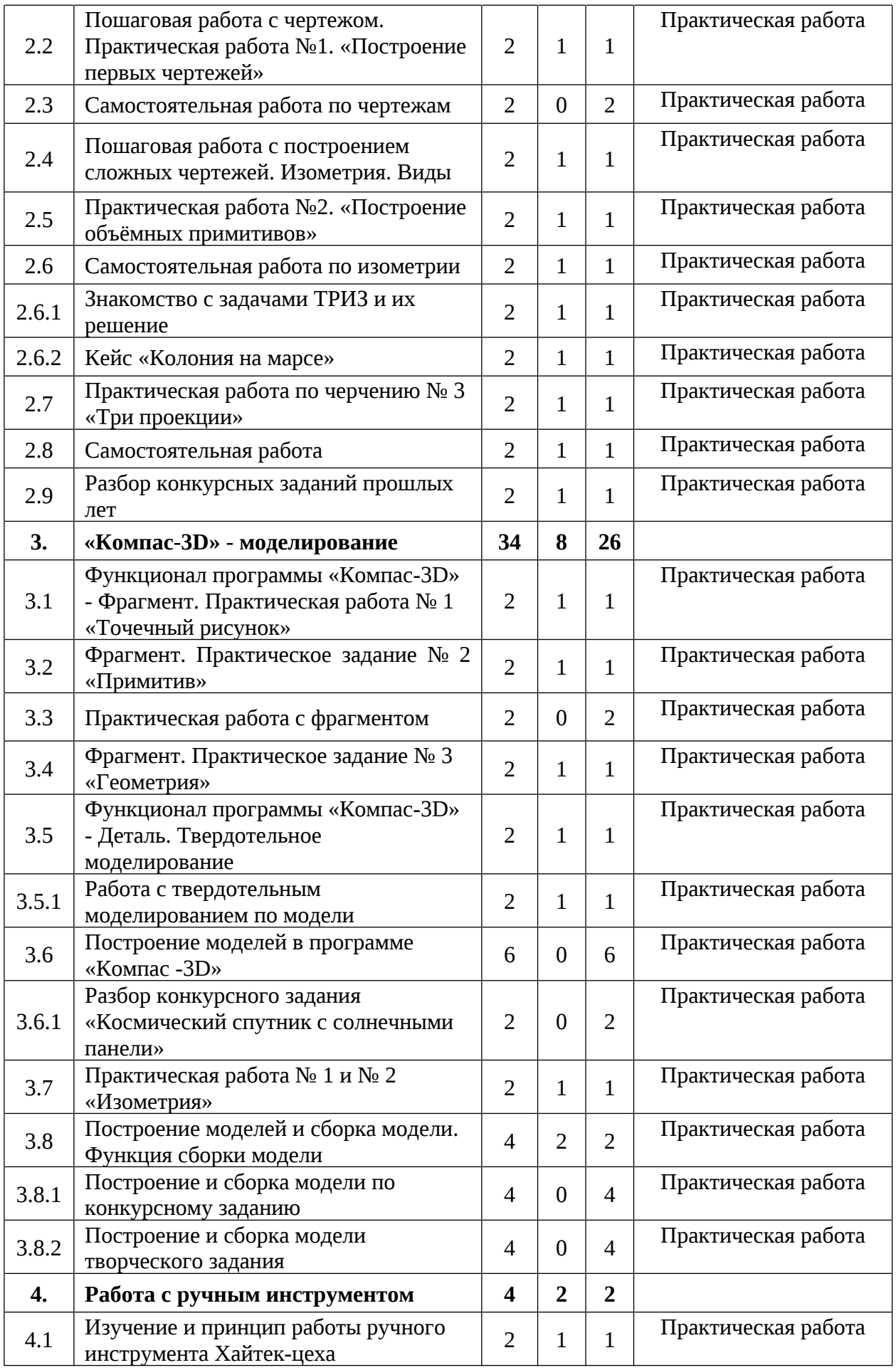

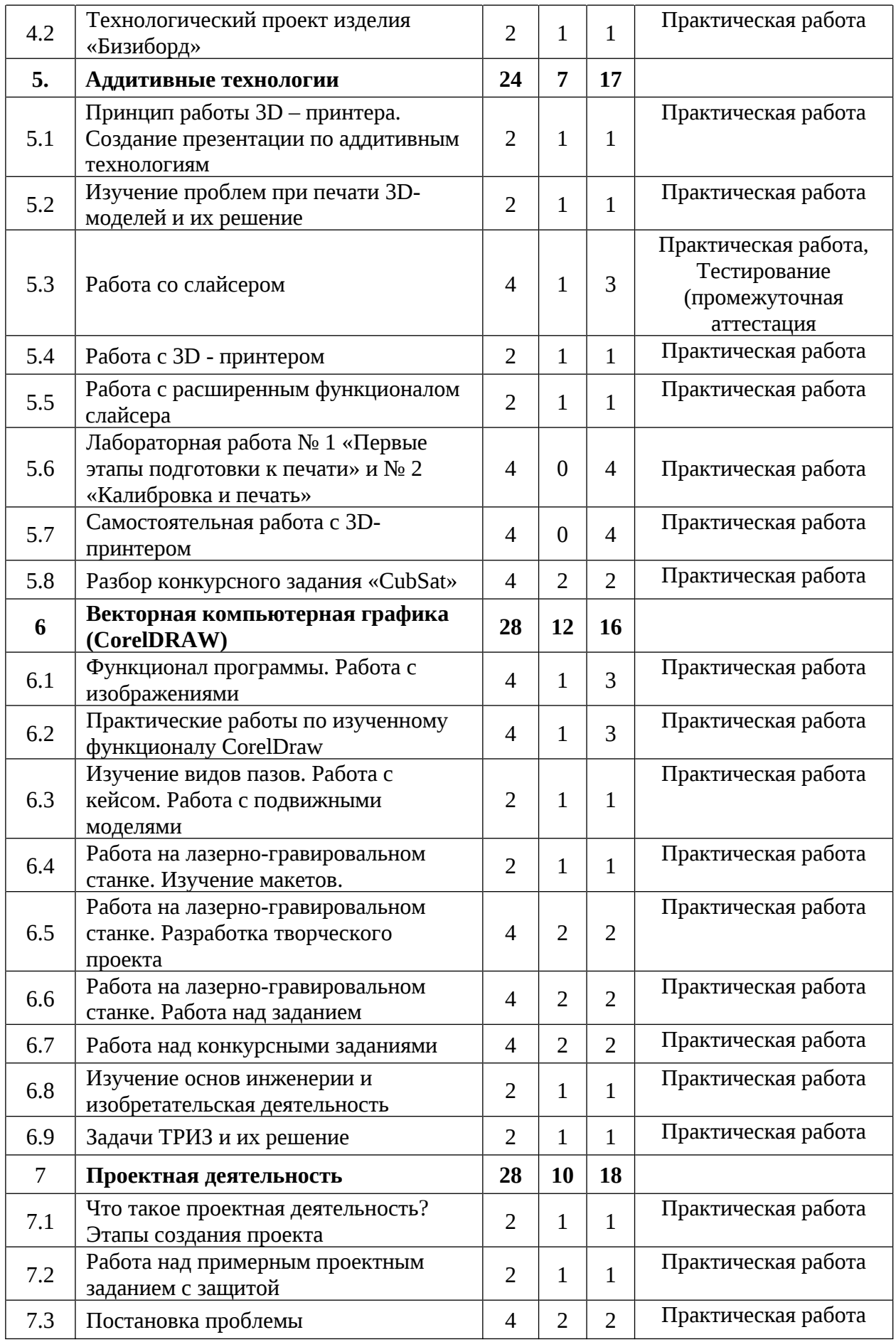

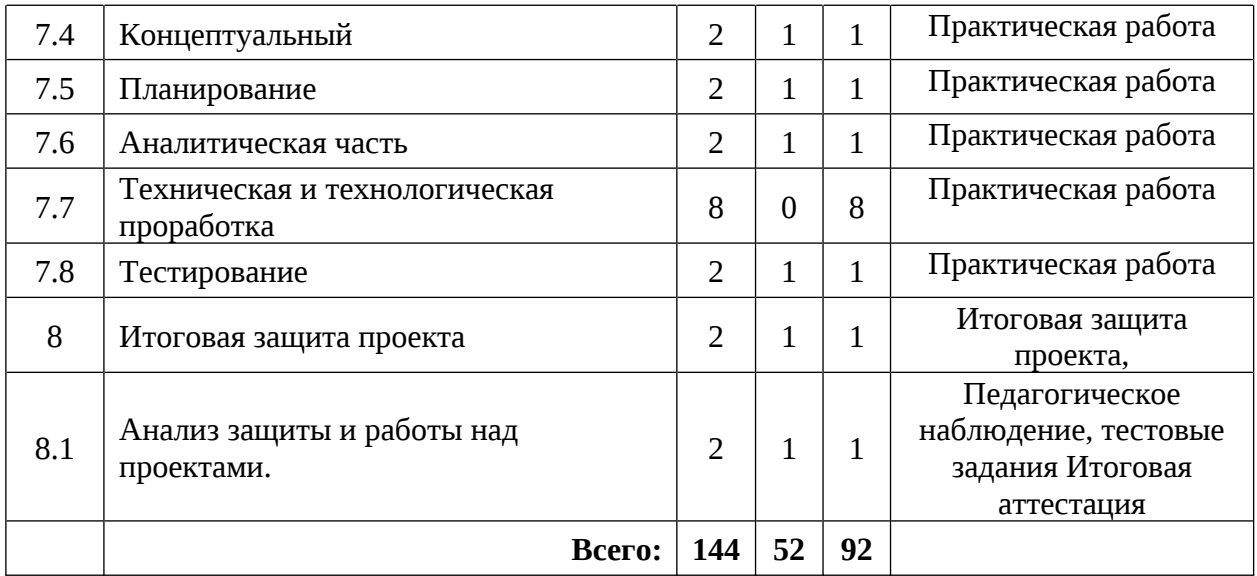

#### **Содержание учебного плана**

#### **1. Вводный раздел**

# **1.1 Вводное занятие. Беседа «Что значит быть честным». Основы работы за ПК**

Теория: Организация и основные требования к занятиям в хайтек-цехе. Инструктаж по технике безопасности и правилам поведения в кабинете. Антикоррупционное просвещение. Устройство, принципы работы персонального компьютера, компьютерных сетей.

Практика: Выполнение тестовых заданий (входная аттестация). Изучение комплектующих компьютера. Работа с внутренними файлами компьютера и основными программами Microsoft Office. Выполнение заданий по работе с файловой системой и программами Microsoft Office.

## **1.2 Командообразование. Кейс «А выдержит ли мост?»**

Теория: Основные понятия теории надёжности применительно к мостам. Презентация по теории.

Практика: Выполнение практического задания.

#### **2. Введение в курс черчения**

**2.1 Чертеж. Графическое оформление чертежа. Построение примитивов. Нанесение размеров. Использование чертежными принадлежностями**

Теория: Способы графической передачи информации. Построение примитивных фигур. Правильное нанесение размеров. Правильное использование чертежных принадлежностей.

Практика: Выполнение чертежей.

# **2.2 Пошаговая работа с чертежом. Практическая работа №1. «Построение первых чертежей»**

Теория: Правила оформления технических чертежей.

Практика: Выполнение правильного оформленного технического чертежа.

#### **2.3 Самостоятельная работа по чертежам**

Практика: Выполнение правильного оформленного технического чертежа по заданию преподавателя.

**2.4 Пошаговая работа с построением сложных чертежей. Изометрия. Виды**

Теория: Пошаговые этапы построения сложных моделей. Изучение изометрии. Изучение видов моделей.

Практика: Выполнение технического чертежа.

#### **2.5 Практическая работа №2. «Построение объёмных примитивов»**

Теория: Инструкция по выполнению практической работы.

Практика: Выполнение технического чертежа.

#### **2.6 Самостоятельная работа по изометрии**

Теория: Инструкция по выполнению самостоятельной работы.

Практика: Выполнение технического чертежа по практическому заданию.

## **2.6.1 Знакомство с задачами ТРИЗ и их решение**

Теория: Система знаний об изобретательстве и наборе творческих методов решения сложных задач.

Практика: Решение сложных задач.

## **2.6.2 Кейс «Колония на марсе»**

Теория: Инструкция по работе с кейсом.

Практика: Решение кейса и составление презентации.

# **2.7 Практическая работа по черчению № 3 «Три проекции»**

Теория: Инструкция по выполнению практической работы.

Практика: Выполнение технического чертежа по практическому заданию.

# **2.8 Самостоятельная работа**

Теория: Инструкция по выполнению самостоятельной работы.

Практика: Выполнение технического чертежа по практическому заданию.

## **2.9 Разбор конкурсных заданий прошлых лет**

Теория: Разбор и инструкция по выполнению конкурсных заданий прошлых лет.

Практика: Выполнение технического чертежа по практическому заданию.

### **3. «Компас-3D» - моделирование**

# **3.1 Функционал программы** «**Компас-3D» - Фрагмент. Практическая работа № 1 «Точечный рисунок»**

Теория: Основные функции и возможности программы **«**Компас-3D» – Фрагмент. Двухмерное проектирование. Эскиз.

Практика: Построение примитивной модели.

# **3.2 Фрагмент. Практическое задание № 2 «Примитив»**

Теория: Инструкция по выполнению практической работы.

Практика: Самостоятельное построение модели по выданному заданию.

# **3.3 Практическая работа с фрагментом**

Практика: Самостоятельное построение модели.

#### **3.4 Фрагмент. Практическое задание № 3 «Геометрия»**

Практика: Самостоятельное построение модели по выданному заданию.

# **3.5 Функционал программы «Компас-3D» - Деталь. Твердотельное**

#### **моделирование**

Теория: Основные функции и возможности программы **«**Компас 3D» - Деталь. Построение моделей. Твердотельное моделирование.

Практика: Создание первых моделей.

#### **3.5.1 Работа с твердотельным моделированием по модели**

Теория: Основные функции и возможности программы **«**Компас 3D» - Деталь. Построение моделей. Твердотельное моделирование.

Практика: Создание первых моделей.

### **3.6 Построение моделей в программе «Компас - 3D»**

Практика: Закрепление пройденного материала. Создание технической детали.

# **3.6.1 Разбор конкурсного задания «Космический спутник с солнечными панели»**

Теория: Разбор конкурсного задания прошлых лет.

Практика: Создание технической создание детализированного спутника.

### **3.7 Практическая работа № 1 и № 2 «Изометрия»**

Теория: Инструкция по выполнению практической работы.

Практика: Создание технической детали по заданию практической работы.

## **3.8 Построение моделей и сборка модели. Функция сборки модели**

Теория: Функционал программы «Компас-3D». Сборка.

Практика: Создание технической детали по заданию практической работы.

### **3.8.1 Построение и сборка модели по конкурсному заданию**

Практика: Выполнение конкурсного задания.

#### **3.8.2 Построение и сборка модели творческого задания**

Практика: Выполнение творческого задания.

#### **4. Работа с ручным инструментом**

#### **4.1 Изучение и принцип работы ручного инструмента Хайтек-цеха**

Теория: Ручной инструмент и применение его под конкретные задачи.

Практика: Создание артефакта своими руками.

#### **4.2 Технологический проект изделия «Бизиборд»**

Теория: Определение Бизиборда. Функционал. Применение. Алгоритм изготовления.

Практика: Создание модели «Бизиборда» своими руками.

#### **5. Аддитивные технологии**

# **5.1 Принцип работы 3D – принтера. Создание презентации по аддитивным технологиям**

Теория: Технические особенности оборудования аддитивных технологий. Техника безопасности при работе с 3D принтером. Работа с принтером, функции, основные технические устройства.

Практика: подготовка презентации по принципам работы и видов 3D принтеров.

### **5.2 Изучение проблем при печати 3D- моделей и их решение**

Теория: Технические особенности распечатки 3D - моделей.

Практика: Подготовка презентации по ошибкам при создании модели на 3D - принтере.

### **5.3 Работа со слайсером**

Теория: Функционал программы слайсинга. Принцип работы принтера.

Практика: Подготовка собственной модели для печати. Проведение тестовой работы для оценки промежуточных результатов освоения программы.

## **5.4 Работа с 3D - принтером**

Теория: Установка и подключение 3D-принтера. Загрузка пластика в экструдер. Настройка параметров печати. Печать 3D-модели. Обслуживание 3D-принтера. Решение проблем при печати.

Практика: Настройка 3D - принтера под свою задачу.

#### **5.5 Работа с расширенным функционалом слайсера**

Теория: Дополнительный функционал программы для слайсинга. Разбор ошибок при создании модели.

Практика: Настройка 3D - принтера под свою задачу.

# **5.6 Лабораторная работа № 1 «Первые этапы подготовки к печати» и № 2 «Калибровка и печать»**

Практика: Самостоятельная работа с принтером. Выполнение лабораторной работы.

#### **5.7 Самостоятельная работа с 3D принтером**

Практика: Самостоятельная работа с принтером. Выполнение лабораторной работы.

#### **5.8 Разбор конкурсного задания «CubSat»**

Практика: Выполнение лабораторной работы.

### **6. Векторная компьютерная графика (Corel DRAW)**

#### **6.1 Функционал программы. Работа с изображениями**

Теория: Применение компьютерной графики. Графические редакторы. Программа CorelDraw: состав, особенности. Изменение изображений, работа с изображениями, подготовка изображения к гравировке.

## **6.2 Практические работы по изученному функционалу CorelDraw**

Теория: Углубленные функции программы CorelDraw.

Практика: Выполнение практической работы.

# **6.3 Изучение видов пазов. Работа с кейсом. Работа с подвижными моделями**

Теория: Виды пазов и крепление объёмных конструкций из фанеры. Подвижные модели из фанеры. Углубленные функции программы.

Практика: Разработка макета творческого проекта с использованием лазерно-гравировального станка.

#### **6.4 Работа на лазерно-гравировальном станке. Изучение макетов**

Теория: Основы работы на лазерно-гравировальном станке.

Практика: создание и изучение макетов.

# **6.5 Работа на лазерно-гравировальном станке. Разработка творческого проекта**

Теория: Процесс лазерной гравировки. Область применения лазерных станков.

Практика: Разработка макета творческого проекта с использованием лазерно-гравировального станка.

#### **6.6 Работа на лазерно-гравировальном станке. Работа над заданием**

Теория: Инструкция по выполнению практической работы.

Практика: Разработка макета практического задания с использованием лазерно-гравировального станка.

#### **6.7 Работа над конкурсными заданиями**

Теория: Инструкция по выполнению конкурсных заданий.

Практика: Разбор конкурсного макета с использованием лазерногравировального станка.

#### **6.8 Изучение основ инженерии и изобретательская деятельность**

Теория: Методы изобретательской деятельности.

Практика: решение инженерных задач, итогом которых становится появление «новых средств производства».

#### **6.9 Задачи ТРИЗ и их решение**

Теория: Методы изобретательской деятельности.

Практика: Решения проектных задач.

### **7. Проектная деятельность**

#### **7.1 Постановка проблемы**

Теория: Основы проектной деятельности, мотивация на командную работу.

Практика: Погружение в проблемную область, формализация конкретной проблемы или актуальной задачи.

#### **7.2 Концептуальный**

Теория: Основы технологии SMART.

Практика: Целеполагание, формирование концепции решения.

#### **7.3 Планирование**

Теория: Составление плана, распределение ролей.

Практика: Начало работы над проектом.

#### **7.4 6 Аналитическая часть**

Практика: Оценка источников информации по различным критериям, создание базы данных необходимых источников, разработка общей концепции решения на поставленную проблему.

#### **7.5 Техническая и технологическая проработка**

Практика: Расчет и проектирование моделей, конструкций, дизайна, разработка программной части.

#### **7.6 Тестирование**

Теория: Работа с оборудованием. Тестирование собственной разработки.

Практика: Создание собственного проекта.

#### **8 Итоговая защита проекта**

Практика: Внешняя независимая оценка, презентация и защита проекта, определение перспектив проекта, рефлексия. Итоговая аттестация. Итоговая защита проекта

#### **8.1 Анализ защиты и работы над проектами.**

Практика: подведение итогов. Обсуждение результатов итоговой защиты.

88

# **1.3.8 Модуль «ЭНЕРДЖИКВАНТУМ»**

Таблица 9

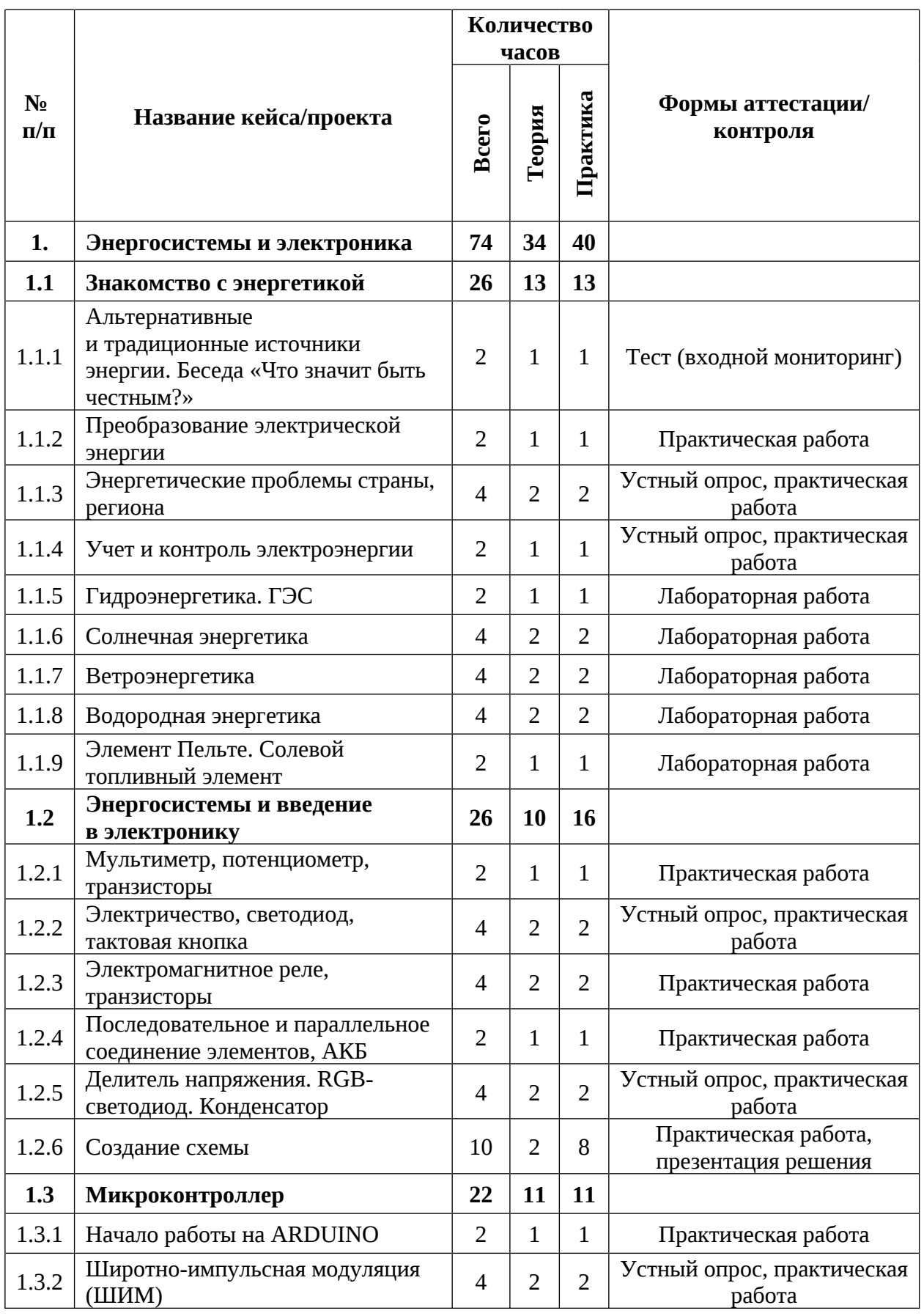

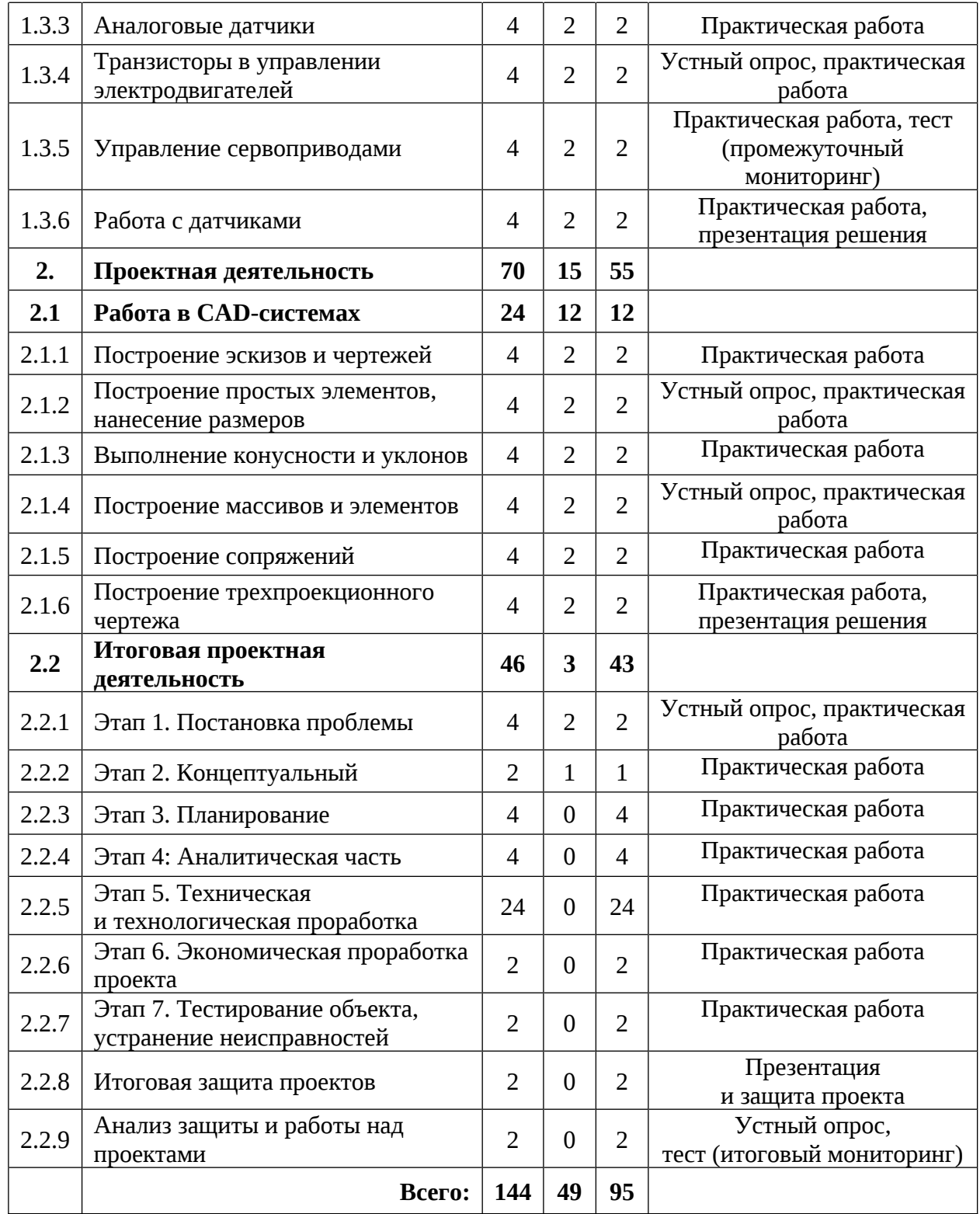

## **Содержание учебного плана**

#### **1. Энергосистемы и электроника**

#### **1.1 Знакомство с энергетикой**

# **1.1.1 Альтернативные и традиционные источники энергии. Беседа «Что значит быть честным?»**

Теория: Альтернативные и традиционные источники энергии. Основные отличия. Антикоррупционное просвещение.

Практика: Тестовые задания входного мониторинга.

## **1.1.2 Преобразование электрической энергии**

Теория: Основные способы преобразования энергии. Виды преобразования. Принцип действия.

Практика: Выполнение практической работы. Работа со стендом.

# **1.1.3 Энергетические проблемы страны, региона**

Теория: Основные задачи энергетики в ближней и дальней перспективе.

Энергетические проблемы региона страны. Анализ и поиск путей решения проблем.

Практика: Решение кейса «Энергетические проблемы».

# **1.1.4 Учет и контроль электроэнергии**

Теория: Виды и способы подключения приборов учета, их конструктивные особенности, а также необходимость учета и контроля электрической энергии

Практика: Подключения прибора учета к сети 220В.

# **1.1.5 Гидроэнергетика. ГЭС**

Теория: Принцип работы ГЭС, виды и структурное исполнение электростанции.

Практика: Основные эксперименты с водой. Эксперименты с различными типами турбин.

### **1.1.6 Солнечная энергетика**

Теория: Принцип получения электрической энергии от солнца. Принцип работы солнечной панели. Структурное исполнение солнечной панели.

Практика: Схемотехника на базе солнечной энергетики. Лабораторные работы по солнечной энергетики: «Определение КПД различных солнечных панелей», «Вольт-амперная и ватт-амперная характеристики различных солнечных панелей», «Влияние угла наклона солнечной панели на вырабатываемую ею мощность».

#### **1.1.7 Ветроэнергетика**

Теория: Принцип получении энергии ветра. Принцип работы. Виды и структурное исполнение ветрогенератора.

Практика: Лабораторные работы с генерацией энергии от ветренных установок. Проведение лабораторной работы с ветрогенератором. Изменение КПД ветрогенератора в зависимости от количества лопастей и их положения.

#### **1.1.8 Водородная энергетика**

Теория: Принцип получения водорода, принцип работы топливного элемента.

Практика: Генерация электроэнергии с помощью топливного элемента, езда на телеге на водородном топливе, лабораторная работа на учебной стенде водородная энергетика: «Определение КПД топливного элемента». «Вольтамперная характеристика топливного элемента на основе протонообменной мембраны». «Ватт-амперная характеристика топливного элемента на основе протонообменной мембраны».

#### **1.1.9 Элемент Пельте. Солевой топливный элемент**

Теория: элементы Пельтье и Зеебека.

Практика: Выполнение лабораторных работ.

#### **1.2 Энергосистемы и введение в электронику**

#### **1.2.1 Мультиметр, потенциометр, транзисторы**

Теория: Электрические компоненты. Принцип работы и правильное подключение в электрическую цепь.

Практика: Работа с электротехническим конструктором «Эвольвектор».

#### **1.2.2 Электричество, светодиод, тактовая кнопка**

Теория: Электрические компоненты. Принцип работы и правильное подключение в электрическую цепь.

Практика: Работа с электротехническим конструктором «Эвольвектор».

#### **1.2.3 Электромагнитное реле, транзисторы**

Теория: Электрические компоненты. Принцип работы и правильное подключение в электрическую цепь.

Практика: Работа с электротехническим конструктором «Эвольвектор».

#### **1.2.4 Последовательное и параллельное соединение элементов, АКБ**

Теория: Электрические компоненты. Принцип работы и правильное подключение в электрическую цепь.

Практика: Работа со стендом практического изучения преобразования и коммутации элеткроэнергии.

### **1.2.5 Делитель напряжения. RGB-светодиод. Конденсатор**

Теория: Электрические компоненты. Принцип работы и правильное подключение в электрическую цепь.

Практика: Работа с электротехническим конструктором «Эвольвектор».

### **1.2.6 Создание схемы**

Теория: Теория по принципу составления схем и пайки

Практика: Создание электрической цепи на онлайн платформе Tinkercad. Работа с паяльником. Пайка фонарика.

### **1.3 Микроконтроллер**

### **1.3.1 Начало работы на ARDUINO**

Теория: Микроконтроллер ARDUINO.

Практика: Знакомство с интерфейсом платы

### **1.3.2 Широтно-импульсная модуляция (ШИМ)**

Теория: Процедуры setup и loop. Процедуры pinMode, digitalWrite, delay. Переменные в программе.

Практика: Программирование светодиодной лампочки. Мигание. Передача SOS. Создание светофора в программе Tinkercad.

#### **1.3.3 Аналоговые датчики**

Теория: Аналоговые и цифровые сигналы. Опрос и применение аналоговых датчиков.

Практика: Выполнение заданий по тематике занятия в программе **Tinkercad** 

#### **1.3.4 Транзисторы в управлении электродвигателей**

Теория: Электродвигатели, шасси самоходного робота.

Практика: Программирование светодиодной лампочки. Мигание. Передача SOS. Создание светофора в программе Tinkercad.

#### **1.3.5 Управление сервоприводами**

Теория: Сервоприводы и шаговые двигатели. Принцип работы.

Практика: Выполнение заданий по тематике занятия в программе Tinkercad. Выполнение тестовых заданий промежуточного мониторинга.

#### **1.3.6 Работа с датчиками**

Теория: Работа с датчиком влажности и температуры

Практика: Выполнение заданий по тематике занятия в программе Tinkercad.

#### **2. Проектная деятельность**

#### **2.1 Работа в CAD-системах**

#### **2.1.1 Построение эскизов и чертежей**

Теория: Графическое отображение технических форм. Графическое оформление чертежа

Практика: Выполнение практического задания на миллиметровой бумаге

#### **2.1.2 Построение простых элементов, нанесение размеров**

Теория: Объяснение построение простых элементов в программе «КОМПАС-3D».

Практика: Выполнение практического задания в программе «КОМПАС-3D».

#### **2.1.3 Выполнение конусности и уклонов**

Теория: Функционал программы «Компас-3D». Функция «Фрагмент». Этапы выполнения практической работы № 1 «Точечный рисунок».

Практика: Выполнение практической работы № 1 в программе «КОМПАС-3D».

#### **2.1.4 Построение массивов и элементов**

Теория: Функционал программы «Компас-3D». Функция «Фрагмент». Этапы выполнения практической работы № 2 «Примитив».

Практика: Выполнение практической работы № 2 в программе «КОМПАС-3D».

#### **2.1.5 Построение сопряжений**

Теория: Функционал программы «Компас-3D». Деталь. Твердотельное моделирование.

Практика: Выполнение практического задания в программе «КОМПАС-3D».

#### **2.1.6 Построение трехпроекционного чертежа**

Теория: Функционал программы «Компас-3D». Функция «Фрагмент». Этапы выполнения практической работы № 3 «Геометрия детали».

Практика: Выполнение практической работы № 3 в программе «КОМПАС-3D».

#### **2.2 Итоговая проектная деятельность**

#### **2.2.1 Постановка проблемы**

Теория: Основы проектной деятельности, мотивация на командную работу. Погружение в проблемную область и формализация конкретной проблемы или актуальной задачи.

Практика: Определение и формулирование проблемной области, актуальной задачи.

#### **2.2.2 Концептуальный**

Теория: Основы технологии SMART. Целеполагание, формирование концепции решения.

Практика: Проработка, целей, задач, актуальности проекта

## **2.2.3 Планирование**

Практика: Основы роботы по технологии SCRUM. Создание системы контроля (внутреннего и внешнего) над проектом.

## **2.2.4 Аналитическая часть**

Практика: Анализ существующих решений в рассматриваемой проблемной области, формирование ограничений проекта.

## **2.2.5 Техническая и технологическая проработка**

Практика: Эскизный проект, технический проект, рабочий проект, технологическая подготовка, изготовление, сборка, отладка, экспертиза, оценка эффективности, оптимизация объектов и процессов.

# **2.2.6 Экономическая проработка проекта**

Практика: Определение затрат на проектирование, обоснование экономической целесообразности, объема и сроков реализации проекта.

## **2.2.7 Тестирование объекта, устранение неисправностей**

Практика: Тестирование в реальных условиях, юстировка.

### **2.2.8 Итоговая защита проектов**

Практика: Внешняя независимая оценка, презентация и защита проекта, определение перспектив проекта, рефлексия.

### **2.2.9 Анализ защиты и работы над проектами**

Практика: Подведение итогов. Обсуждение результатов итоговой защиты. Выполнение тестовых заданий итогового мониторинга. Итоговая аттестация

# **1.3.9 МОДУЛЬ «IT-КВАНТУМ» Учебный план (11-17 лет)**

Таблица 10

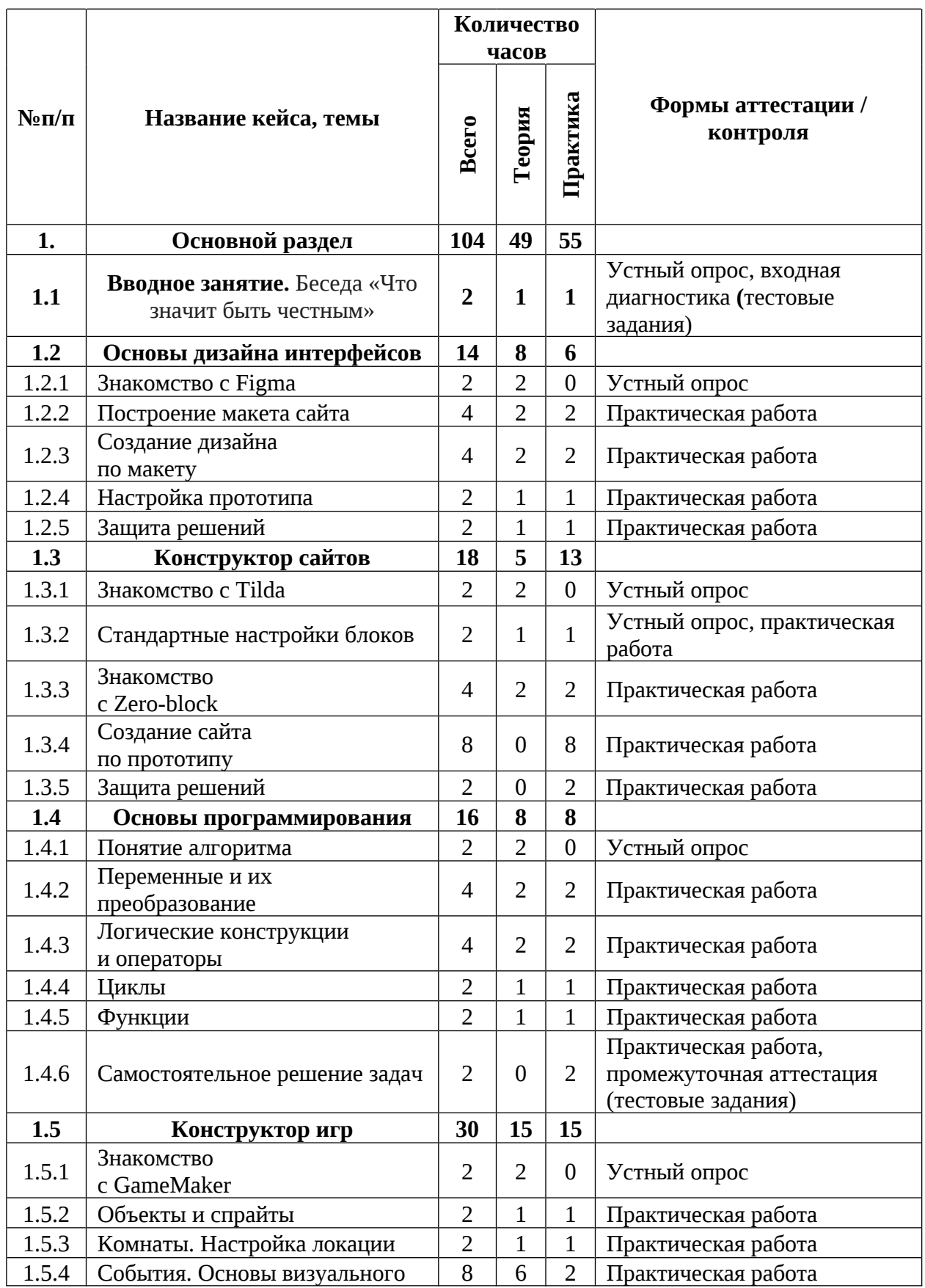

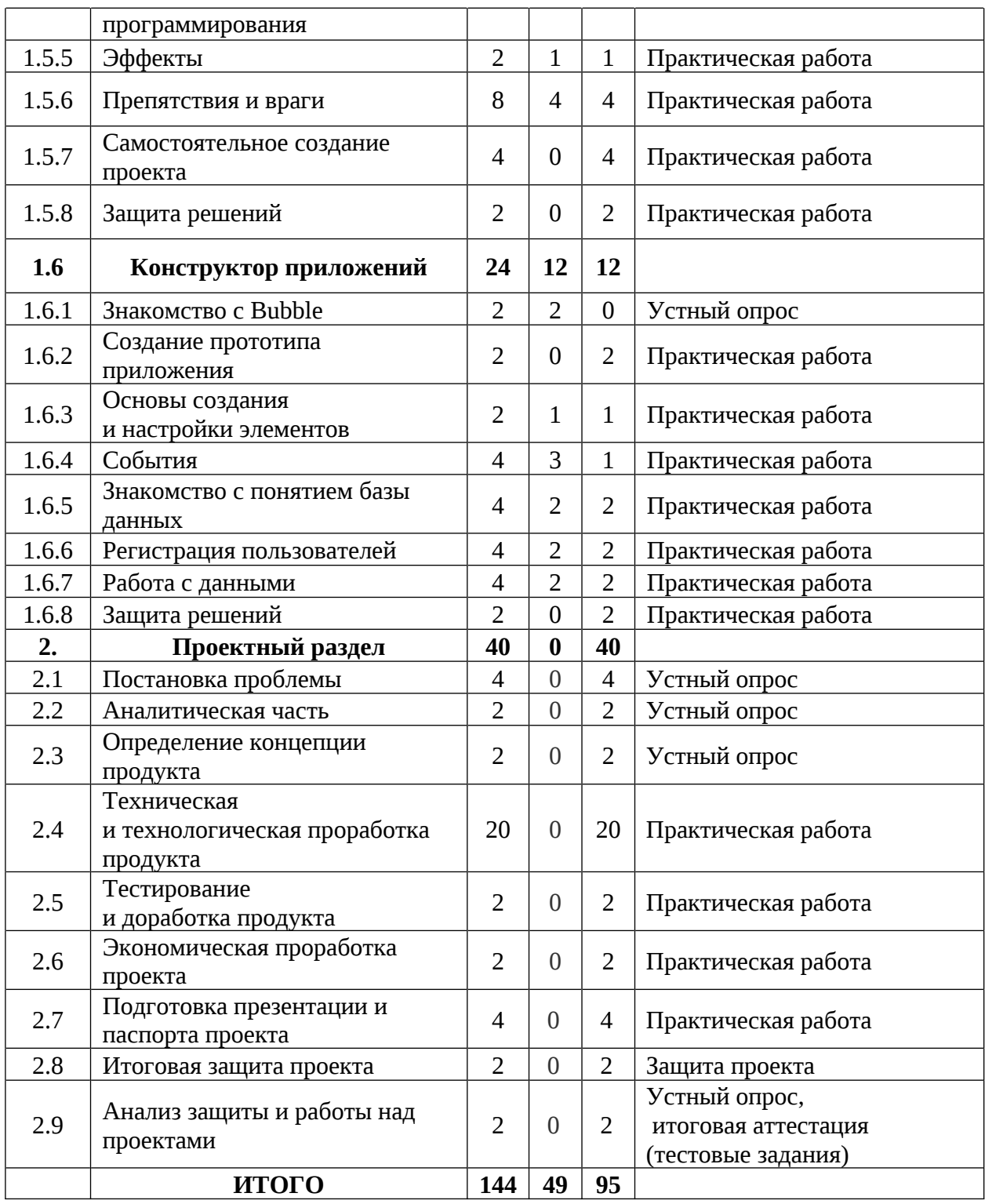

# **Содержание учебного плана**

# **1. Основной раздел**

#### **1.1 Вводное занятие.**

Теория: Содержание модуля, сбор и корректировка ожиданий. Инструктаж по технике безопасности. Антикоррупционное просвещение.

Практика: Выполнение тестовых заданий (входная диагностика).

# **1.2 Основы дизайна интерфейсов**

# **1.2.1 Знакомство с Figma**

Теория: Разбор интерфейса сервиса, организация файлов.

# **1.2.2 Построение макета сайта**

Теория: Принципы и правила построение макета.

Практика: Реализация макета.

# **1.2.3 Создание дизайна по макету**

Теория: Правила дизайна, подбора цветов.

Практика: Создание UI-kit, построение дизайна.

# **1.2.4 Настройка прототипа**

Теория: Принцип прототипирования.

Практика: Создание прототипа сайта по дизайну.

# **1.2.5 Защита решений**

Теория: Основы выступления и защиты проекта.

Практика: Защита полученных макетов.

# **1.3 Конструктор сайтов**

# **1.3.1 Знакомство с Tilda**

Теория: Ознакомление с интерфейсом и возможностями Tilda.

# **1.3.2 Стандартные настройки блоков**

Теория: Изучение возможностей настройки блоков.

Практика: Самостоятельная настройка стандартных блоков.

# **1.3.3 Знакомство с Zero-block**

Теория: Изучение возможностей настройки и функционала Zero block.

Практика: Составление собственных блоков по заданию.

# **1.3.4 Создание сайта по прототипу**

Практика: Верстка сайта по заранее созданному прототипу.

# **1.3.5 Защита решений**

Практика: Защита полученных сайтов.

# **1.4 Основы программирования**

## **1.4.1 Понятие алгоритма**

Теория: Общие сведения о понятии алгоритм и программа.

## **1.4.2 Переменные и их преобразование**

Теория: Сведения о переменных и возможностях преобразования данных, которые они хранят.

Практика: Решение простых вычислений.

### **1.4.3 Логические конструкции и операторы**

Теория: Принципы использования логических конструкций и сведения о логических операторах.

Практика: Составление усложненных алгоритмов.

# **1.4.4 Циклы**

Теория: Принципы использования циклов.

Практика: Составление усложненных алгоритмов.

## **1.4.5 Функции**

Теория: Принципы использования и построения функций.

Практика: Составление усложненных алгоритмов.

### **1.4.6 Самостоятельное решение задач**

Практика: Решение задач и тестирование по ранее изученному материалу. Промежуточная аттестация.

# **1.5 Конструктор игр**

# **1.5.1 Знакомство с GameMaker**

Теория: Знакомство с интерфейсом и функционалом.

# **1.5.2 Объекты и спрайты**

Теория: Сведения о сущности объектов и роли спрайтов.

Практика: Создание объектов будущей игры.

# **1.5.3 Комнаты. Настройка локации**

Теория: Понятие комната, левел-дизайн.

Практика: Создание комнат будущей игры.

# **1.5.4 События. Основы визуального программирования**

Теория: Способы создания обработок событий через визуальное программирование.

Практика: Создание событий в своей игре.

# **1.5.5 Эффекты**

Теория: Свойства и методы вызова эффектов.

Практика: Наполнение игры визуальными и звуковыми эффектами.

# **1.5.6 Препятствия и враги**

Теория: Варианты применения раннее изученных материалов в реализации сопротивления игроку.

Практика: Создание вражеских сущностей и препятствий.

# **1.5.7 Самостоятельное создание проекта**

Практика: Создание мини-игры по концепту.

# **1.5.8 Защита решений**

Практика: Защита полученных в ходе практической работы проектов.

# **1.6 Конструктор приложений**

# **1.6.1 Знакомство с Bubble**

Теория: Интерфейс и возможностями платформы.

# **1.6.2 Создание прототипа приложения**

Практика: Реализация прототипа будущего приложения.

# **1.6.3 Основы создания и настройки элементов**

Теория: Виды и функционал элементов, основы работы с платформой.

Практика: Создание основных элементов страниц по прототипу.

# **1.6.4 События**

Теория: Возможности построение логики событий.

Практика: Создание обработки событий.

# **1.6.5 Знакомство с понятием базы данных**

Теория: Структура базы данных, возможности создания в реалиях платформы.

Практика: Создание базы данных клиентов приложения.

## **1.6.6 Регистрация пользователей**

Теория: Способы применения ранее полученных знаний в рамках создания системы пользователей.

Практика: Создание системы пользователей приложения.

## **1.6.7 Работа с данными**

Теория: Способы редактирования, добавления и удаления данных.

Практика: Создание инструментов редактирования данных.

# **1.6.8 Защита решений**

Практика: Защита выполненной работы

# **2. Проектный раздел**

# **2.1 Постановка проблемы**

Практика: Основы проектной деятельности, мотивация на командную работу. Погружение в проблемную область и формализация конкретной проблемы или актуальной задачи.

## **2.2 Аналитическая часть**

Практика: Анализ существующих решений в рассматриваемой проблемной области, формирование ограничений проекта.

# **2.3 Определение концепции продукта**

Практика: Основы технологии SMART и SCRUM. Целеполагание, формирование концепции решения. Создание системы контроля (внутреннего и внешнего) над проектом.

# **2.4 Техническая и технологическая проработка**

Практика: Эскизный проект, технический проект, технологическая проработка: изготовление, сборка, отладка, экспертиза, оценка эффективности, оптимизация объектов и процессов.

# **2.5 Тестирование и доработка продукта**

Практика: Тестирование в реальных условиях, юстировка, внешняя независимая оценка.

# **2.6 Экономическая проработка проекта**

Практика: Определение затрат на проектирование, обоснование экономической целесообразности, объема и сроков реализации проекта.

## **2.7 Подготовка презентации и паспорта проекта**

Практика: Составление технической документации проекта. Подготовка презентации и защитного слова.

## **2.8 Итоговая защита проекта**

Практика: Презентация и защита проекта. Итоговая аттестация

## **2.9 Анализ защиты и работы над проектами**

Практика: Рефлексия, определение перспектив проекта. Выполнение заданий итоговой аттестации. Подведение итогов.

# **1.3.3 МОДУЛЬ «VR/AR-КВАНТУМ»**

# **Учебный план (11–17 лет)**

Таблица 11

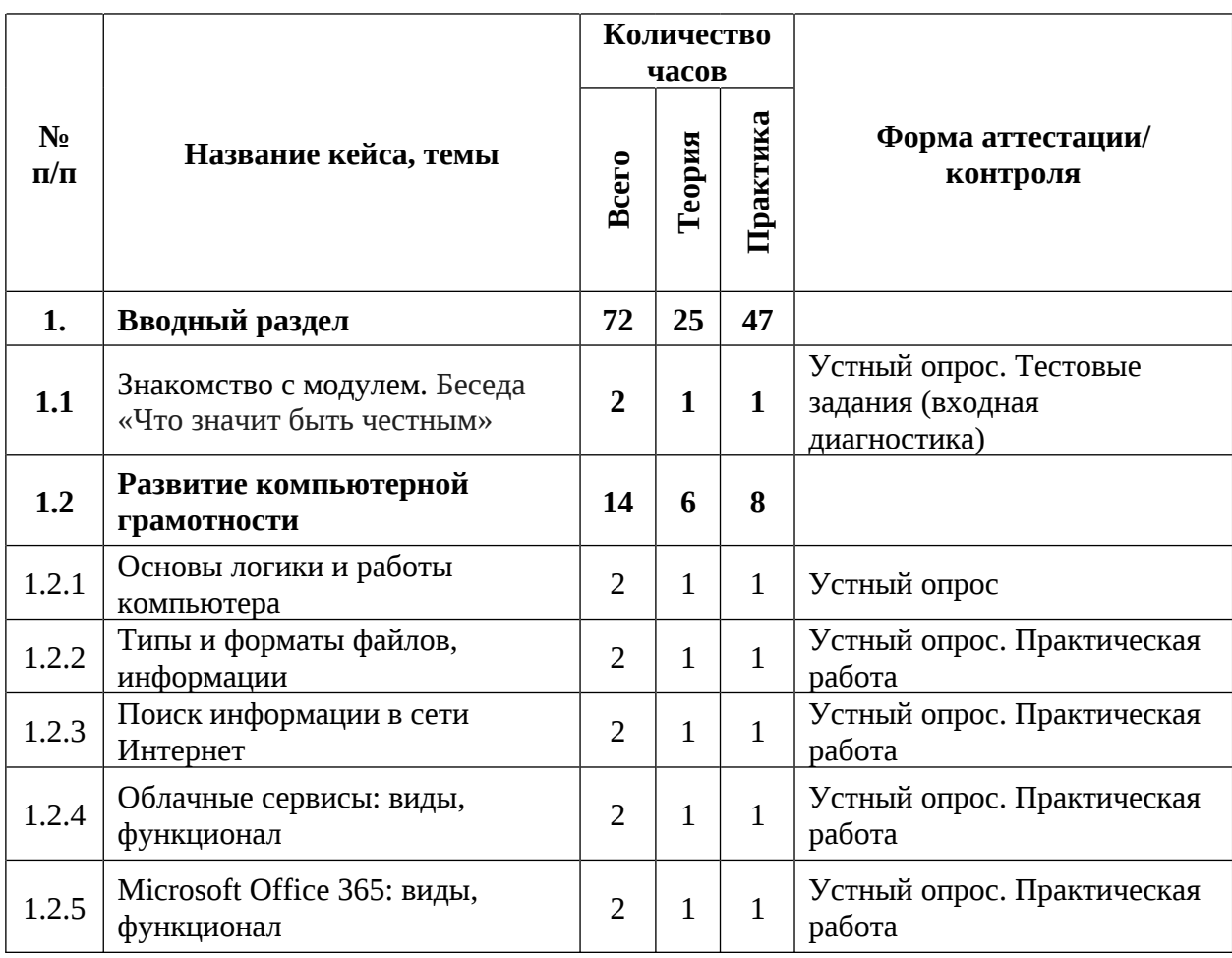

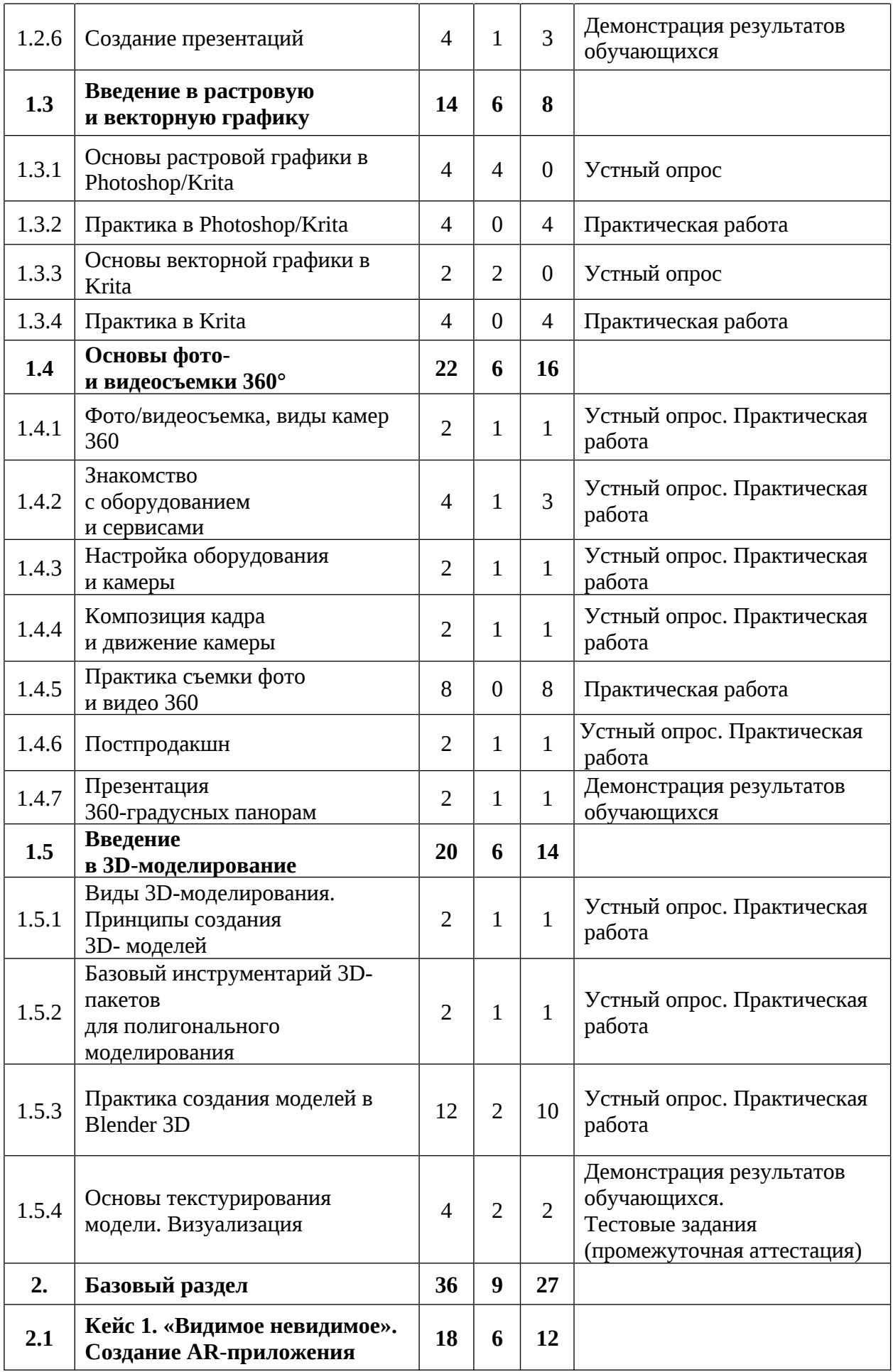

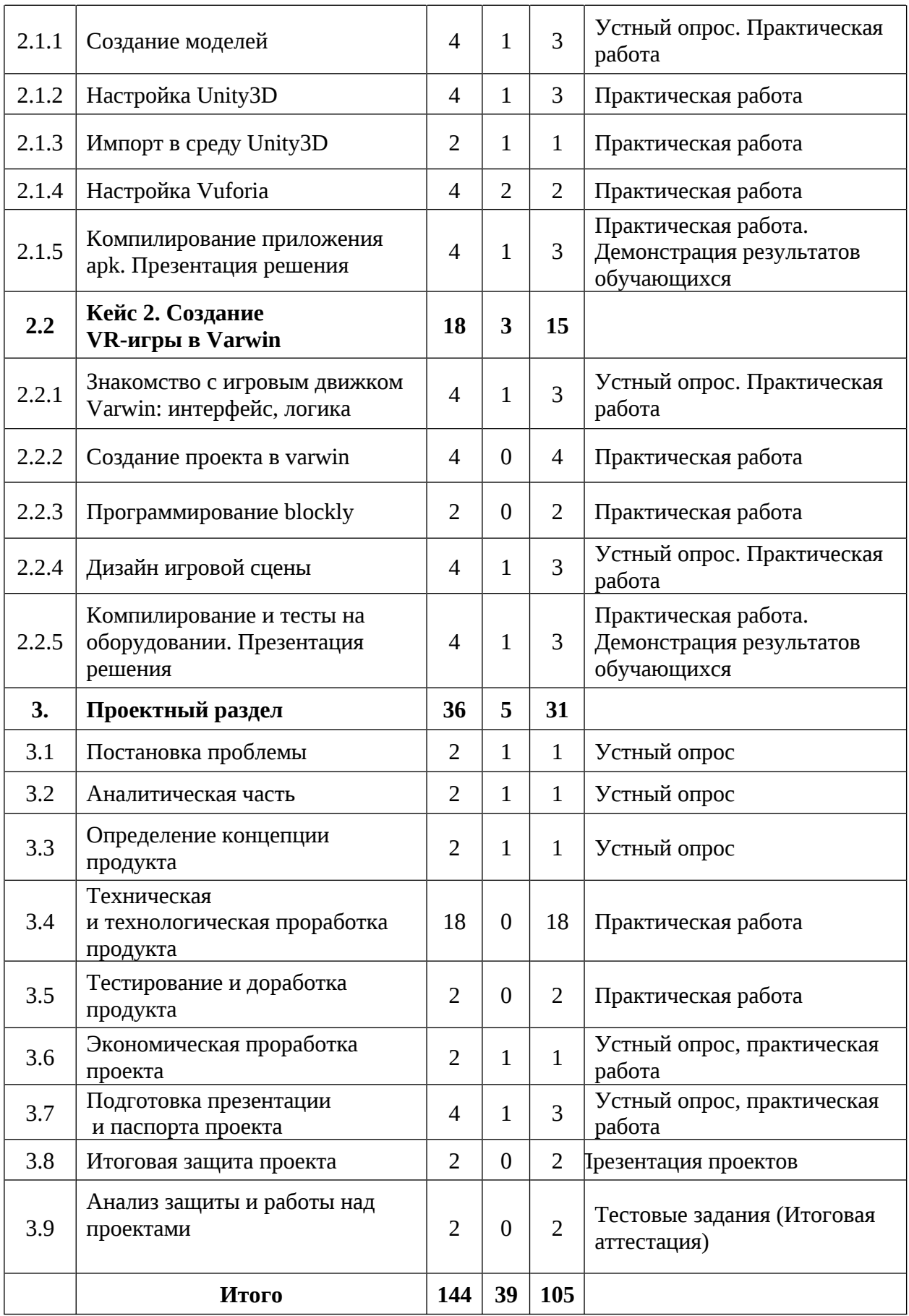

## **Содержание учебного плана (11–17 лет)**

#### **1. Вводный раздел**

#### **1.2. Знакомство с модулем**

Теория: Инструктаж по технике безопасности. Содержание курса модуля. VR/AR-оборудование. Антикоррупционное просвещение.

Практика: Настройка оборудования. Выполнение заданий входной диагностики.

#### **1.2. Развитие компьютерной грамотности**

#### **1.2.1 Основы логики и работы компьютера**

Теория: Периферийные устройствами ПК.

Практика: Подключение и настройка периферийных устройств, внешних накопителей.

#### **1.2.2 Типы и форматы файлов, информации**

Теория: Свойства и способы взаимодействия с различными типами и форматами файлов.

Практика: Составить сравнительную таблицу для различных типов и форматов файлов.

#### **1.2.3 Поиск информации в сети Интернет**

Теория: Правила конструирования запросов для сети Интернет.

Практика: Поиск нужных информационных ресурсов.

#### **1.2.4 Облачные сервисы: виды, функционал**

Теория: История развития технологии облачного хранения.

Практика: Изучение функционала облачных сервисов и настройка собственного сетевого диска.

#### **1.2.5 Microsoft Office 365: виды, функционал**

Теория: Microsoft Office, назначение, интерфейс, базовый инструментарий.

Практика: Отработка базового функционала.

#### **1.2.6 Создание презентаций**

Теория: Правила создания презентаций.

Практика: Создание тематической презентации.

# **1.3. Введение в растровую и векторную графику**

# **1.3.1 Основы растровой графики в Photoshop/Krita**

Теория: Знакомство с интерфейсом, инструментами: слои, маски, кисти и т.д.

# **1.3.2 Практика в Photoshop/Krita**

Практика: Поиск ассетов для практики, создание коллажа с наложением текстур, понятие перспектива.

# **1.3.3. Основы векторной графики в Krita**

Теория: Понятие вектор, интерфейс, примеры использования вектора в игровой индустрии.

# **1.3.4 Практика в Krita**

Практика: Создание векторного пейзажа по шаблону, путем использования примитивных форм.

# **1. 4 Основы фото- и видеосъемки 360**

# **1. 4.1Фото/видеосъемка, виды камер 360**

Теория: Виды камер 360, их содержимое, правила использования.

Практика: Решение практических задач.

# **1.4.2 Знакомство с оборудованием и сервисами**

Теория: Обзор оборудования (камеры 360).

Практика: Выполнение практической работы с оборудованием и сервисами взаимодействия.

# **1.4.3 Настройка оборудования и камеры**

Теория: Экспозиция, баланс белого, HDRI карты и т.д.

Практика: Практическая работа с оборудованием.

# **1.4.4 Композиция кадра и движение камеры**

Теория: Композиция, основные виды движения камеры, основы постановки света.

Практика: Практическая работа с оборудованием.

# **1.4.5 Практика съемки фото и видео 360**

Практика: Съемка 360 фото/видео.

# **1.4.6 Постпродакшн**

Теория: Основы интерфейса программы Pano Quiz 360.

Практика: Практика создания фото/видео 360 в Pano Quiz 360.

# **1.4.7 Презентация 360-градусных панорам**

Теория: Основы публичного выступления.

Практика: Публичный показ и защита проекта рефлексия.

# **1.5 Введение в 3D-моделирование**

# **1.5.1 Виды 3D-моделирования. Принципы создания 3D-моделей**

Теория: Виды моделирования, low/high poly, воксель арт.

Практика: Практика в MagicaVoxel.

# **1.5.2 Базовый инструментарий 3D-пакетов для полигонального моделирования**

Теория: Интерфейсом программы Blender 3D, логика работы в программе.

Практика: Создание Low-poly сцены, обзор объектов, ландшафт.

# **1.5.3 Практика создания моделей в Blender 3D**

Теория: Понятие «Ядро композиции».

Практика: Практика создание моделей.

# **1.5.4 Основы текстурирования модели. Визуализация**

Теория: Основы создания и наложения текстур, типы текстурных карт, рендер.

Практика: Практика текстурирования модели. Демонстрация результатов обучающихся. Выполнение заданий промежуточной аттестации.

# **2. Базовый раздел**

# **2. Кейс 1. «Видимое невидимое»**. **Создание AR-приложения**

# **2.1.1 Создание моделей**

Теория: Референс, поиск идей.

Практика: Практика создания моделей в Blender 3D / MagicaVoxel.
# **2.1.2 Настройка Unity3D**

Теория: Интерфейс и базовый инструментарий программы.

Практика: Настройка проектного файла.

# **2.1.3 Импорт в среду Unity3D**

Теория: Ассет, импорт, экспорт, правила подготовки моделей к импорту. Практика: Поиск и загрузка ассетов. Импорт моделей в Unity3D.

# **2.1.4 Настройка Vufuria**

Теория: Игровая сцена. Актуальный стили дизайна.

Практика: Разработка дизайна игровой сцены.

## **2.1.5 Компилирование приложения apk. Презентация решения**

Теория: Основные настройки компилирования приложения.

Практика: Компиляция приложения apk. Демонстрация результатов обучающихся.

## **2.2 Кейс 2. Создание VR-игры в Varwin**

## **2.2.1 Знакомство с игровым движком varwin: интерфейс, логика**

Теория: Интерфейс и возможностями программы, примеры использования varwin в игровой индустрии.

Практика: Практика работы с интерфейсом.

## **2.2.2 Создание проекта в varwin**

Практика: Настройка и создание проекта по VR, практика в varwin.

# **2.2.3 Программирование blockly**

Практика: Основы программирования на blockly в varwin, программирование на blockly в varwin.

# **2.2.4 Дизайн игровой сцены**

Теория: Поиск ассетов для проекта.

Практика: Заполнение игровой сцены ассетами.

# **2.2.5 Компилирование и тесты на оборудовании. Презентация решения**

Теория: Основные настройки компилирования.

Практика: Компиляция приложения.

### **3. Проектный раздел**

### **3.1 Постановка проблемы**

Теория: Определение и анализ проблемной области. Цель и задачи проекта.

Практика: Основы проектной деятельности, мотивация на командную работу. Погружение в проблемную область и формализация конкретной проблемы или актуальной задачи.

### **3.2 Аналитическая часть**

Теория: Аналоги. Сравнительный анализ.

Практика: Анализ существующих решений в рассматриваемой проблемной области, формирование ограничений проекта.

### **3.3 Определение концепции продукта**

Теория: Концепция. Актуальность. Целесообразность.

Практика: Основы технологии SMART и SCRUM. Целеполагание, формирование концепции решения. Создание системы контроля (внутреннего и внешнего) над проектом.

### **3.4 Техническая и технологическая проработка продукта**

Практика: Эскизный проект, технический проект, технологическая проработка: изготовление, сборка, отладка, экспертиза, оценка эффективности, оптимизация объектов и процессов.

### **3.5 Тестирование и доработка продукта**

Практика: Тестирование в реальных условиях, юстировка, внешняя независимая оценка.

### **3.6 Экономическая проработка проекта**

Теория: Расчет затрат. Целесообразность. Бюджет.

Практика: Определение затрат на проектирование, обоснование экономической целесообразности, объема и сроков реализации проекта.

### **3.5 Подготовка презентации и паспорта проекта**

Теория: Требования технической документации и презентации.

Практика: Составление технической документации проекта.

# **3.6.Подготовка презентации и защитного слова.**

Практика: Презентация и защита проекта.

Анализ защиты и работы над проектами

Практика: Рефлексия, определение перспектив проекта. Выполнение заданий итоговой аттестации. Подведение итогов

### **1.4. Планируемые результаты**

### **Метапредметные результаты:**

 навыки системного подхода к процессу разработки исследовательской и проектной деятельности;

 навыки создания удобных и понятных презентаций в программе PowerPoint;

 знание правил индивидуального и коллективного безопасного поведения при работе с компьютерной техникой, санитарно-гигиеническими нормами;

 навыки работы с различными источниками информации, самостоятельный иск, извлечение и отбор необходимой информации;

 умение работать с различными источниками информации, извлекать и анализировать необходимую информацию из открытых источников.

#### **Личностные результаты:**

 способность доброжелательно относиться в окружающему миру, умение работать в коллективе;

 понимание необходимости уважительного отношения к другому человеку, его мнению и деятельности;

 умение ответственно относиться к учению и труду, способность довести до конца начатое дело;

 умение работать в группе и коллективе в процессе проектной и учебно-исследовательской деятельности;

 риторические навыки и знания, связанные с использованием профессионального языка;

### **Предметные результаты (по модулям):**

#### *Модуль «Автоквантум» (11-17 лет)*

*знать/понимать:*

основные термины и понятия;

виды транспорта, их основные части и элементы,

виды и типы моделей автомобилей, устройство автомобиля;

правила дорожного движения;

 пользовательский интерфейс профильного ПО, базовые объекты инструментария;

 основы проектирования конструирования радиоуправляемых автомобилей

*уметь:*

проектировать, конструировать и тестировать устройства;

разрабатывать отдельные элементы транспортных средств;

читать и составлять конструкторские чертежи;

 разрабатывать отдельные элементы транспортных систем и транспортных средств;

работать в программе Компас 3D.

### *Модуль «Аэроквантум» (11-17 лет)*

*знать/понимать:*

− основные термины и понятия;

− виды современных БПЛА, их особенности, принципы работы и устройство;

− принципы работы электронных схем;

− элементы паяльной станции;

− виды симуляторов, полетных контроллеров.

*уметь:*

− работать в программе симулятора полетов;

− управлять БВС на пульте дистанционного управления;

− программировать на языке C++, Python;

− работать с полетными контроллерами, настраивать и устанавливать на оборудование;

− создавать и собирать БВС мультироторного типа;

− паять, собирать электроцепь.

## *Модуль «Геоквантум» (11-17 лет)*

*знать/понимать:*

основные термины и понятия;

основы геопространственных технологий;

 приемы сбора, анализа и представления больших объемов различных пространственных данных;

методы космической и аэросъемки;

основы позиционирования и картографирования.

*уметь:*

работать в профильном ПО;

создавать тематические карты;

 собирать, анализировать и представлять пространственные данные, создавать собственный геопортал для публикации результатов, при помощи языков программирования;

 создавать высококачественные сферические панорамы и виртуальные туры;

 выполнять съемку с БПЛА, обрабатывать и получать высокоточные данные;

накладывать фото текстуры;

 создавать 3D-модели объектов местности (автоматизировано и вручную) при помощи профильного ПО.

## *Модуль «Наноквантум» (11-17 лет)*

*знать/понимать:*

− основные термины и понятия;

− отличительные особенности наносостояния материалов;

− основные параметры, определяющих свойства нанообъектов, методы и приборы их характеризации;

− методы получения наноматериалов;

− классификацию наноматериалов;

*уметь:*

− работать с инструментами и оборудованием;

получать нанопорошки, нанослои, компактные наноматериалы, с использованием технологического оборудования;

− получать наноразмерные системы;

− определять свойства нанообъектов, составлять характеристику;

− отличать наносостояния материалов;

− применять методы современной нанодиагностики.

### *Модуль «Промдизайнквантум» (11-17 лет)*

*знать/понимать:*

историю развития промышленного дизайна;

 навыки системного подхода к процессу разработки концепт-идеи, создания продукта;

 основные профессиональные понятия и терминологию дизайна, с законами формообразования и композиции;

основы и приемы проектирования, создания дизайн-концепций;

основы макетирования, с использованием программы Corel Draw;

 простые принципы изображения плоских и объемных геометрических фигур с использованием бумажного эскизирования и цифровых программ.

*уметь:*

использовать 3D-моделирование в программе Blender 3D;

создавать удобные и понятные презентаций в программе Power Point;

 создавать цифровой эскиз в Adobe Photoshop с последующей проектной версткой в программе Abode Illustrator;

эскизировать на бумаге различными графическими инструментами.

### *Модуль «Промробоквантум» (11-17 лет)*

*знать/понимать:*

специальные понятия и термины;

основные компоненты наборов Lego Mindstorms EV3, Arduino;

принципы работы робототехнических элементов и устройств;

 принципами проектирования, функционирования, программирования и эксплуатации робототехнических комплексов, применяемых в промышленности.

*Уметь:*

 моделировать, конструировать реально действующие модели робототехнических устройств при помощи специальных элементов по разработанной схеме или по собственному замыслу;

 программировать реально действующие модели робототехнических устройств по средствам программного блока и программного обеспечения;

 конструировать и программировать модели робототехнических устройств, применяемых в промышленности.

### *Модуль «Хайтэк» (11-17 лет)*

*знать/понимать:*

основные термины и понятия;

основы и принципы теории решения изобретательских задач,

начальные базовые навыки инженерии;

основы черчения;

основы работы в текстовых и графических редакторах;

 принципы проектирования в САПР, основы создания и проектирования 3D-моделей;

основы работы с ручным инструментом;

основы работы на аддитивном оборудовании;

основы работы на лазерном оборудовании;

*уметь:*

пользоваться персональным компьютером;

читать технологические чертежи;

проектировать в САПР, создавать и проектировать 3D-модели;

работать с ручным инструментом;

работать с лазерным и аддитивным оборудованием.

### *Модуль «Энерджиквантум» (11-17 лет)*

*знать/понимать:*

специальные понятия и термины электро- и энерготехники;

преобразование и передачу электроэнергии;

 правила безопасного пользования ручным инструментом, материалами и оборудованием;

виды альтернативных источников энергии.

*уметь:*

 работать с солнечной панелью, ветрогенератором, водородным топливным элементом;

применять ручной инструмент, материалы, оборудование;

составлять и работать с электрическими схемами;

 $\int$  работать в CAD-системах; – работать на ARDUINO.

## *Модуль «IT-квантум» (11-17 лет)*

*знать:*

основные термины и понятия;

базовые понятия дизайна интерфейсов;

методы создания сайтов в конструкторе Tilda;

базовые понятия геймдизайна;

методы создания игр в конструкторе GameMaker;

структуру разработки приложений;

методы разработки приложений в конструкторе Bubble.

*уметь:*

- проектировать сайты и приложения в Figma ;
- создавать сайты в Tilda;
- создавать игры в GameMaker;
- Создавать приложения в Adalo.

# *Модуль «VR/AR-квантум» (11-17 лет)*

*знать/понимать:*

основные понятия и термины;

 основные отличия и специфику дополненной, виртуальной и смешанной реальности;

- отличия и назначения маркерной и безмаркерной технологии;
- принципы работы VR/AR-оборудования;
- технологию создания фото/видео панорамы 360°;
- технологию 3D-сканирования и печати;
- принципы создания 3D-моделей;

*уметь:*

- использовать базовый инструментарий профильного ПО;
- пользоваться VR/AR-оборудованием;

устанавливать приложения, устранять ошибки на

VR/AR-оборудовании;

- снимать фото и видео 360°;
- работать на 3D- сканере и принтере;
- собирать и калибровать VR/AR-устройства;
- создавать простые 3D-модели;
- разрабатывать AR-приложения.

# **II. Организационно-педагогические условия**

# **2.1. Календарный учебный график**

# **на 2024–2025 учебный год**

Таблица 12

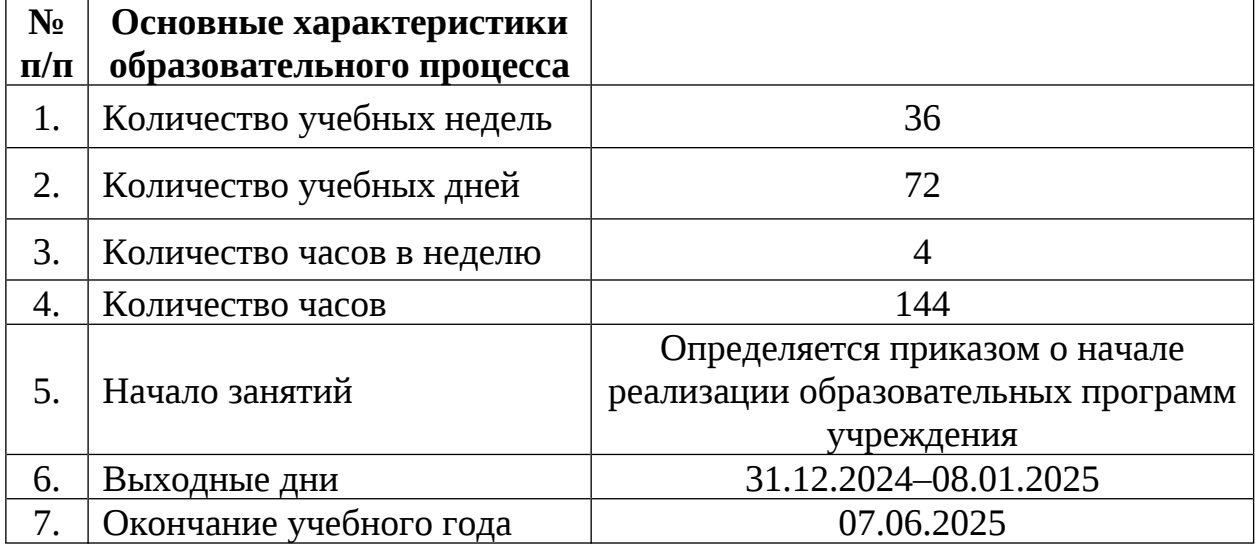

### **2.2 Условия реализации программы**

### **2.2.1 Материально-техническое обеспечение**

Программа реализуется на базе Детского технопарка «Кванториум г. Верхняя Пышма» в учебных аудиториях, оформленных в соответствии с профилем проводимых занятий.

Учебные аудитории, отвечающие требованиям СП 2.4.3648-20 для учреждений дополнительного образования, с индивидуальными рабочими местами (столы, стулья) обучающихся и одним рабочим местом для педагога дополнительного образования.

### *Модуль «Автоквантум» (11-17 лет)*

### *Оборудование:*

 двигатель легкового автомобиля среднего класса иностранного производства в сборе с ручной коробкой передач и электромеханическим приводом;

- учебный набор «Технологии и основы механики»;
- дополнительный набор «Пневматика»;
- ресурсный набор с электромоторами;
- ресурсный набор к робототехническому конструктору;
- модуль «Безопасность дорожного движения»;
- комплект тематических магнитов «Модели автомобилей»;
- комплект тематических магнитов «Дорожные знаки»;
- весы электронные торговые, до 10 кг;
- ноутбук;
- компьютерная мышь;
- комплект стационарного компьютера
- интерактивный комплект;
- напольная мобильная интерактивная стойка;
- презентационное оборудование.
- МФУ А3/А4 (принтер, сканер, копир)
- Шуруповёрт
- Гравер ручной
- Реноватор
- Тележка с инструментом для автосервиса
- Набор ручных инструментов
- Строительный фен
- Твердомер
- Штангенциркуль

## *Расходные материалы:*

- whiteboard маркеры;
- бумага писчая;
- шариковые ручки;
- permanent маркеры;
- PLA пластик для 3D печати
- Картон
- Карандаши для черчения
- Клей секундный
- Термоклей
- Краска в баллончиках
- Маркеры и фломастеры

# *Информационное обеспечение:*

- офисный пакет приложений (Microsoft Office);
- программное обеспечение САПР Компас 3D, Anylogic.

# *Модуль «Аэроквантум» (11-17 лет)*

*Оборудование:*

- комплекты конструкторов DH Alfa;
- комплекты макетных БВС DH Alfa;
- конструкторы COEX для участия в WS;
- лабораторный блок питания;
- макетная плата;

 мультимедийный проектор либо интерактивная доска для показа презентаций;

мультиметр;

набор отверток, шестигранных отверток;

паяльная станция;

 персональные компьютеры для педагога и на каждого обучающегося;

- полётные контроллеры;
- пульты с возможностью подключения через USB;
- стенд для исследования ВМГ;
- учебные БВС для FPV полётов;
- учебные БВС для полётов;
- щипцы для зачистки проводов.

*Расходные материалы:*

- permanent маркеры;
- whiteboard маркеры;
- батарейки;
- бумага писчая;
- карбон;
- листы бумаги, сцепленные с помощью скрепок, как книга
- резисторы;
- светодиоидная лента;
- смола;
- углеволокно;
- шариковые ручки.

*Информационное обеспечение:*

операционная система Windows 7,8,10 / MacOS;

- браузер Google Chrome последней версии;
- программное обеспечение Microsoft Office;
- предустановленная программа Multisim;

предустановленная программа ArduPilot;

предустановленная программа Pyton;

предустановленные программы CURA, Autodesk Inventor.

предустановленная программа DroneSim Pro Drone Flight Simulator;

предустановленная программа FPV Freerider App;

предустановленные программы Arduino IDE, Arduino UNO;

предустановленная программа DroneSim Pro Drone Flight Simulator;

предустановленная программа FPV Freerider App;

### *Модуль «Геоквантум» (11-17 лет)*

*Оборудование:*

− VR очки HTC VIVO;

− Wi-Fi для поддержания on-line доступа к системе обучения;

− базовый комплект наглядных пособий и методических материалов «Геоинформатика»;

мультимедийный проектор либо интерактивная доска для показа презентаций;

персональные компьютеры на каждого обучающегося и преподавателя;

− планшет ударопрочный с предустановленным комплектом программного обеспечения и модулем спутниковой навигации Runbo;

− программно-аппаратный комплекс для управления квадрокоптером - ipad mini 4;

− станция приема и обработки спутниковой информации Х-диапазона LoReTT;

фотоаппарат Canon.

*Расходные материалы:*

− permanent маркеры;

− whiteboard маркеры;

− бумага писчая;

− карандаши;

- − картон;
- − линейки;
- − пластилин;
- − шариковые ручки.

### *Информационное обеспечение:*

- − браузер Google Chrome или любой другой последней версии;
- − Геопортал ( Arcgis Online или аналог);
- − онлайн сервис Google Earth;
- − операционная система Windows 10;
- − ПО ArcGIS;
- − ПО QGIS или аналог;
- − программное обеспечение Microsoft Office;
- − программное обеспечение для 3Д моделирования TincerCAD;
- − сервер для сред.

## *Модуль «Наноквантум» (11-17 лет)*

*Оборудование:*

- аналитические и прецизионные весы;
- вискозиметр;
- водяная баня;
- вытяжной шкаф;
- диспергатор;
- дистиллятор лабораторный;
- комплект лабораторной химической посуды, в том числе термически

## и химически стойкой;

- комплект тиглей;
- конструктор магнитных шариков;
- конструктор молекулярных моделей;
- магнитная мешалка с подогревом;

 мультимедийный проектор или интерактивная доска для показа презентаций, центрифуга;

набор автоматических пипеток;

набор ареометров;

набор лазерных указок;

нагревательная плитка;

ножницы по металлу;

общелабораторные принадлежности;

 персональные компьютеры для педагога и на каждого обучающегося;

рефрактоометр;

рН-метр, кондуктометр;

 сканирующий зондовый микроскоп, оптический микроскоп, USBоптический микроскоп, автоматизированная установка изготовления нанозондов;

спектрофотометр;

сушильный шкаф и муфельная печь;

термометр;

Wi-Fi для поддержания on-line доступа к системе обучения.

*Расходные материалы:*

бумага писчая;

маркер по стеклу;

набор магнитов;

набор минералов;

набор пигментов;

набор пластин из разных металлов;

набор тестовых калибровочных структур;

наборы индикаторной бумаги;

наборы фильтровальной бумаги: синяя и красная лента;

нитиноловая проволока;

предметные, покровные стекла;

резиновые перчатки, защитные очки, лабораторные халаты;

ткань х/б без пропиток и рисунков;

 химические реактивы: спирт этиловый, серная кислота, фосфорная кислота, пероксид водорода, щавелевая кислота, соляная кислота, азотная кислота, дистиллированная вода, аммиак водный (25%), натриевая соль олеиновой кислоты, ацетон, тальк, парафин, гуммиарабик, эпоксидная смола, крахмал, соли двух- и трехвалентного железа, соли никеля, кобальта, меди, серебра, и др;

- цеолиты и уголь активированный;
- чашки Петри;
- шариковые ручки;

 шлифовальная бумага, полировочные пасты, дремель с насадками (войлок, фетр, резина и т. д.);

- permanent маркеры;
- whiteboard маркеры.

*Информационное обеспечение:*

- браузер Google Chrome последней версии;
- $\overline{\smash{)}\ }$  операционная система Windows 7,8,10 / MacOS;

 программа ImageJ с расширением Drop\_analysis для определения краевого угла;

программное обеспечение Microsoft Office.

# *Модуль «Промдизайнквантум» (11-17 лет)*

- МФУ (Копир, принтер, сканер);
- стационарный компьютер;
- графический планшет Wacom Intuos S;
- графический планшет Wacom Sintiq 24 Pro;
- подставка для графического планшета Wacom Sintiq 24 Pro;
- монитор;

терморежущий станок;

цифровой зеркальный фотоаппарат;

объектив для фотоаппарата;

- карта памяти для фотоаппарата;
- штатив для фотокамеры;
- комплект осветительного оборудования.
- 3D-принтер
- 3D-принтер с двумя экструдерами;
- 3D-ручка;
- моноблочное интерактивное устройство;

 напольная мобильная стойка для интерактивных досок или универсальное настенное крепление;

*Расходные материалы:*

- набор маркеров профессиональных ;
- коврики для резки бумаги А3;
- линейка металлическая
- линейка металлическая;
- гипсовые фигуры;
- клеевой пистолет;
- набор напильников;
- набор надфилей;
- держатель для наждачной бумаги;
- нож макетный, 18 мм;
- нож-циркуль;
- ножницы;
- набор для скетчинга;
- комплект письменных принадлежностей для маркерной доски;
- мастихин;
- бумага А4 для рисования и распечатки;
- бумага А3 для рисования;
- набор простых карандашей;
- набор цветных карандашей;
- набор черных шариковых ручек;
- лезвия для ножа сменные, 18 мм.;
- нож раскройный дисковый;
- лезвие для дискового раскройного ножа;
- нож раскройный;
- клей-гель;
- клей для пенополистирола;
- клей ПВА, 250 гр.;
- клей карандаш;
- скотч матовый;
- скотч прозрачный;
- скотч бумажный;
- скотч двусторонний;
- картон для макетирования;
- гофрокартон для макетирования;
- пенокартон для макетирования 5 мм, 10 мм;
- набор бамбуковых шампуров;
- пенополистирол 50 мм, 100 мм;
- наждачная бумага 100, 180, 400, 500;
- губка абразивная 100;
- клей для клеевого пистолета 11 мм;
- PLA пластик: черный, красный, оранжевый, бирюзовый, белый,;
- PVA пластик натуральный;
- заправки к маркерам профессиональным.

*Информационное обеспечение:*

- операционная система Windows 10;
- браузер Google Chrome последней версии;
- офисное программное обеспечение Microsoft Office;
- Adobe Photoshop;
- Abode Illustrator;
- Corel Draw;
- Blender 3D;
- Power Point.

# *Модуль «Промробоквантум» (11-17 лет)*

*Оборудование:*

- лестница для роботов;
- набор Arduino «Амперка»;
- набор Arduino «Матрешка»;
- набор Lego Mindstorms EV3;
- набор стартовый Arduino;
- поле «Сумо»;
- поле «Цветовое испытание»;
- поле «Чертежник»;
- поле «Шорт-трек»;
- полигон для соревнований по экстремальной робототехнике;
- стационарный компьютер.

*Расходные материалы:*

- permanent маркеры;
- whiteboard маркеры;
- бумага писчая;
- изолента;
- паяльная кислота;
- припой;
- провода;
- светодиоды;
- хомуты;
- шариковые ручки.

## *Информационное обеспечение:*

- офисный пакет приложений (Microsoft Office);
- программа Arduino IDE;
- программа Lego Mindstorms EV3.

# *Модуль «Хайтэк» (11-17 лет)*

*Оборудование:*

- персональный компьютер;
- интерактивная доска;
- ручной инструмент ;
- лазерный станок «Trotec 300»;
- 3D принтер «Bizon»;
- МФУ А3/А4 (принтер, сканер, копир).

*Расходные материалы:*

- Whiteboard маркеры;
- бумага писчая;
- шариковые ручки;
- Permanent маркеры;
- фанера;
- 3D пластик;
- карандаши;
- чертежный инструмент (набор)

*Программное обеспечение:*

- комплект программного обеспечения («Компас 3D», «CorelDraw»);
- офисный пакет приложений (Microsoft Office);
- слайсеры (Ultimaker Cura).

# *Модуль «Энерджиквантум» (11-17 лет)*

*Оборудование:*

- аккумуляторная батарея;
- батарейки АА,батарейки типа «Крона» (9В);
- вентилятор;
- дистиллированная вода дистилятор;
- доска настенная пробковая;
- интерактивная доска;
- кабели и штеккеры;
- лопасти для ветрогенератора (Набор Energy Box);
- МФУ (Копир, принтер, сканер), цветной;
- мышка для ноутбука(проводная);
- набор Energy Box;
- набор ручных инструментов;
- ноутбук;
- паяльная станция;
- тележка для хранения ноутбуков;
- учебно-методический стенд преобразование и коммутация энергии;
- учебный набор «Гидроэнергетика»;
- учебный набор амперка «Матрешка»;
- флипчарт.

*Расходные материалы:*

- permanent маркеры;
- whiteboard маркеры;
- бумага писчая;
- шариковые ручки.

*Информационное обеспечение:*

- ARDUINO IDE;
- Программа САПР учебная версия «КОМПАС-3D».

# *Модуль «IT-квантум» (11-17 лет)*

*Оборудование:*

- Акустическая система 5.1;
- Интерактивная доска;
- Клавиатура;
- Монитор;
- МФУ А3/А4 (принтер, сканер, копир);
- Наушники;
- Стационарный компьютер тип 1.
- *Расходные материалы:*
- Whiteboard маркеры;
- Бумага писчая;
- Шариковые ручки.

# *Информационное обеспечение:*

- Офисный пакет приложений (Microsoft Office);
- Приложение GameMaker;
- Редактор исходного кода (Visual Studio).

# *Модуль «VR/AR-квантум»*

*Оборудование:*

- 3D-принтер учебный двух экструдерный;
- VR-шлем любительский тип 3 (HTC Focus);
- VR-шлем полупрофессиональный тип 2 (Oculus Rift S);
- VR-шлем полупрофессиональный тип 3 (Oculus Quest);
- VR-шлем полупрофессиональный тип 1 (Шлем виртуальной реальности HTC Vive Cosmos + контроллеры);
	- VR-шлем профессиональный (Шлем виртуальной реальности
	- HTC Vive Pro Eye);
	- Акустическая система 5.1;
	- Беспроводной адаптер Wireless Adapter для HTC Vive Pro;
	- Графический планшет;
	- Камера 360 любительская (Камера GoPro MAX);
	- Камера 360 полу профессиональная (Insta360 One X);
	- Клавиатура (по количеству обучающихся);
	- Контроллеры Valve Index;
	- Монитор (по количеству обучающихся);
	- МФУ А3/А4 (принтер, сканер, копир);
	- Наушники (по количеству обучающихся);
	- Очки Oculus Quest 2 256 ГБ;

 Очки дополненной реальности полупрофессиональные тип 3 (Epson Moverio BT-300 FPV (FPV/Drone Edition));

Планшет тип 1 (SAMSUNG Galaxy Tab S6);

Планшет тип 2 (Apple iPad 10.2 Wi-Fi 32Gb 2019 серебристый);

Смартфон тип 1 (Samsung Galaxy A50);

Смартфон тип 2 (SAMSUNG Galaxy S10e);

Стационарный компьютер тип 1;

Стационарный компьютер тип 2;

Стойка для внешних датчиков (Falcon Eyes FlyStand 2400);

 Экшн-камера для работы с AR/VR проектами (GoPro HERO7 (CHDHX-701)).

*Расходные материалы:*

Бумага писчая;

Маркеры для доски;

Перманентные маркеры;

Шариковые ручки.

*Информационное обеспечение:*

Графический редактор (Krita);

 $\{M_{\text{FPOBOW}}\}_{\text{BMMOK}}$  (Unreal Engine 4/5);

 Комплект программного обеспечения (набор облачных приложений) (Adobe CC);

Кроссплатформенная среда разработки компьютерных игр (Unity);

Офисный пакет приложений (Microsoft Office);

Платформа для сборки виртуальных туров (PanoQuiz);

 Платформа дополненной реальности и инструментарий разработчика программного обеспечения дополненной реальности для мобильных устройств (Vuforia Engine);

 Профессиональное свободное и открытое программное обеспечение для создания трёхмерной компьютерной графики (Blender3D);

Редактор исходного кода (Visual Studio Code).

### **2.2.2 Кадровое обеспечение**

Теоретические и практические занятия реализуются педагогом дополнительного образования, обладающим профессиональными знаниями и компетенциями в организации и проведении образовательной деятельности согласно содержанию модулей.

Уровень образования: среднее профессиональное образование, высшее образование – бакалавриат, специалитет или магистратура. Уровень соответствия квалификации: образование педагога соответствует профилю модулей стартового уровня. Профессиональная категория: без требований к категории.

### **2.2.3. Методические материалы**

Образовательный процесс осуществляется в очной форме, но при необходимости занятия могут проводиться в дистанционной форме обучения. Основная форма организации учебного занятия – практическое занятие.

В образовательном процессе используются следующие *методы:*

1. Словесный – беседа, рассказ, опрос, объяснение, пояснение, вопросы, дискуссия;

2. Игровой – познавательная деятельность обучающихся организуется на основе содержания, условий и правил игры;

3. Наглядный: демонстрация плакатов, схем, таблиц, диаграмм; использование технических средств; просмотр кино- и телепрограмм;

4. Проектно-исследовательский;

5. Практический: практические задания; анализ и решение проблемных ситуаций и т. д.;

6. Метод проблемного изложения – постановка проблемы и решение ее самостоятельно или группой;

7. «Вытягивающая модель» обучения;

8. Кейс-метод;

9. Комбинированный метод.

10. Метод «Дизайн мышление», «Критическое мышление»;

11. Метод «Фокальных объектов»;

12. Основы технологии SMART;

13. Словесная инструкция;

14. ТРИЗ/ПРИЗ;

Выбор методов обучения осуществляется исходя из анализа уровня готовности обучающихся к освоению содержания модуля, степени сложности материала, типа учебного занятия. На выбор методов обучения значительно влияет персональный состав группы, индивидуальные особенности, возможности и запросы детей.

Образовательный процесс строится на следующих *принципах:*

− *Принцип научности.* Его сущность состоит в том, чтобы ребёнок усваивал реальные знания, правильно отражающие действительность, составляющие основу соответствующих научных понятий.

− *Принцип наглядности.* Наглядные образы способствуют правильной организации мыслительной деятельности ребёнка. Наглядность обеспечивает понимание, прочное запоминание.

− *Принцип доступности,* учёта возрастных и индивидуальных особенностей детей в процессе обучения по программе. Предполагает соотнесение содержания, характера и объёма учебного материала с уровнем развития, подготовленности детей. Переходить от лёгкого к трудному, от известного к неизвестному. Но доступность не отождествляется с лёгкостью. Обучение, оставаясь доступным, сопряжено с приложением серьёзных усилий, что приводит к развитию личности.

− *Принцип осознания процесса обучения.* Данный принцип предполагает необходимость развития у ребёнка рефлексивной позиции: как я узнал новое, как думал раньше. Если ребёнок видит свои достижения, это укрепляет в нём веру в собственные возможности, побуждает к новым усилиям. И если ребёнок понимает, в чём и почему он ошибся, что ещё не получается, то он делает первый шаг на пути к самовоспитанию.

− *Принцип воспитывающего обучения.* Обучающая деятельность педагога, как правило, носит воспитывающий характер.

Используются следующие *педагогические технологии:*

− технология группового обучения;

− технология коллективно-взаимного обучения;

− технология работы с аудио- и видеоматериалами.

#### **Формы организации учебного занятия:**

В образовательном процессе помимо традиционного учебного занятия используются многообразные формы, которые несут учебную нагрузку и могут использоваться как активные способы освоения детьми образовательной программы, в соответствии с возрастом обучающихся, составом группы, содержанием учебного модуля: беседа, лекция, мастер-класс, практическое занятие, защита проектов, конкурс, соревнование.

*Методы воспитания:* мотивация, убеждение, поощрение, упражнение, стимулирование, создание ситуации успеха и др.

*Педагогические технологии:* индивидуализации обучения; группового обучения; коллективного взаимообучения; дифференцированного обучения; разноуровневого обучения; проблемного обучения; развивающего обучения; дистанционного обучения; игровой деятельности; коммуникативная технология обучения; коллективной творческой деятельности; решения изобретательских задач; здоровьесберегающая технология.

### *Дидактические материалы:*

Методические пособия, разработанные преподавателем с учётом конкретных задач, варианты демонстрационных программ, материалы по терминологии ПО, инструкции по настройке оборудования, учебная и техническая литература, дидактические материалы по теме занятия, распечатанные на листе формата А4 для выдачи каждому обучающемуся. Используются педагогические технологии индивидуализации обучения и коллективной деятельности.

#### **2.3 Формы аттестации/контроля и оценочные материалы**

#### **2.3.1 Формы аттестации и контроля**

Отслеживание результатов освоения программы происходит в момент проведения входной диагностики, текущего контроля, промежуточной аттестации, итогового тестирования и итоговой защиты проектов с использованием бланков оценки развития личностных, предметных и метапредметных результатов обучающихся. Результаты которых являются основанием к переходу на базовый уровень обучения

Предусмотрено использование следующих форм отслеживания, фиксации и предъявления образовательных результатов:

− *способы и формы выявления результатов:* решение задач, выполнение тестовых заданий, практической/лабораторной работы, устный опрос, анкетирование, защита проекта.

− *способы и формы фиксации результатов:* журнал посещаемости, бланки оценки динамики личностных и метапредметных результатов (Приложение 1, 2);

1. *способы и формы предъявления и демонстрации результатов: Входная диагностика:* тестовое задание.

2. *Текущий контроль:* устный опрос, решение задач; практическая/ лабораторная работа; тестовое задание.

3. *Промежуточная аттестация:* решение задач; практическая/ лабораторная работа, тестовое задание.

4. *Итоговая аттестация:* итоговое тестирование, защита проекта.

#### **Оценивание результативности освоения программы**

Входная диагностика (предметные результаты) осуществляется в виде тестирования. Максимальное количество баллов за тест –  $10$ 

Пример теста представлен в Приложении 4. Критерии оценивания результатов входной диагностики представлены в таблице 12.

Таблица 12

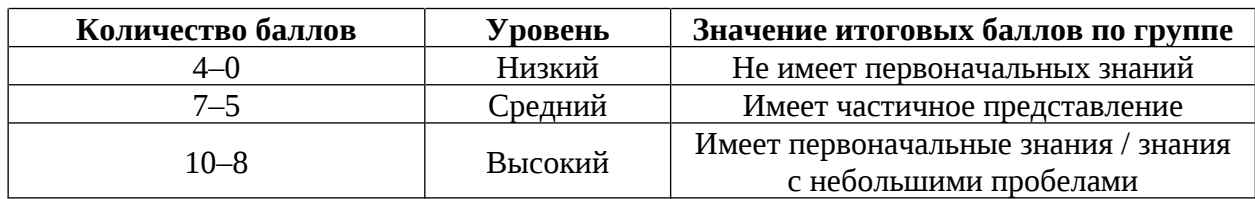

Промежуточная аттестация осуществляется в форме тестирования, решения задач, практической или лабораторной работы (в зависимости от модуля). Максимальное количество баллов – 30. Пример теста представлен в Приложении 5.

Набранное количество баллов переводится в один из уровней, представленных в таблице 13

Таблица 13

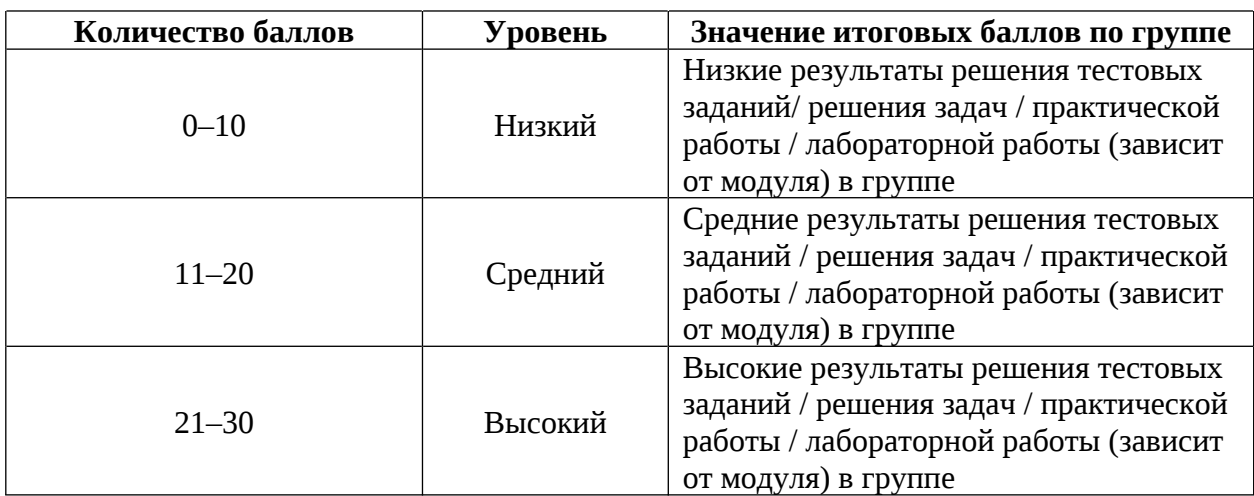

Итоговая аттестация проходит в 2 этапа:

Первый этап проводится в форме защиты индивидуального или группового проекта. Максимальное количество баллов – 50. Итоговый проект оценивается по критериям указанным в Приложении 7. Результат фиксируется в Листе оценки итоговых проектов (Приложение 3).

Второй этап осуществляется в форме тестирования. Максимальное количество баллов – 20. Критерии оценивания представлены в таблице 14. Пример итогового тестового задания представлен в Приложении 3.

Таблица 14

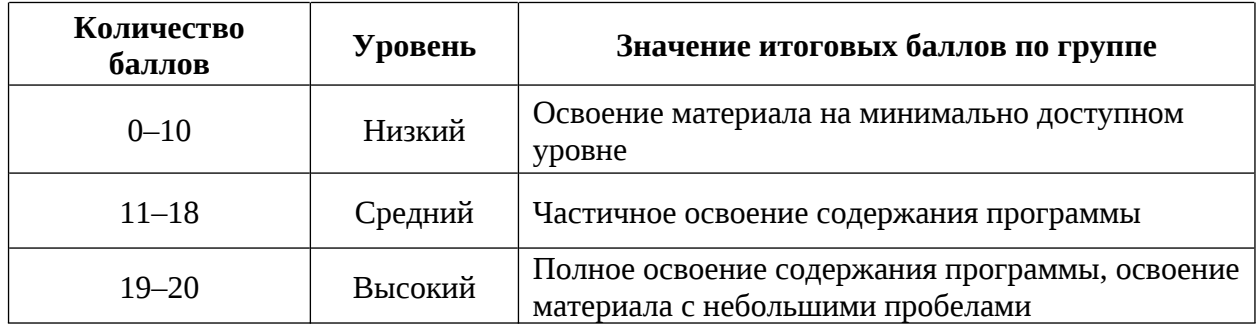

Уровень освоения обучающимися дополнительной общеобразовательной общеразвивающей программы «Кванториум 1.0» рассчитываются исходя из суммы баллов, полученных за промежуточную и итоговую аттестацию. Критерии освоения образовательной программы представлены в таблице 20. Результаты фиксируются в ведомости итогов освоения обучающимися ДООП (Приложение 6).

Таблица 20

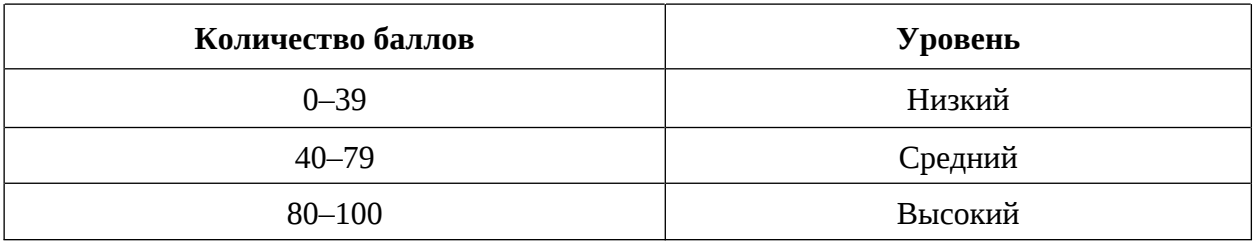

### **2.3.2 Оценочные материалы**

Оценочные материалы необходимы для установления соответствующего уровня освоения программного материала по итогам текущего контроля образовательной деятельности обучающихся и уровня освоения ДООП «Кванториум 1.0» по итогам аттестации.

В соответствии с целью и задачами программы, используются следующие формы определения результативности освоения программы:

 через тестирование (выполнение тестовых заданий, устный фронтальный опрос по отдельным темам пройденного материала);

через выполнение практической/лабораторной работы;

 посредством метода наблюдения за деятельностью обучающегося в процессе занятий и проектной деятельности;

 через защиту проектов по заданной теме (в соответствии с критериями);

 диагностика развития метапредметных, личностных результатов обучающихся (Приложение 1 и 2).

#### **2.5 Список литературы**

#### *Нормативные документы:*

 Федеральный закон от 24 июля 1998 года № 124-ФЗ «Об основных гарантиях прав ребёнка в Российской Федерации» (с изменениями на 28 апреля 2023 года);

 Федеральный закон от 29 декабря 2012 года № 273-ФЗ «Об образовании в Российской Федерации» (с изменениями на 25 декабря 2023 года);

 Распоряжение Правительства Российской Федерации от 31.03.2022 №678-р «О Концепции развития дополнительного образования детей до 2030 года»;

 Распоряжение Правительства Российской Федерации от 29.05.2015 № 996-р «Об утверждении Стратегии развития воспитания в Российской Федерации на период до 2025 года»;

 Приказ Министерства Просвещения Российской Федерации от 27.07.2022 № 629 «Об утверждении Порядка организации и осуществления образовательной деятельности по дополнительным общеобразовательным программам»;

 Приказ Министерства Просвещения Российской Федерации от 03.09.2019 №467 «Об утверждении Целевой модели развития региональных систем дополнительного образования детей»;

 Приказ Министерства труда и социальной защиты Российской Федерации от 22.09.2021 № 652н «Об утверждении профессионального стандарта «Педагог дополнительного образования детей и взрослых»;

 Постановление Главного государственного санитарного врача Российской Федерации от 28.09.2020 № 28 «Об утверждении санитарных правил СП 2.4.3648–20 «Санитарно-эпидемиологические требования к организациям воспитания и обучения, отдыха и оздоровления детей и молодежи»;

 Письмо Министерства образования и науки Российской Федерации от 18.11.2015 № 09–3242 «О направлении информации» (вместе с «Методическими рекомендациями по проектированию дополнительных общеразвивающих программ (включая разноуровневые программы)»);

 Распоряжение Правительства Свердловской области № 646-РП от 26.10.2018 «О создании в Свердловской области целевой модели развития региональной системы дополнительного образования детей;

 Приказ Министерства общего и профессионального образования Свердловской области от 30.03.2018 г. № 162-Д «Об утверждении Концепции развития образования на территории Свердловской области на период до 2035 года».

 Положение о дополнительных общеобразовательных общеразвивающих программах ГАНОУ СО «Дворец молодежи», утвержденное приказом от 14.05.2020 №269-д.

### *Методическая литература*

1. Буйлова Л.Н., Клёнова Н.В. Концепция развития дополнительного образования детей: от замысла до реализации. Методическое пособие / Л.Н. Буйлова, Н.В. Клёнова. - Москва: Педагогическое общество России, 2016.- 192 с.

2. Буйлова Л.Н. Технология разработки и оценки качества дополнительных общеобразовательных общеразвивающих программ: новое время – новые подходы. Методическое пособие / Буйлова Л.Н. – Москва: Педагогическое общество России, 2015. – 272 с.

3. Сосновский Б.А. Возрастная и педагогическая психология: учебник для вузов / Б.А. Сосновский [и др.]; под редакцией Б.А.Сосновского .– Москва: Издательство Юрайт, 2021.– 359 с.

4. Эльконин Д.Б. Введение в психологию развития / Д.Б. Эльконин. – М : Тривола, 2018. – 168 с.

# **2.5.1 Список литературы по модулям** *Модуль «Автоквантум» (11-17 лет)*

#### **Литература, использованная при составлении программы**

1. Беляков В., Зезюлин Д., Макаров В. и др. Автоматические системы транспортных средств: учебник / Беляков В., Зезюлин Д., Макаров В. – Москва: Форум, 2015 – 352с.

2. Болштянский А. П. Основы конструкции и содержании автомобиля. Истории создании. Классификации и общая конструкция. Двигатель внутреннего сгорания /, В. Е. Щерба, Е. А. Лысенко [и др.]. -Инфра-Инженерия, 2023. – 292 с.

3. Васильев К.В. Чтение чертежа общего вида и составление рабочих чертежей деталей: учебное пособие / К.В. Васильев, А.П. Чувашев. – Москва: МГТУ им Н.Э. Баумана, 2019. – 33 с

4. Гладов Г. И. Устройство автомобилей: учебник для студ. учреждений сред. проф. образования / Г. И. Гладов, А. М. Петренко. — 6-е изд., стер. — Москва: Издательский центр «Академия», 2017. — 352 с

5. Коретников, Л.В. Единая система конструкторской документации. Общие требования к текстовым документам / Л.В. Коретников. – Москва : Стандартинформ, 2019. – 35 с.

6. Никонов, В. В. КОМПАС-3D: создание моделей и 3D-печать / В. В. Никонов. – Санкт-Петербург: Санкт-Петербург, 2020. – 208 с.

7. Милославская С., Почаев Ю. Транспортные системы и технологии перевозок. Учебное пособие / С. Милославская, Ю. Почаев — Москва.: Инфра-М, 2015. — 116 с.

8. Пачурин Г.В., Кудрявцев С.М., Соловьев Д.В., Наумов В.И. Кузов современного автомобиля. Материалы, проектирование и производство. Учебное пособие / Г.В. Пачурин, С.М. Кудрявцев, Д.В. Соловьев, В.И. Наумов — Спб.: Лань, 2016. — 316 с.

9. Уханёва, В.А. Технология. Компьютерная графика. Черчение (Черчение и моделирование в программе КОМПАС-3D). / В.А. Уханёва, Е.Б. Животова. – Москва: Просвещение, 2022. – 160 с.

10. Шаошань, Лю Разработка беспилотных транспортных средств / Лю Шаошань. – Москва: ДМК-Пресс, 2022. – 246 с.

### **Литература для обучающихся и родителей:**

1. ГОСТ 33062-2014 Дороги автомобильные общего пользования. Требования к размещению объектов дорожного и придорожного сервиса.

2. ГОСТ Р 52051-2003 Механические транспортные средства и прицепы. Классификации и определения.

3. Гордеев Р. В. Российское автомобилестроение: результаты, тенденции и перспективы / Р. В. Гордеев, А. И. Пыжев // Экономический анализ: теория и практика. – 2014. –  $N_2$  48. – С. 26-37

4. Ревякин М. М. Устройство автомобиля. Учебник / М. М. Ревякин, С.И. Головин, А.А. Жосан А. – Россия: Прометей, 2022 г. – 776 с.

5. The Role of Infrastructure in Connected Vehicle Deployment // Westernite **[электронный** ресурс]. URL: http://www.westernite.org/annualmeetings/16\_ Albuquerque /Presentations/2B\_Lyons.pdf (дата обращения: 03.04.2024 г.)

6. Зырянов В.В., Кочерга В.Г., Поздняков М.Н. Современные подходы к разработке комплексных схем организации дорожного движения // Rostransport [электронный ресурс]. URL:<http://rostransport.com/transportrf/pdf/32/54-59.pdf> (дата обращения: 03.04.2024)

7. Интеллектуальные транспортные системы – проблемы на пути внедрения в России // Хабрахабр [электронный ресурс]. URL:<https://habrahabr.ru/post/175497/> (дата обращения: 03.04.2024).

8. Интеллектуальные транспортные системы // ИТС Консалтинг [электронный ресурс]. URL: [http://apluss.ru/activities/its\\_konsalting](http://apluss.ru/activities/its_konsalting) (дата обращения: 03.04.2024)
9. Интеллектуальные транспортные системы // М2М Транспортная телематика [электронный ресурс]. URL: http://m2m-t.ru/solutions/its/ (дата обращения: 03.04.2024).

10. Котиев Г. О., Дьяков А. С. Метод разработки ходовых систем высокоподвижных безэкипажных наземных транспортных средств // Известия ЮФУ [электронный ресурс]. URL: http://www.universalmechanism. com/index/download/diakov.pdf (дата обращения: 03.04.2024)

#### *Модуль «Аэроквантум» (11-17 лет)*

#### *Литература, использованная при составлении программы*

1. Бейктал Дж. Конструируем роботов. Дроны. Руководство для начинающих / Дж. Бейктал; Лаборатория знаний — Москва: Лаборатория знаний, 2022. — 226 с.

2. Белухин Д. А. Личностно-ориентированная педагогика в вопросах и ответах: учебное пособие: [по направлению подготовки 37.01 (075.8) «Основы воспитания, образования и обучения»] / Д. А. Белухин; Московский психолого – социальный институт. – Москва: Московский психолого – социальный институт, 2016. – 307 с.

3. Карелова И. М. Педагогика развития: содержательный досуг и его секреты: методическое пособие / И. М. Карелова. – Ростов-на-Дону: Феникс, 2018. – 288 с.

4. Касторский В. Е. Основы аэродинамики и динамики полета / В. Е. Касторский; Институт транспорта и связи. – Рига: Институт транспорта и связи, 2020. – 105 с.

5. Моделирование управления квадрокоптером / Гурьянов А. Е. – Текст: непосредственный // Инженерный вестник. Академия инженерных науки им. А. М. Прохорова. Электронный журнал. 2014. №8. URL: http://www.ainjournal.ru/doc/723331.html (дата обращения: 20.03.2024);

6. Моисеев В. С. Прикладная теория управления беспилотными летательными аппаратами: монография / В.С. Моисеев; Современная

прикладная математика и информатика – Казань: ГБУ «Республиканский центр мониторинга качества образования», 2014. – 768 с.

7. Свейгарт Э. Учим Python, делать крутые игры / Э. Свейгарт – Москва: Эксмо, 2018. – 416 с.

8. Шамие К. Основы электроники / К. Шамие – Киев: Диалектика, 2018. – 528 с.

#### *Литература для обучающихся и родителей*

1. Аппаратная платформа Ардуино. [электронный ресурс] URL https://arduino.ru/ (дата обращения: 20.03.2024).

2. Атлас авиации. Авиационный портал [электронный ресурс]. URL: <http://aviaclub33.ru/> (дата обращения: 20.03.2024);

3. Квадрокоптеры. Применение, классификация, производители [электронный ресурс]. URL: https://digitalsquare.ru/ctati/vse-okvadrokopterah.html/ (дата обращения: 20.03.2024);

4. Начинаем знакомство с квадрокоптерами. [электронный ресурс]. URL: http://heliblog.ru/multikoptery/nachinaem-znakomstvo-skvadrokopterami.html/ (дата обращения: 20.03.2024);

5. Программирование Arduino. [электронный ресурс]. URL: https://arduino.ru/Reference (дата обращения 20.03.2024)

6. Что умеют современные квадрокоптеры? [электронный ресурс]. URL:<http://habrahabr.ru/company/nordavind/blog/181540/> (дата обращения: 20.03.2024);

7. Энциклопедия авиация. [электронный ресурс]. URL: <http://www.planers32.ru/> (дата обращения: 20.03.2024).

8. Самоучитель Python [электронный ресурс]. URL: https://pythonworld.ru/samouchitel-python/ (дата обращения: 20.03.2024).

#### *Модуль «Геоквантум» (11-17 лет)*

#### *Литература, использованная при составлении программы:*

1. Афанасьев, П.А. Экологический мониторинг с использованием БПЛА: перспективы и вызовы / П.А. Афанасьев. – Москва : Современная наука, 2021. – 210 с.

2. Баева Е. Ю. Общие вопросы проектирования и составления карт для студентов специальности картография и геоинформатика / Е. Ю. Баева. - Москва: МИИГАиК, 2014. - 48 с.

3. Дубровский, А. В. Геоинформационные системы: автоматизированное картографирование: учебно-методическое пособие / А. В. Дубровский, О. И. Малыгина. – Министерство науки и высшего образования Российской Федерации, Федеральное государственное бюджетное образовательное учреждение высшего образования "Сибирский государственный университет геосистем и технологий" (СГУГиТ). – Новосибирск: СГУГиТ, 2021. – 120 с.

4. Захаров М.С. Картографический метод и геоинформационные системы / М.С. Захаров, А.Г. Кобзев. – Москва: Лань, 2022. – 128 с.

5. Любимов А.В. Аэрокосмические методы и геоинформационные системы в лесоведении, лесоводстве / А.В. Любимов, А.А. Селиванов, А.В. Грязькин. – Москва: Лань, 2019. – 376 с.

6. Сидоров, В. И. 3D-моделирование с использованием SketchUp / В. И. Сидоров, Тимофеев. – Москва: ООО "Издательство Астрель», 2019. – 320 с.

7. Геознание - консультационно-образовательная онлайн-среда. [электронный ресурс]. URL http://www.geoknowledge.ru (дата обращения: 31.05.2023).

8. ГИСа. [электронный ресурс]. URL http://gisa.ru/ (дата обращения: 31.05.2023).

9. ГИСГео. [электронный ресурс]. URL http://gisgeo.org/ (дата обращения: 31.05.2023).

10. GIslab. [электронный ресурс]. URL http://gis-lab.info/ (дата обращения: 30.03.2024).

#### *Список литературы для обучающихся*

1. Кравцова В.И. Космические снимки и экологические проблемы нашей планеты: книга для детей и их родителей - Сканэкс, / В.И. Кравцова Проектные траектории Геоинформатика. — Москва, 2016.- 125-130 с.

2. Карта погоды. [электронный ресурс]. URL: https://weather.com/weather/radar/interactive/l/USAK0012:1:US (дата обращения: 30.03.2024).

3. Онлайн карта ветров. [электронный ресурс]. URL: https://earth.nullschool.net/ru/Kids map (дата обращения: 30.03.2024).

4. Онлайн карта пожаров. [электронный ресурс]. URL http://www.fires.ru/ (дата обращения: 30.03.2024).

5. ОСМ трехмерные карты. [электронный ресурс]. URL: http://demo.f4map.com/#lat=55.7510827&lon=37.6168627&zoom=17 &camera. theta=69.687&camera.phi=-5.73 (дата обращения: 30.03.2024).

6. Пазл Меркатора. [электронный ресурс]. URL: http://bramus.github.io/mercator-puzzleredux/ (дата обращения: 30.03.2024).

7. Угадай город по снимку. [электронный ресурс]. URL https://www.theguardian.com/cities/2015/sep/30/identify-world-cities-streetplans-quiz (дата обращения: 30.03.2024).

8. Угадай страну по панораме. [электронный ресурс]. URL: https://geoguessr.com/ (дата обращения: 30.03.2024).

9. Угадай страну по снимку. [электронный ресурс]. URL http://qz.com/304487/the-viewfrom-above-can-you-name-these-countriesusing-onlysatellite-photos/ (дата обращения: 30.03.2024).

10. GeoIQ. [электронный ресурс]. URL http://kelsocartography.com/blog/?p=56 (дата обращения: 30.03.2024).

11. Suff in space. [электронный ресурс]. URL: http://www.stuffin.space/ (дата обращения: 30.03.2024).

#### *Модуль «Наноквантум» (11-17 лет)*

#### *Литература, использованная при составлении программы:*

1. Иванов Александр Болеславович, Гордий Игорь Всеволодович Химические элементы/ А. Иванов, И. Гордий- Москва: Издательство АСТ, 2023.– 120 с.

2. Шляхов Андрей. Увлекательно о химии: в иллюстрациях/ Андрей Шляхов. – Москва: Издательство АСТ, 2022. – 208 с.

3. Гусев А.И., «Наноматериалы, наноструктуры, нанотехнологии»/ А.И. Гусев, - М.: ФИЗМАТЛИТ, 2017

4. Гудилин. Е.А., «Богатство Наномира. Фоторепортаж из глубин вещества», под редакцией Ю.Д.Третьякова, / Е.А. Гудилин - М.: БИНОМ. Лаборатория знаний, 2018. – 171 с.

5. Галочкин В. А. Введение в нанотехнологии и наноэлектронику. Учебное пособие / В. А. Галочкин. – 2-е изд. – Москва; Вологда: Инфра-Инженерия, 2023. – 200 с. – ISBN 978-5-9729-1338-1. – Электрон. копия

6. Нанотехнологии. Химические, физические, биологические и экологические аспекты: монография / М. Н. Тимофеева, В. Н. Панченко, В. В. Ларичкин [и др.]; Новосиб. гос. техн. ун-т. – Новосибирск: Изд-во НГТУ, 2019. – 283 с. – (Серия «Монографии НГТУ»).

7. Авроров В. А. Нанотехнологии в перерабатывающей и пищевойи промышленности. Учебное пособие / В. А. Авроров. – Москва; Вологда: Инфра-Инженерия, 2023.

### *Литература для родителей и обучающихся*

1. Алексашкин А. Наука для детей: наглядные опыты дома [электронный ресурс]. URL: https://stepik.org/course/1725/promo (дата обращения 05.04.2024)

2. Астахов М. В. Наноматериалы [электронный ресурс]. URL: https://www.lektorium.tv/course/26615(дата обращения 05.04.2024)

3. Байгозин Д. Химия вокруг нас [электронный ресурс]. URL: https://www.lektorium.tv/chemistry (дата обращения 05.04.2024)

4. Волков Д.А. Новые материалы. нанотрубки, графен и глина. краткое руководство по созданию наноматериалов [электронный ресурс]. URL: https://edunano.ru/courses/novye-materialy-nanotrubki-grafen-i-glinakratkoe-rukovodstvo-po-sozdaniyu-nanomaterialov/(дата обращения 05.04.2024)

5. Горбацевич А.А. Нанофотоника [электронный ресурс]. URL: https://www.lektorium.tv/course/26614 (дата обращения 05.04.2024)

6. Краснюк И. Физическая химия дисперсных систем [электронный ресурс]. URL: https://stepik.org/course/51631/promo (дата обращения 05.04.2024)

7. Ковалева В Дизайн информации в презентациях [электронный ресурс]. URL: https://www.lektorium.tv/presentation-design (дата обращения 05.04.2024)

8. Ковалева В Представление презентации [электронный ресурс]. URL: https://www.lektorium.tv/presentation (дата обращения 05.04.2024)

9. Ковалева В Структура презентации технологических и инвестиционных проектов [электронный ресурс]. URL: https://www.lektorium.tv/presentation-structure (дата обращения 05.04.2024)

10. Путря М.Г. Наноэлектроника [электронный ресурс]. URL: <https://www.lektorium.tv/course/26613> (дата обращения 05.04.2024)

11. Токунов Ю.М. Нанометрология [электронный ресурс]. URL: https://www.lektorium.tv/course/26612 (дата обращения 05.04.2024)

12. Шимановский Н.Л. Наномедицина [электронный ресурс]. URL: https://www.lektorium.tv/course/26616(дата обращения 05.04.2024)

#### *Модуль «Промдизайнквантум» (11-17 лет)*

#### *Литература, использованная при составлении программы:*

1. Буйлова Л. Н. Концепция развития дополнительного образования детей: от замысла до реализации: методическое пособие / Л. Н. Буйлова, Н. В. Кленова. - Москва: Пед. о-во России, 2016. - 190 с.

2. Буйлова Л. Н. Современные подходы к разработке дополнительных общеобразовательных общеразвивающих программ / Л. Н. Буйлова, Казань: Молодой ученый, №15. — 2015. — С. 567-572

3. Гажур А. А. Промышленный дизайн (дизайн для инжиниринга): учебное пособие / А. А. Гажур. – Москва: КноРус, 2022. – 326 с.

4. Дональд Н. Дизайн привычных вещей: учебное пособие / Н. Дональд; пер. с англ. А. Семина; ред. М. Кросовская. – Москва: Манн, Иванов и Фербер, 2021. – 284 с.

5. Ковешникова Н. А. История дизайна. Краткий курс лекций: учебное пособие / Н. А. Ковешникова. –Санкт-Петербург: Лань, 2023. – 136 с.

6. Шарлотта и Питер Филл. История дизайна / Ш. Филл, П. Филл; пер. с англ. С. Бавина. – Москва: КоЛибри, Азбука Аттикус, 2022. – 512 с.

#### *Литература для обучающихся и родителей:*

1. Горденко Д. В., Рееньков Д. Н., Сапронов С. В., Гербут Н. В. Компьютерная графика: учебное пособие / Д. В. Горденко, Д. Н. Рееньков, С. В. Сапронов, Н. В. Гербут. – Москва: Ай Пи Ар Медиа, 2022. – 91 с.

2. Ниманн К. Скетчи по воскресеньям. Как несерьезные эксперименты вырастают в крутые идеи и меняют нашу жизнь навсегда / К. Ниманн; пер. с англ. Ю.Ю. Змеева – Москва: Манн, Иванов и Фербер, 2016 – 280 с.

3. Пигулевский В.О. Дизайн. Три измерения / В.О. Пигулевский. – Харьков: Гуманитарный центр, 2021. – 316 с.

4. Смородина Е. И. Компьютерная и проектная графика. Программный пакет Adobe Photoshop: учебное пособие / Е. И. Смородина. – Омск: Омский государственный технический университет, 2022. – 81 с.

5. Тучкевич Е. И. Adobe Illustrator CC 2022: мастер-класс Евгении Тучкевич / Е. И. Тучкевич. – Санкт-Петербург: БХВ-Петербург, 2022. – 320 с.

### *Модуль «Промробоквантум» (11-17 лет)*

### *Литература, использованная при составлении программы:*

1. Валк Лоренс Большая книга LEGO MINDSTORMS EV3/ Лоренс Валк. – Москва: Эксмо, 2017. – 397 с.

2. Дис Сара LEGO Гениальные изобретения./ Сара Дис – Москва: Эксмодетство / 2022 – 192 с.

3. Исогава Йошихито Большая книга идей LEGO Technic. Машины и механизмы / Йошихито Исогава. – Москва: Эксмо, 2021. – 328 с.

4. Исогава Йошихито Книга идей LEGO MINDSTORMS EV3. 181 удивительный механизм и устройство/ Йошихито Исогава. – Москва: Эксмо, 2017. – 232 с.

### *Литература для обучающихся и родителей:*

1. Добриборщ Д. Э., Чепинский С. А., Артемов К. А. Основы робототехники на Lego Mindstorms EV3/ Д. Э. Добриборщ, С. А. Чепинский, К. А. Артемов. – Москва : Лань, 2021. – 108 с.

2. Дубовик Е. В., Иркова Ю. А. Привет, робот! Моя первая книга по робототехнике/ Е. В. Дубовик, Ю. А. Иркова. – Москва: Наука и техника, 2018. – 304 с.

*3.* Кравченко М., Пак Н.И., Грабовская Ю. Как устроен РОБОТ? Разбираем механизмы вместе с Лигой Роботов! / М. Кравченко, Н.И. Пак, Ю. Грабовская– Санкт-Петербург: СПбГПУ,, 2020. – 48 с.

4. 50 инструкций по образовательной робототехнике Lego EV3 от «РобоВики» (набор № 2) [электронный ресурс]. URL: https://market.robowiki.ru/product/50-building-instructions-lego-ev3/ (дата обращения: 03.04.2024).

#### *Модуль «Хайтэк» (11-17 лет)*

#### *Литература, использованная при составлении программы:*

1. Григорьянц А.Г., Соколов А.А. Лазерная обработка неметаллических материалов. / А.Г. Григорьянц, А.А. Соколов. – Москва.: Директ-Медиа, 2018. – 128 с.

2. Конструирование узлов и деталей машин. Учебное пособие. / П. Ф. Дунаев, О. П. Леликов. – Москва: Издательство МГТУ им. Н.Э. Баумана, 2019. – 568 с.

3. Комолова Н.В., Яковлева Е.С. Самоучитель CorelDRAW 2020. / Н.В. Комолова, Е.С. Яковлева **–** СПб.: БХВ-Петербург, 2021. – 417 с.

4. Преображенская Н.Г., Кодукова И.В. Черчение. 9 класс. / Н.Г. Преображенская., И.В. Кодукова. Учебник. - Москва: Просвещение, 2022. – 272 с.

5. Чагина А. В., Большаков В. П. 3D-моделирование в КОМПАС-3D версий v17 и выше./ А. В. Чагина, В. П. Большаков. Учебное пособие для вузов. –: Санкт-Петербург, 2021. – 256 с.

#### *Литература для родителей и обучающихся:*

1. Виноградов В.Н., Ботвинников А.Д., Вышнепольский И.С. Черчение./ В.Н. Виноградов и др. Учебник для общеобразовательных учреждений. – Москва: Астрель, – 2019. – 227 с.

2. Малюх В. Н. Введение в современные САПР:/ В. Н. Малюх Курс лекций. – Москва: ДМК Пресс, 2018. – 192 с.

3. Прахов А.А. Самоучитель Blender 2.7./ А.А. Прахов – СПб.: БХВ-Петербург, 2019. – 400 с.

#### *Электронные образовательные ресурсы*

1. Инструкция по эксплуатации BIZON DUAL [электронный ресурс] URL:https://3ddiy.ru/upload/iblock/b23/Инструкция%20по%20эксплуатации%2 0BIZON%20Dual.pdf (дата обращения: 16.03.2024).

2. Обучающие видео по программе «Компас-3D» [электронный ресурс]. URL: https://kompas.ru/publications/video/ (дата обращения: 16.03.2024).

3. Работа с Cura (учебник) [электронный ресурс]. URL: https://3dgram.ru/nastrojki-cura-uchebnik-po-ultimaker-cura/ (дата обращения: 10.03.2024).

#### *Модуль «Энерджиквантум» (11-17 лет)*

#### *Литература, использованная при составлении программы:*

1. Власов В. К. Полезный ветер. От паруса до…/ В. К. Власов, ИД «Интеллект», – 2017.- 256 с.

2. Велькин В.И. Атомная энергетика мира / В.И. Велькин. – Екатеринбург: Эксмо, 2021. – 443 с.

3. Королева, Шайдаков, Целищев. Солнечная энергетика. Учебное пособие, Инфра-Инженерия, 2023.- 140 с.

4. Пиковер К. Великая физика. От Большого взрыва до Квантового воскрешения. 250 основных вех в истории физики, / К. Пиковер Лаборатория знаний, – 2015.- 550 с.

5. Радченко Р. В. Общая энергетика: водород в энергетике : учеб. пособие для вузов / Р. В. Радченко, А. С. Мокрушин, В. В. Тюльпа. – Екатеринбург: Урал. университета., 2018. – 230 с.

6. Тетельмин В. В. Физические основы традиционной и альтернативной энергетики / В. В. Тетельмин - ИД «Интеллект» – 2016.- 176 с.

7. Трухний А.Д., Изюмов М.А., Поваров О.А., Малышенко С.П. Основы современной энергетики: учебник для вузов: в 2 т. / под общей редакцией чл.-корр. РАН Е.В. Аметистова. 6-е изд., перераб. и доп. Москва: Издательский дом МЭИ, 2016 - 512 с.

8. Рязанов И. Основы проектной деятельности / И. Рязанов – Москва: Фонд новых форм развития образования, 2017 –52 с.

9. Форотов В. Е., Попель О.С. Возобновляемая энергетика в современном мире / В. Е. Форотов, О.С Попель - МЭИ, – 2015.- 168 с.

#### *Литература для родителей и обучающихся:*

1. Научн. журн./ "ТАТА", Научно-технический центр. –Саров: [б. и.], 2002 –. –Выходит дважды в месяц. –ISSN 1608-8298. –Текст: электронный. –URL: https://www.isjaee.com/jour/index(дата обращения: 19.02.2024).

2. Аполлонский, С. М. Энергосберегающие технологии в энергетике. Том 1. Энергосбережение в энергетике: учебник для вузов / С. М. Аполлонский. –2-е изд., стер. –Санкт-Петербург: Лань, 2023. –436 с. –ISBN 978-5-507-47111-9. –Текст: электронный// Лань: электронно-библиотечная система. –URL: https://e.lanbook.com/book/329543(дата обращения: 19.02.2024).

3. Бойчук, Владимир Сергеевич. Электрооборудование энергетических систем: учебное пособие /В. С. Бойчук, А. В. Куксин; Международный институт компьютерных технологий. –Москва; Вологда: Инфра-Инженерия, 2021. –268 с. –ISBN 978-5-9729-0761-8. –Текст: электронный// Znanium: электронно-библиотечная система. –URL: https://znanium.ru/read?id=385196(дата обращения: 19.02.2024).

4. Васильева, Е. А. Альтернативные источники энергии: учебное пособие /Е. А. Васильева. –Санкт-Петербург: Санкт-Петербургский государственный университет промышленных технологий и дизайна, 2018. –43 с. –Текст: электронный// Цифровой образовательный ресурс IPR SMART. –URL: https://www.iprbookshop.ru/102503.html(дата обращения: 19.02.2024).

#### **Электронные образовательные ресурсы:**

1. Источники энергии – история и современность [электронный ресурс] URL: https://ecoteco.ru/library/magazine/zhurnal-2 1 1 / t e h n o l o g i i / i s t o c h n i k i - e n e r g i i i s t o r i y a - i - s o v r e m e n n o s t (Дата обращения 19.02.2024)

2. Энергетика России [электронный ресурс] URL: https://www.myenergy.ru/professional/2023/chto-prinesut-rossii-novyemestorozhdenija-poleznykh-iskopaemykh/ (Дата обращения 19.02.2024)

3. Термоэлектричество [электронный ресурс] URL: https://postnauka.ru/video/101150 (Дата обращения 19.02.2024)

4. Системы электроснабжения с ветровыми и солнечными электростанциями [электронный ресурс] URL:https://portal.tpu.ru/SHARED/b/BVL/studywork/Tabdistpr/Lukutin\_S\_VS\_e lstan.pdf (Дата обращения 19.02.2024)

5. Солнечная энергетика [электронный ресурс] URL: https://postnauka.ru/video/42970 (Дата обращения 19.02.2024)

6. Нетрадиционные возобновляемые источники энергии [электронный ресурс] URL: https://altenergiya.ru/wpcontent/uploads/books/common/chetoshnikova\_l\_m\_netradicionnye\_vozobnovlya emye\_istochniki.pdf (Дата обращения 19.02.2024)

7. Водород в энергетике [электронный ресурс] URL: https://elar.urfu.ru/bitstream/10995/30843/1/978-5-7996-1316-7.pdf (Дата обращения 19.02.2024)

8. Электроника. Программирование микроконтроллерных плат [электронный ресурс] URL: https://docs.yandex.ru/docs/view?url=ya-diskpublic%3A%2F%2FoQjj7HzkIt2pfHU1fEiUhwet272YWU0FNkTlujuXKSIJaRrv 85qK8dW5Ms0W4r6dq%2FJ6bpmRyOJonT3VoXnDag%3D%3D&name=progra mmirovanie-arduino.pdf&nosw=1 (Дата обращения 19.02.2024)

#### *Модуль «IT-квантум» (11-17 лет)*

#### *Литература, использованная при составлении программы:*

1. Шуман, Х.-Г. Python для детей / Х.-Г. Шуман,. – Москва: ДМК Пресс, 2019. – 344 с.

2. Костер Р. Разработка игр и теория развлечений / Р. Костер. – пер. с англ.. – Москва : ДМК-Пресс, 2018. – 288 с.

3. HTML5 + CSS3. Основы современного WEB-дизайна. / А. В. Кириченко, А. А. Хрусталев, СПб.: Наука и техника, 2018. - 352 с. - ISBN 978-5-94387-750-6

4. Хабгуд, Джейкоб. Ученик гейммейкера: Разработка игр для начинающих / Джейкоб. Хабгуд, Марк. Овермарс. – Москва: Бомбора, 2021. – 311 с.

5. Молочков В.П Создание сайтов на Tilda. Самоучитель/ В.П Молочков. – СПб : БХВ-Петербург, 2021. – 352 с.

*Электронные образовательные ресурсы:*

1. Справочный центр Тильды. [электронный ресурс] URL: <https://help-ru.tilda.cc> (дата обращения 20.02.2024).

2. Официальная документация языка Python. [электронный ресурс]. URL: <https://www.python.org/doc/> (дата обращения 16.02.2024).

3. Руководства GameMaker [электронный ресурс]. URL: <https://gamemaker.io/ru/tutorials> (дата обращения 16.02.2024).

4. Академия Вubble.io [электронный ресурс]. URL: <https://bubble.io/academy> (дата обращения 18.02.2024).

#### **Литература для обучающихся и родителей**

Нагаева И.А., Фролов А.Б., Кузнецов И.А., Основы web-дизайна, Методика проектирования, Учебное пособие. / оо Нагаева И.А., Фролов А.Б., Кузнецов И.А.,. – р : Директ -Медиа, 2021. – 237 с.

1. Шелл Д. Геймдизайн: Как создать игру, в которую будут играть все / Д. Шелл. – Издание на русском языке, перевод, оформление. – Москва: Альпина Паблишер, 2019. – 820 с

2. Васильев А. Н. Программирование на Python в примерах и задачах / А. Н. Васильев. – Москва : Эксмо, 2021. – 619 с.

#### *Модуль «VR/AR-квантум» (11-17 лет)*

#### *Литература, использованная при составлении программы:*

1. Бутрюмова Н. Н., Назаров М. Г., Фияксель Э. А. Законодательные барьеры ведения инновационной деятельности в России: результаты исследования / Н. Н. Бутрюмова, М. Г. Назаров, Э. А. Фияксель. – Текст: непосредственный // Инновации. 2016. N 4 (210). URL: https://cyberleninka.ru/article/n/zakonodatelnye-bariery-vedeniya-innovatsionnoydeyatelnosti-v-rossii (дата обращения: 31.05.2023).

2. Бывшева М. В., Воробьева Е. С. Навигатор педагога-наставника: методическое пособие для образовательных организаций / М. В. Бывшева, Е. С. Воробьева, А. С. Демышева, О. И. Идрисова – Текст: непосредственный // Екатеринбург: Ур $\Gamma$ ПУ, 2022. URL: https://нтду.рф/wpcontent/uploads/2022/09/Navigator-pedagoga-nastavnika.pdf (дата обращения: 31.05.2023);

3. Джули Д. Искусство обучать. Как сделать любое обучение нескучным и эффективным / Д. Джули - Текст: непосредственный // Манн, Иванов и Фербер. 2013. URL: http://знак-качества1.рф/images/Zudo/dzudi.pdf (дата обращения: 31.05.2023);

4. Дуг Лемов Мастерство учителя. Проверенные методики выдающихся преподавателей / Дуг Лемов - Текст: непосредственный // Манн, Иванов и Фербер. 2014. URL: http://orth-gymnasia.ru/education/pedrabotnikam/ Masterstvo- uchitelya.pdf (дата обращения: 31.05.2023);

5. Смолин А. А., Жданов Д. Д., Потемин И. С. Системы виртуальной, дополненной и смешанной реальности / А. А. Смолин, Д. Д. Жданов, И. С. Потемин, А. В. Меженин, В. А. Богатырев – Текст: непосредственный // Университет ИТМО. 2018. URL: https://books.ifmo.ru/file/pdf/2321.pdf (дата обращения: 31.05.2023);

#### *Электронные образовательные ресурсы:*

1. Большой иностранный каталог ресурсов по VR. [электронный ресурс]. URL: http://www.vrfavs.com/ (дата обращения: 31.05.2023);

2. Визуальный конструктор, позволяющий создавать трёхмерные игры без знания языка программирования. [электронный ресурс]. URL: https://www.kodugamelab.com (дата обращения: 31.05.2023);

3. Интернет-сайт о виртуальной реальности. [электронный ресурс]. URL: http://bevirtual.ru (дата обращения: 31.05.2023);

4. Первый российский VR 360° проект, использующий виртуальную реальность для мотивации людей с инвалидностью к большей активности в реальной жизни. [электронный ресурс]. URL: http://www.vrability.ru/ (дата обращения: 31.05.2023);

5. Проектирование 3D-сцен в браузере (виртуальная реальность). [электронный ресурс]. URL: https://cospaces.io (дата обращения: 31.05.2023);

6. Профильный новостной портал. [электронный ресурс]. URL: https://hightech.fm/ (дата обращения: 31.05.2023);

7. Профильный новостной портал. [электронный ресурс]. URL: Виртуальная реальность в России | VRDigest (дата обращения: 31.05.2023);

8. Профильный новостной портал. [электронный ресурс]. URL: https://habrahabr.ru/hub/virtualization/ (дата обращения: 31.05.2023);

9. Профильный новостной портал. [электронный ресурс]. URL: https://teacher.yandex.ru/articles (дата обращения: 31.05.2023);

10. Профильный новостной портал. [электронный ресурс]. URL: https://hi-news.ru/tag/virtualnaya-realnost (дата обращения: 31.05.2023);

11. Репозиторий 3D-моделей. [электронный ресурс]. URL: https://www.turbosquid.com (дата обращения: 31.05.2023);

12. Репозиторий 3D-моделей. [электронный ресурс]. URL: https://free3d.com (дата обращения: 31.05.2023);

13. Репозиторий 3D-моделей. [электронный ресурс]. URL: https://www.archive3d.net (дата обращения: 31.05.2023).

# Приложение 1

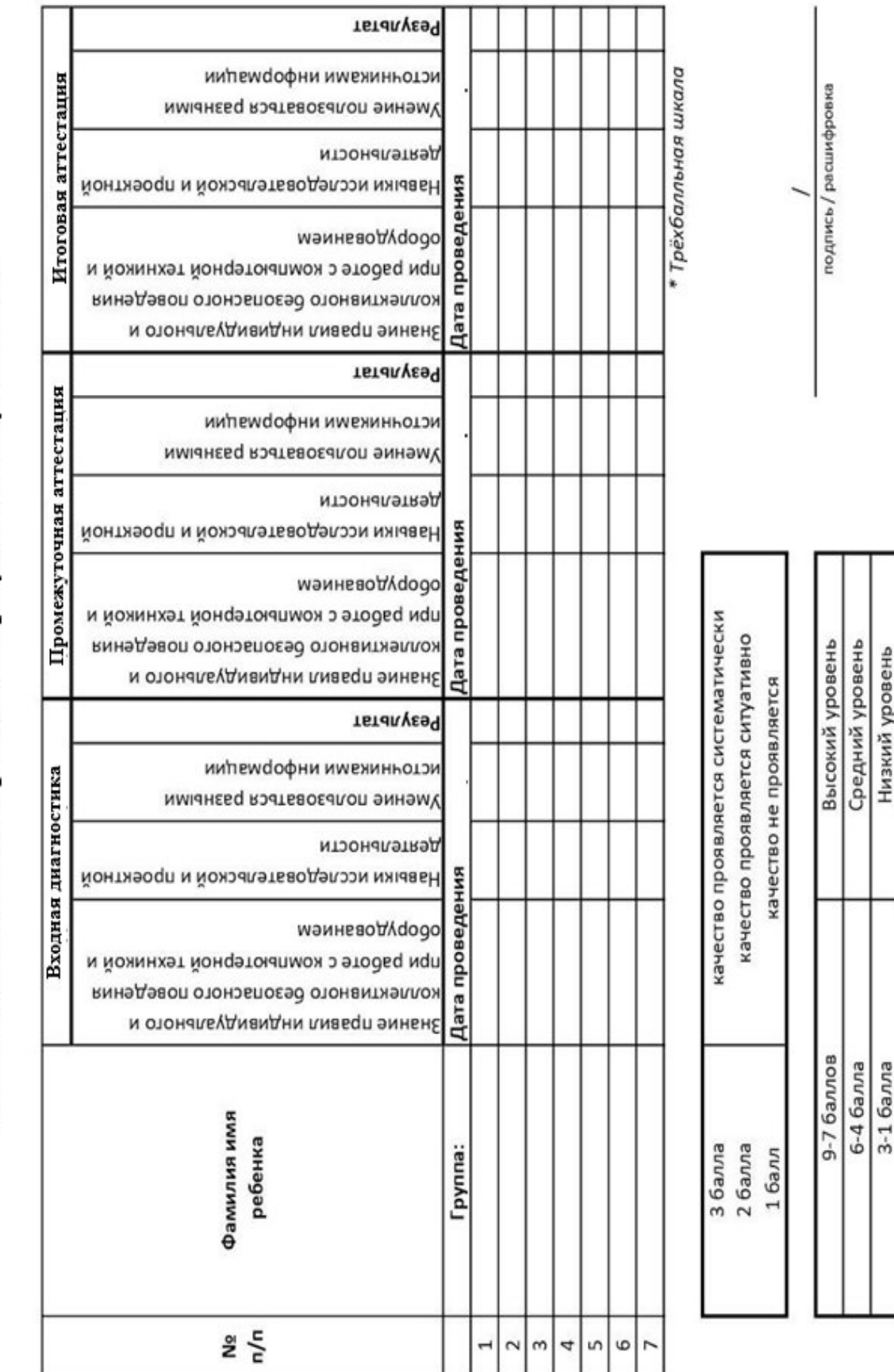

Лист оценивания метапредметных результатов обучающихся

# Приложение 2

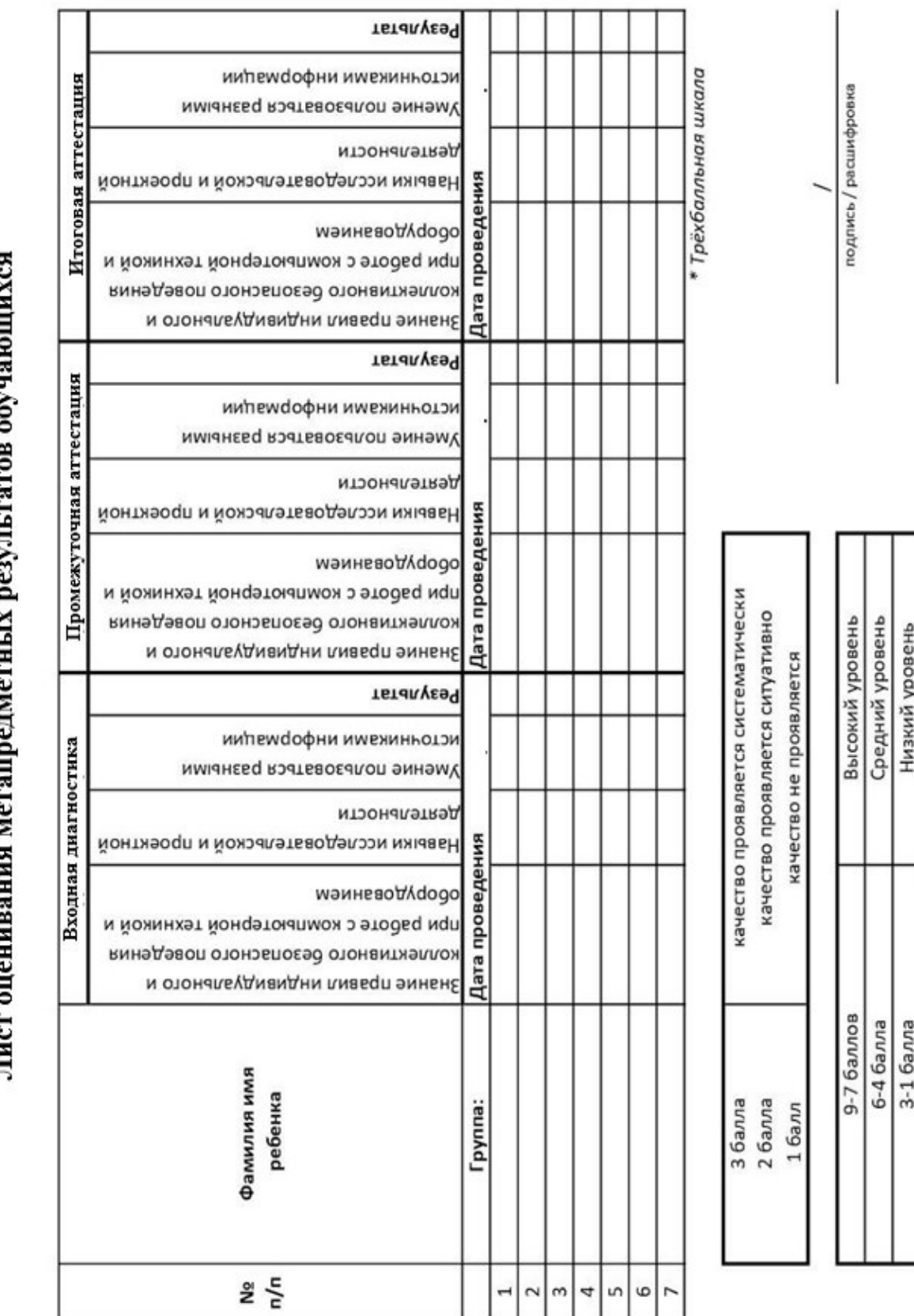

Ė

# Приложение 3

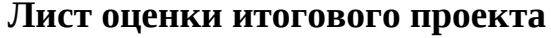

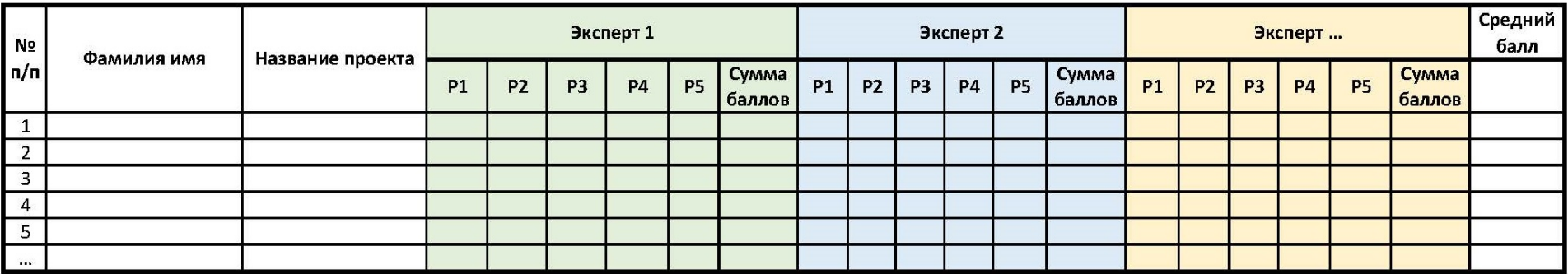

\* Средний балл считается по формуле: сумма баллов каждого эксперта / количество экспертов<br>\*\* Десятибальная шкала для каждого критерия

# **Пример входной диагностики**

## **(предметные результаты)**

Ф.И.О.

Гр.

# **Задание 1**

Если левая шестерня поворачивается в указанном стрелкой направлении, то в каком направлении будет

поворачиваться правая шестерня?

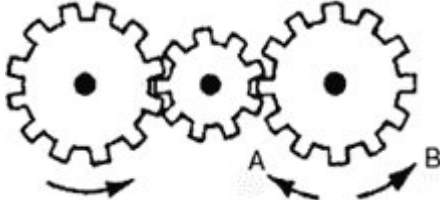

1. В направлении стрелки А.

2. В направлении стрелки В.

3. Не знаю.

### **Задание 2**

В каком направлении будет двигаться зубчатое колесо, если ручку слева двигать вниз и вверх в направлении пунктирных стрелок?

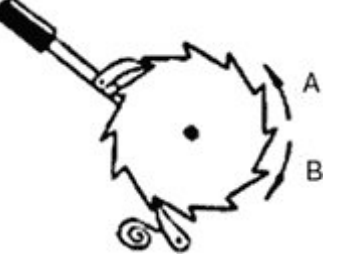

- 1. Вперед-назад по стрелкам А–В.
- 2. В направлении стрелки А.
- 3. В направлении стрелки В.

### **Задание 3**

Если на круглый диск, указанный на рисунке, действуют одновременно две одинаковые силы 1 и 2, то в каком направлении будет двигаться диск?

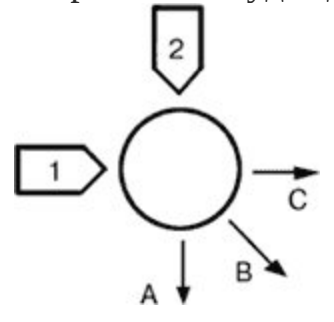

1. В направлении, указанном стрелкой А.

- 2. В направлении стрелки В.
- 3. В направлении стрелки С.

### **Задание 4**

Какая цепь нужна для поддержки груза?

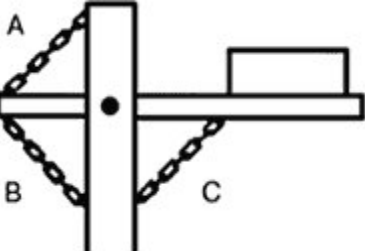

- 1. Цепь А.
- 2. Цель В.
- 3. Цепь С.

**Задание 5**

Какая из осей, А или В, вращается быстрее или обе оси вращаются с одинаковой скоростью?

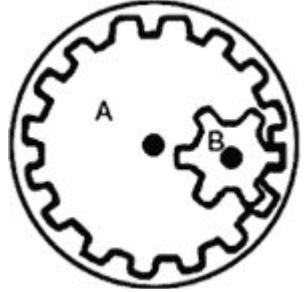

- 1. Ось А вращается быстрее.
- 2. Ось В вращается быстрее.

3. Обе оси вращаются с одинаковой скоростью.

### **Задание 6**

Если нижнее колесо вращается в направлении, указанном стрелкой, то в каком направлении будет вращаться ось X?

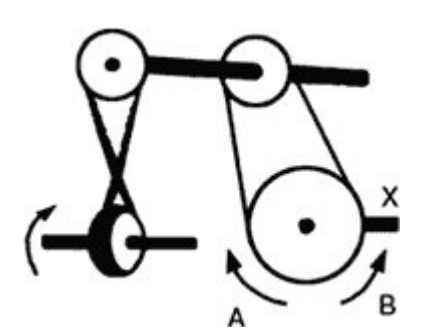

- 1. В направлении стрелки А.
- 2. В направлении стрелки В.
- 3. В том и другом направлениях.

# **Задание 7**

Какая из рукояток будет держаться под напряжением пружины?

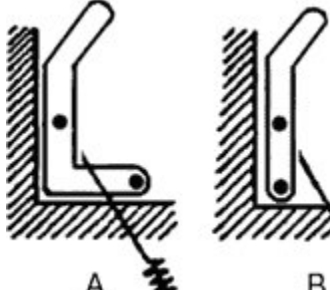

- 1. Ни одна не будет держаться.
- 2. Будет держаться рукоятка А.
- 3. Будет держаться рукоятка В.

# **Задание 8**

Колесо и тормозная колодка изготовлены из одного и того же материала. Что быстрее износится: колесо или колодка?

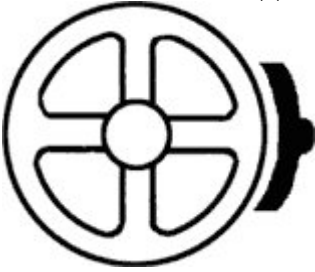

- 1. Колесо износится быстрее.
- 2. Колодка износится быстрее.
- 3. И колесо, и колодка износятся

# одинаково.

## **Задание 9**

В каком положении остановится диск после свободного движения по указанной линии?

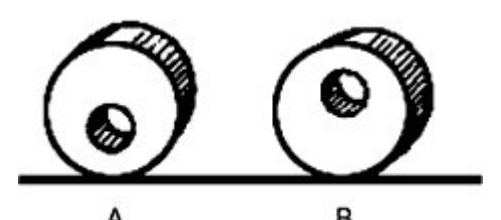

- 1. В каком угодно.
- 2. В положении А.
- 3. В положении В.

### **Задание 10**

Какими ножницами легче резать лист железа?

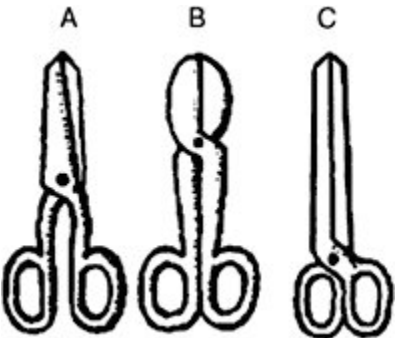

- 1. Ножницами А.
- 2. Ножницами В.
- 3. Ножницами С.

# **Задание 11**

Какое колесо кресла-коляски вращается быстрее при движении коляски?

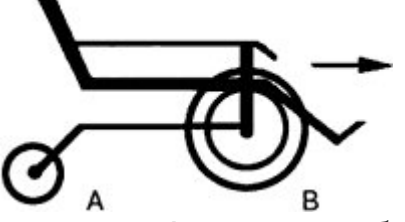

1. Колесо А вращается быстрее.

2. Оба колеса вращаются с одинаковой скоростью.

3. Колесо В вращается быстрее.

### **Задание 12**

Как будет изменяться форма запаянной тонкостенной жестяной банки, если ее нагревать?

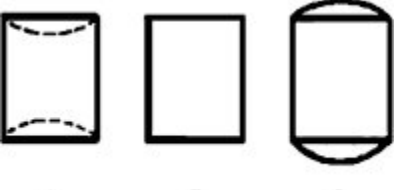

- A B C 1. Как показано на рисунке А.
- 2. Как показано на рисунке В.

### 3. Как показано на рисунке С. **Задание 13**

Если правая шестерня вращается в направлении, указанном стрелкой, то в каком направлении вращается верхняя шестерня?

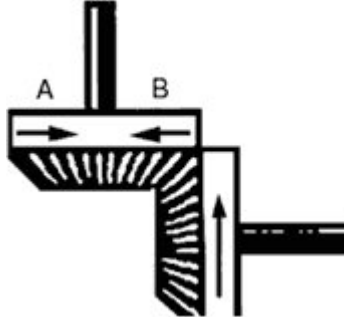

- 1. В направлении стрелки А.
- 2. В направлении стрелки В.
- 3. Не знаю.

# **Задание 14**

Какой из камней, А или В, легче двигать?

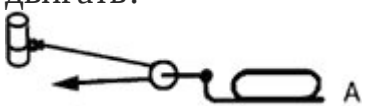

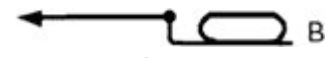

- 1. Камень А.
- 2. Усилия должны быть одинаковыми.
- 3. Камень В.
- **Задание 15**

Какая из осей вращается медленнее?

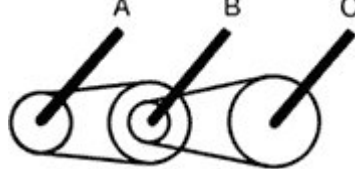

- 1. Ось А.
- 2. Ось В.
- 3. Ось С.
- **Задание 16**

Одинаков ли вес обоих ящиков или один из них легче?

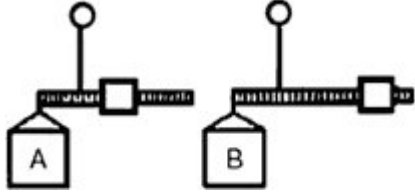

- 1. Ящик А легче.
- 2. Ящик В легче.

3. Ящики одинакового веса.

## **Задание 17**

Бруски А и В имеют одинаковые сечения и изготовлены из одного и того же материала. Какой из брусков может выдержать больший вес?

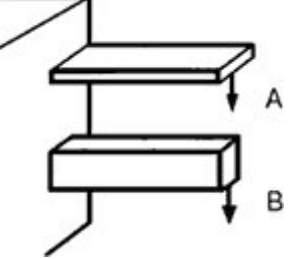

- 1. Оба выдержат одинаковую нагрузку.
- 2. Брусок А.

3. Брусок В.

# **Задание 18**

На какую высоту поднимется вода из шланга, если ее выпустить из резервуаров А и В, заполненных доверху?

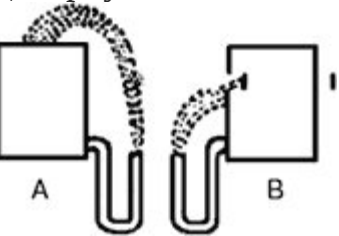

- 1. Как показано на рисунке А.
- 2. Как показано на рисунке В.
- 3. До высоты резервуаров.

# **Задание 19**

Как будет двигаться подвешенный груз, если верхнее колесо вращается в

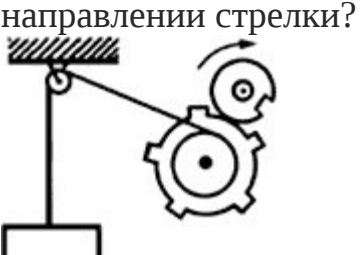

- 1. Прерывисто вниз.
- 2. Прерывисто вверх.
- 3. Непрерывно вверх.

# **Задание 20**

В каком направлении будет двигаться вода в системе шестеренчатого насоса,

если его шестерня вращается в направлении стрелок?

1. В сторону А. 2. В сторону В. 3. В обе стороны.

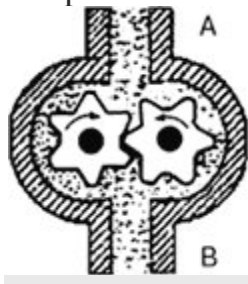

**Задание 21**

При каком виде передачи подъем в гору на велосипеде тяжелее?

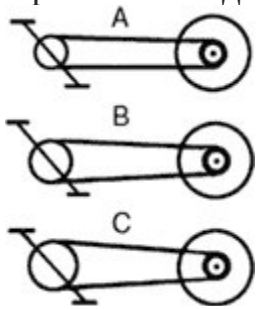

1. При передаче типа А.

2. При передаче типа В.

3. При передаче типа С.

# **Задание 22**

Зубчатая рейка Х двигается полметра в указанном стрелкой направлении. На какое расстояние при этом переместится центр шестерни?

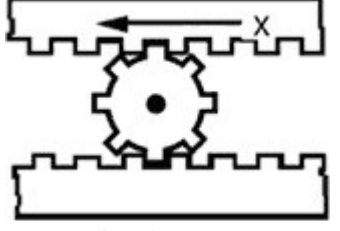

1. На 0,16 м.

- 2. На 0,25 м.
- 3. На 0,5 м.

# **Пример промежуточной аттестации**

### **(предметные результаты)**

1. Вид технологии позиционирования печатающей головки, когда в конструкции используются три взаимно-перпендикулярные направляющие, вдоль каждой из которых двигается либо печатающая головка, либо основание модели:

- декартова
- при помощи трёх параллелограммов
- ручная
- автономная

2. Какие недорогие 3D-принтеры могут распечатывать часть собственных деталей:

- RepRap
- микропроцессор
- $\bullet$  Picaso
- 3. Что из перечисленного НЕ является подходом к 3D-печати?
- обработка с числовым программным управлением (ЧПУ)
- моделирование наплавленного покрытия (FDM)
- фотополимеризация

4. Какой термин используется для описания 3D-печати, когда она используется для создания моделей для тестирования дизайна продукта?

- быстрое прототипирование (RP)
- быстрое моделирование прототипа (RPM)
- моделирование наплавленного покрытия (FDM)
- 5. Как назывался первый коммерчески успешный 3D-принтер,

использующий струйный подход к быстрому созданию прототипов (RP)?

- персональный 3D-принтер V-Flash
- стереолитографический аппарат (SLA)
- создатель моделей

6. Какой из следующих подходов к 3D-печати предполагает расплавление материала, затем его охлаждение и затвердевание для формирования каждого нового слоя?

- спекание
- отверждение
- переплет

7. Какой из следующих подходов к 3D-печати позволяет воздействовать ультрафиолетовым излучением на жидкий полимер, чтобы превратить его в твердый пластик?

- фотополимеризация
- трехмерная печать в переплете
- моделирование наплавленного покрытия (FDM)

8. Выбери один правильный ответ.

8.1. При построении геометрических примитивов в КОМПАС-3D используется:

а) меню;

б) панель «Геометрия»;

в) панель «Вид»

8.2.Для построения сложных геометрических контуров в КОМПАС-3D используют команду:

а) – вспомогательная линия;

б) – окружность;

в) – Автолиния.

8.3. Для построения объекта, состоящего только из горизонтальных и вертикальных линий в КОМПАС-3D используют команду:

а) – ортогональное черчение;

б)  $\frac{2}{x}$  – глобальные привязки;

в)  $\frac{\mathbf{a}}{\mathbf{a}}$  – заливка

Вставьте пропущенное слово:

8.4. Материальный или мысленно представляемый объект, который в процессе познания (изучения замещает объект-оригинал, сохраняя некоторые его важные для данного исследователя типичные черты, называют \_\_\_\_\_\_\_\_\_\_\_

8.5. При аддитивном производстве используется \_\_\_\_\_\_\_\_\_\_\_\_\_\_\_\_\_\_\_\_\_\_\_\_\_\_\_\_\_\_\_\_\_\_ принцип создания объектов.

Ответьте на вопросы:

8.6. Что называют «экструзия»?

Дополните определение:

8.7. Филамент –это

8.8. Материальные модели – это

8.9. Температура плавления пластика PLA составляет

 $\mathcal{L}^{\text{max}}_{\text{max}}$  , where  $\mathcal{L}^{\text{max}}_{\text{max}}$ 

## **Пример итогового тестирования**

### **(предметные результаты)**

### Вариант 1.

1. Растровые изображения это –

А) Массив пикселов, одинаковых по размеру и форме, расположенных в узлах регулярной сетки;

В) Совокупность сложных и разнообразных геометрических объектов;

С) Совокупность сложных и разнообразных геометрических объектов, одинаковых по размеру.

2. Векторное изображение это –

А) Совокупность сложных и разнообразных геометрических объектов, одинаковых по размеру;

В) Совокупность сложных и разнообразных геометрических объектов;

С) Массив пикселов, одинаковых по размеру и форме, расположенных в узлах регулярной сетки;

### 3. Недостатком каких изображений является большой объем памяти для хранения –

- А) Пиксельных;
- В) Векторных;
- С) Растровых.
- 4. Редактор CorelDraw является
	- А) Пиксельным редактором;
	- В) Растровым редактором;
	- С) Векторным редактором.
- 5. Чтобы открыть окно инструментов надо выполнить
	- А) Инструменты настройка;
	- В) Окно Панели Набор инструментов;
	- С) Окно Панели инструментов- Стандартная;
- 6. Треугольник в нижнем правом углу инструмента означает
	- А) С кнопкой не связан ни один инструмент;
	- В) Можно дополнительно взять инструмент ТРЕУГОЛЬНИК;
	- С) С кнопкой связан не один, а несколько инструментов.
- 7. Назначение экранной палитры цветов
	- А) Для задания цвета заливки и обводки объектов иллюстрации;
	- В) Для задания цвета заливки страницы;
	- С) Для задания цвета заливки обводки и объектов иллюстраций.
- 8. Докеры (dockers) это
	- А) Дополнительные окна;
	- В) Специальные инструменты для рисования;
	- С) Пристыковываемые окна.
- 9. Чтобы начать работу с чистого листа в CorelDraw в окне приветствия надо выбрать
- А) New;
- В) Open;
- С) New From Template.
- 10. Если в окне открыто несколько файлов, переключаться между ними можно
	- А) Window(Ctrl-Tab);
	- В) Window (Shift-Tab);
	- C) Window (Ctrl- Shift).
- 11. Как поменять ориентацию только нужной страницы в документе
	- А) Switch Page Orientation;
	- В) Layout Page Setup;
	- С) Insert Page After.
- 12. Открытие, закрытие, сохранение, импорт документа находится в меню
	- А) View (Вид);
	- В) Edit (Правка);
	- С) File (Файл).
- 13. Если требуется создать копию файла, или сохранить его в другой папке или другом формате используется команда
	- А) File Save (Файл Сохранить);
	- В) File Save As (Файл Сохранить как);
	- С) Файл Сохранить как шаблон.
- 14. Чтобы отрыть цветовые палитры выполнить
	- А) Окно Цветовые палитры;
	- В) Окно Окна настройки;
	- С) Инструменты Управление цветом.

### Вариант 2.

- 1. Рамка выделения это
	- А) Рамка вокруг объекта на экране;
	- В) Группа из восьми маркеров, обозначающих на экране габариты выделенного объекта или нескольких объектов;
	- С) Рамка, обозначающая на экране выделенный объект.
- 2. Элементы рамки выделения используются для
	- А) Преобразования объектов;
	- В) Для заливки объекта;
	- С) для вырезки объекта.

### 3. Если при построении прямоугольника удерживать клавишу Shift

- А) строится квадрат;
- В) Прямоугольник строится с правого верхнего маркера;
- С) Прямоугольник строится из середины.
- 4. Чтобы закруглить углы прямоугольника надо
	- А) Shape (Форма) щелчок по нужному углу Перетащить угловой узел;
	- В) Углы закруглить нельзя;
	- С) Shape (Форма) Перетащить угловой узел.

5. Чтобы закруглить один угол прямоугольника надо

А)Shape(Форма) – Щелчок по нужному углу - Перетащить угловой узел;

- В) Shape (Форма) Перетащить угловой узел;
- С) Нарисовать инструментом ФОРМА этот угол.
- 6. Панель атрибутов для эллипса содержит кнопки
	- $A)$  Arc (Дуга);
	- В) Ellipse(Эллипс) Pie (Сектор) Arc (Дуга);
	- С) Ellipse (Эллипс).
- 7. Инструмент для рисования многоугольников
	- А) Shape (Форма);
	- В) Polygon(многоугольник);
	- С) Perfect shape (Стандартные фигуры).
- 8. Назначение инструмента Number of Points of Polygon (Количество узлов базового многоугольника)
	- А) Определяет базовый многоугольник;
	- В) Определяет количество углов многоугольника;
	- С) Определяет сколько узлов будет равномерно размещено вдоль
	- границы эллипса, на базе которого строится многоугольник.

9. Инструментом Star можно построить

- А) Правильную звезду;
- В) Сложную звезду;
- С) Любой многоугольник
- 10. Чем больше значение Sharpness of polygon (Заострение многоугольника)
	- А) Тем тупее лучи звезды;
	- В) Тем больше углов у звезды;
	- С) Тем острее лучи звезды.

11. Симметричные спирали это спирали у которых

А) Расстояние между двумя смежными витками спирали, измеренное вдоль радиуса, проведенного из ее центра, равномерно увеличивается пропорционально некоторой константе;

В) Расстояние между двумя смежными витками спирали, измеренное вдоль радиуса, проведенного из ее центра, одинаково для всей спирали;

С) Расстояние между двумя смежными витками спирали, измеренное вдоль радиуса, проведенного из ее центра, равномерно увеличивается в несколько раз.

# 12. Логарифмическая спираль — это спираль, у которой

А) Расстояние между двумя смежными витками спирали, измеренное вдоль радиуса, проведенного из ее центра, равномерно увеличивается пропорционально некоторой константе;

В) Расстояние между двумя смежными витками спирали, измеренное вдоль радиуса, проведенного из ее центра, равномерно увеличивается в несколько раз;

С) Расстояние между двумя смежными витками спирали, измеренное вдоль радиуса, проведенного из ее центра, одинаково для всей спирали. 13. В поле Scale Factor (коэффициент масштабирования) содержатся

А) Коэффициенты линейного растяжения и сжатия объекта;

В) Коэффициенты линейного растяжения и сжатия объекта вдоль одной из сторон;

- С) Значения управляющей операции поворота объекта.
- 14. Инструмент для построения сетки
	- А) Graph Paper (Диаграммная сетка);
	- В) Polygon (многоугольник);
	- С) Perfect shape (Стандартные фигуры).
- 15. Инструмент для выбора и построения стандартных фигур
	- А) Graph Paper (Диаграммная сетка);
	- В) Perfect Shapes (Стандартные фигуры);
	- С) Polygon (многоугольник).

#### **Критерии оценки итоговых проектов**

Экспертам рекомендуется придерживаться следующих критериев оценки:

*Актуальность проблемы (Р1).* Идея, сформулированная в проекте, должна иметь значение для решения современных проблем и задач как в отдельном городе, регионе, стране, так и в мире в целом.

*Баллы:*

*от 1 до 4 баллов* – существует вероятность актуализации предлагаемой идеи в будущем;

*от 5 до 8 баллов* – идея актуальна, приведена доказательная база;

*от 9 до 10 баллов* – идея востребована реальным сектором / индустриальным партнером.

*Новизна предлагаемого решения (Р2).* Проект в своей отрасли должен быть инновационным, предлагаемое решение должно быть направленно на создание нового продукта, услуги, технологии, материала, нового знания. В проекте должны быть отражены поиск и анализ существующих решений (методы, устройства, исследования).

*Баллы:*

*от 1 до 4 баллов* – предложение участника имеет некоторые уникальные особенности, создающие неочевидные технологические или эксплуатационные преимущества;

*от 5 до 8 баллов* – существенная часть разработки является новой;

*от 9 до 10 баллов* – предлагаемая идея является абсолютной новой.

*Перспективы практической реализации проекта (Р3).* Предлагаемое решение должно быть востребовано и актуально для бизнеса, науки, частного сектора экономики. Потенциальный будущий продукт должен иметь возможность реализации. Комплексная задача, решаемая в проекте, должна иметь возможность масштабирования или являться локальной частью крупного проекта.

*Баллы:*

*от 1 до 4 баллов* – слабо предложенное решение имеет низкую востребованность на современных рынках;

*от 5 до 8 баллов* – проведен анализ современных трендов, выявлен целый ряд партнеров, которые могут быть заинтересованы в данном проекте;

*от 9 до 10 баллов* – на основе проведенного анализа определено место проекта в отрасли, есть партнер, который готов совместно реализовывать проект.

*Степень проработки проекту (Р4).* Эскиз, макет, прототип, опытный образец (на какой стадии проект), на сколько реализован проект, паспорт проекта.

*Баллы:*

*от 1 до 4 баллов* – есть паспорт проекта и эскиз;

*от 5 до 8 баллов* – есть пояснительная записка, эскиз, паспорт и макет проекта;

*от 9 до 10 баллов* – есть пояснительная записка, эскиз, паспорт, макет и прототип или опытный образец.

*Защита проекта (представление проекта) (Р5).* Качество представления проекта; уровень владения проектом и сферой его потенциальной реализации; ответы на вопросы; оформление презентации (качество, информативность, соответствие предложенной структуре).

*Баллы:*

*от 1 до 4 баллов* – текст презентации проговаривается сбивчиво, неуверенно, ответы даны не на все вопросы, путается при ответе на вопросы;

*от 5 до 8 баллов* – презентация представлена на хорошем уровне, хороший уровень подготовки речи (во время презентации не используются дополнительные средства подсказки). Ответы на вопросы не развернутые;

*от 9 до 10 баллов* – проект представлен на высоком качественном уровне, отвечает на все вопросы развернуто, разбирается в представленном материале.

### *Примечание:*

1. В состав экспертного жюри не допускается педагог дополнительного образования, осуществляющий подготовку обучающихся к итоговой аттестации.

2. При заполнении Листа оценки итогового проекта экспертом недопустимо оставлять пустые графы.

дополнительной общеобразовательной общеразвивающей программы Ведомость итогов усвоения обучающимися

Направление\_

грушта

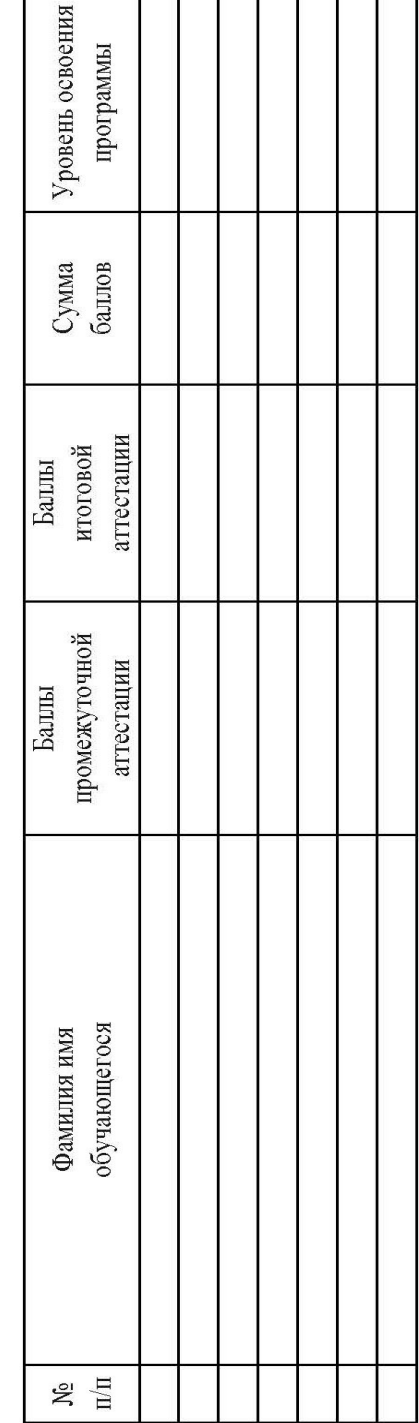

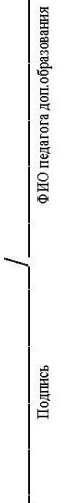

Приложение 8

#### **Аннотация**

Дополнительная общеобразовательная общеразвивающая программа «Кванториум 1.0» даёт возможность на практике познакомиться с ведущими инженерными направлениями, приобрести опыт разработки реальных проектов на высокотехнологичном и современном оборудовании, соответствующих ключевому направлению инновационного развития Российской Федерации. Рост научно-технического прогресса подталкивает делать упор на приобретение навыков проектной деятельности, изучение и практическое применение знаний наукоёмких технологий, развитие всех сфер научно-технического творчества и инженерных наук.

Дополнительная общеобразовательная общеразвивающая программа «Кванториум 1.0» имеет *техническую направленность* и ориентирована на изучение передовых технологий в области механики и конструирования, мехатроники, программирования и применение автоматизации устройств в различных областях рынка промышленности, электроники, авиа- и автомобилестроения, современной энергетики, ноносистем и компьютерных технологий. а также на развитие универсальных компетенций обучающихся. Программа способствует развитию интереса у детей к инженернотехническим и информационным технологиям, научно-исследовательской и конструкторской деятельности.

Программа рассчитана на обучающихся 8–17 лет.

Объём общеразвивающей программы: 144 часа.